.

Welergabe sowie Vervieliältigung deser Unterlage. Vervieliging von State (Unterlage. Vervieliging von State Production (State Production State Production State Production State Production (State Production State Production

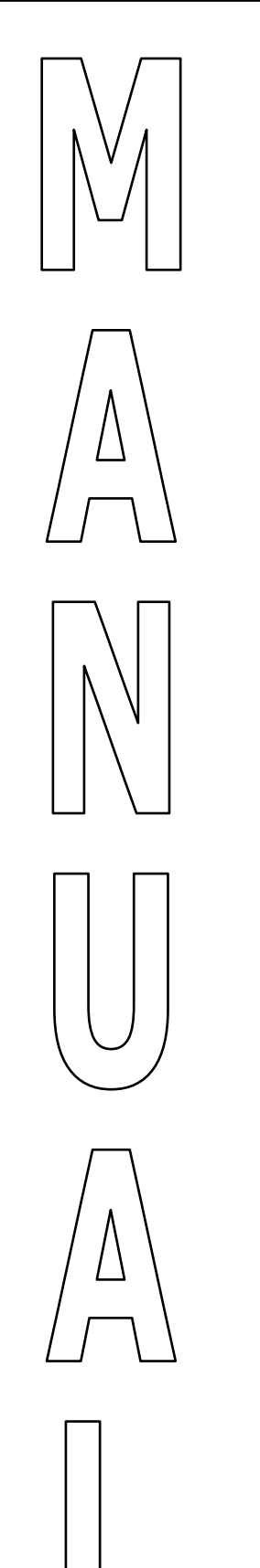

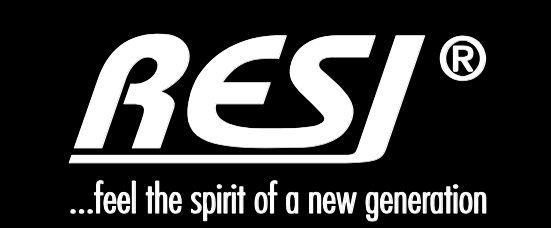

# **HOW TO CONTROL AND MONITOR EMERGENCY LAMPS**

Great care has been taken in the creation of the text, illustrations and program examples in this manual. RESI Informatik & Automation GmbH company, the editors and publishers accept no responsibility for any inadvertent omission of entries or for typographical or other errors herein. Nor can they be held responsible or liable for consequences arising from any errors herein.

This manual may not be copied in part or whole in any form including electronic media without the written consent of RESI Informatik & Automation GmbH. Neither may it be transferred in any other language suitable for machines or data processing facilities. Also rights for reproduction through lecture, radio or television transmission are reserved.

This documentation as well as the corresponding software are subject to copyright law and protected by RESI company. All rights reserved.

Copyright 2009-2014 RESI Informatik & Automation GmbH

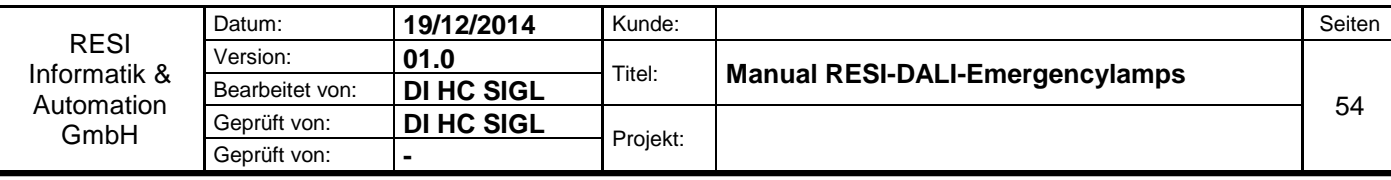

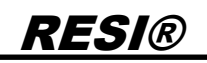

#### <span id="page-1-0"></span>**1 History**

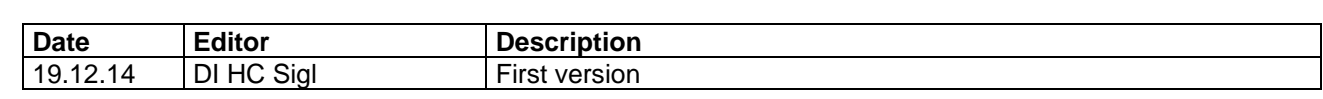

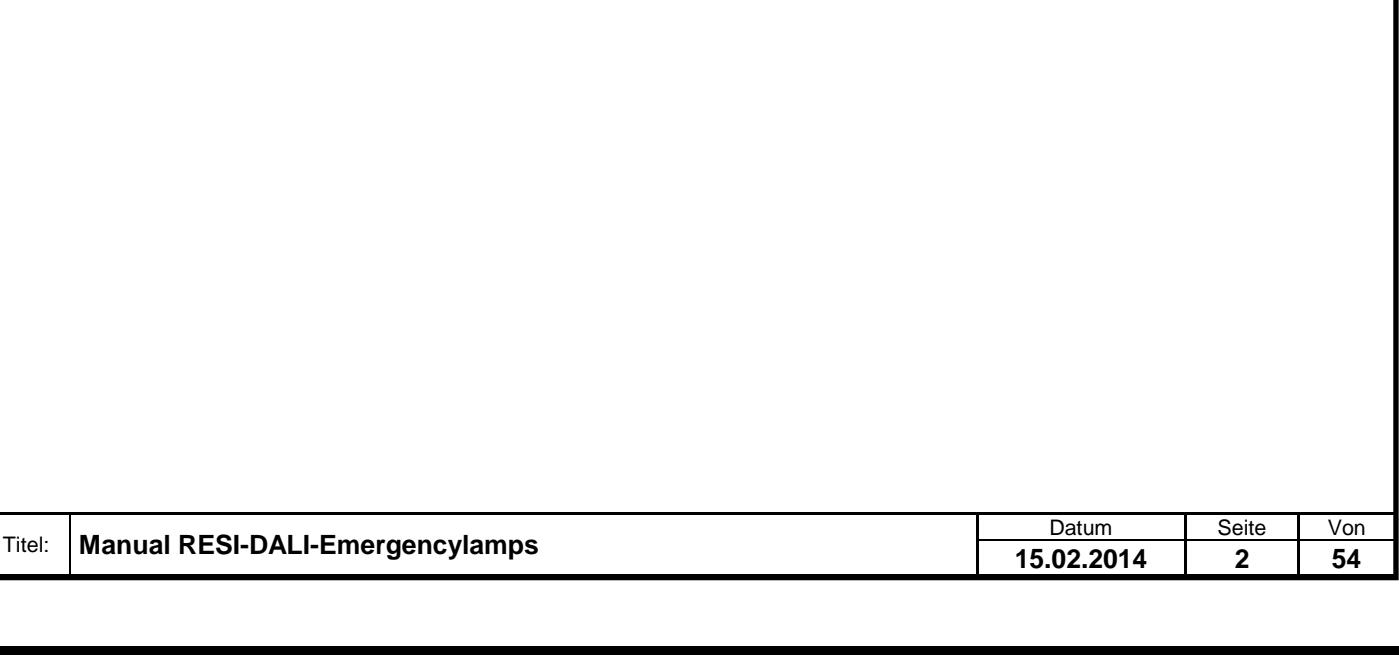

#### <span id="page-2-0"></span>**2 Contents**

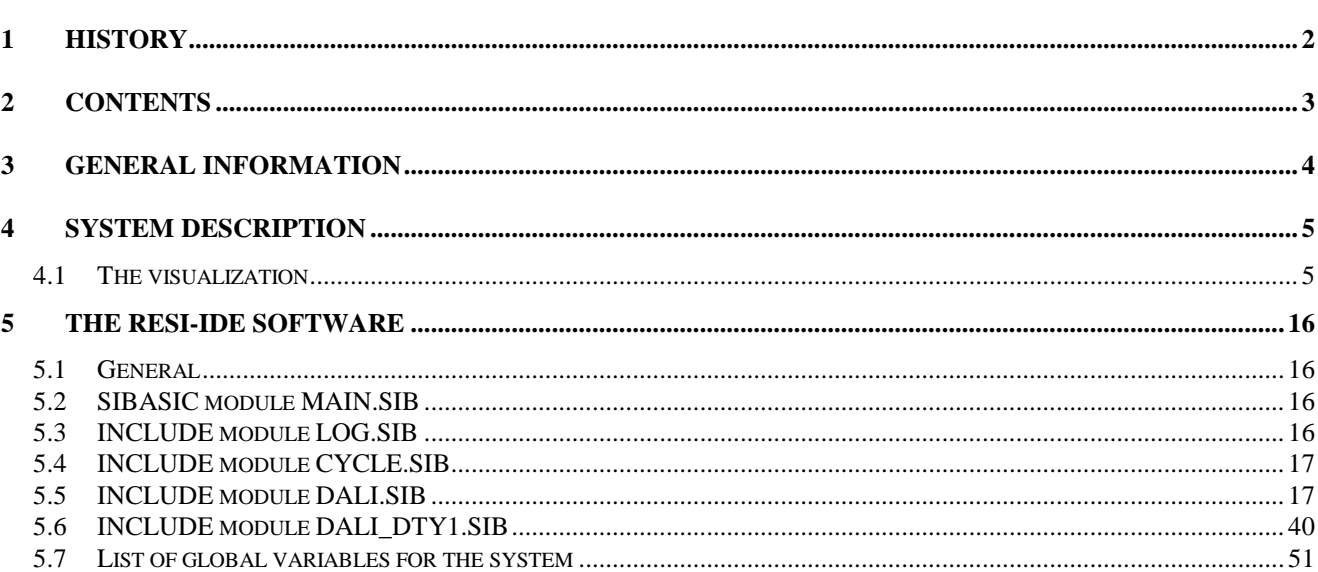

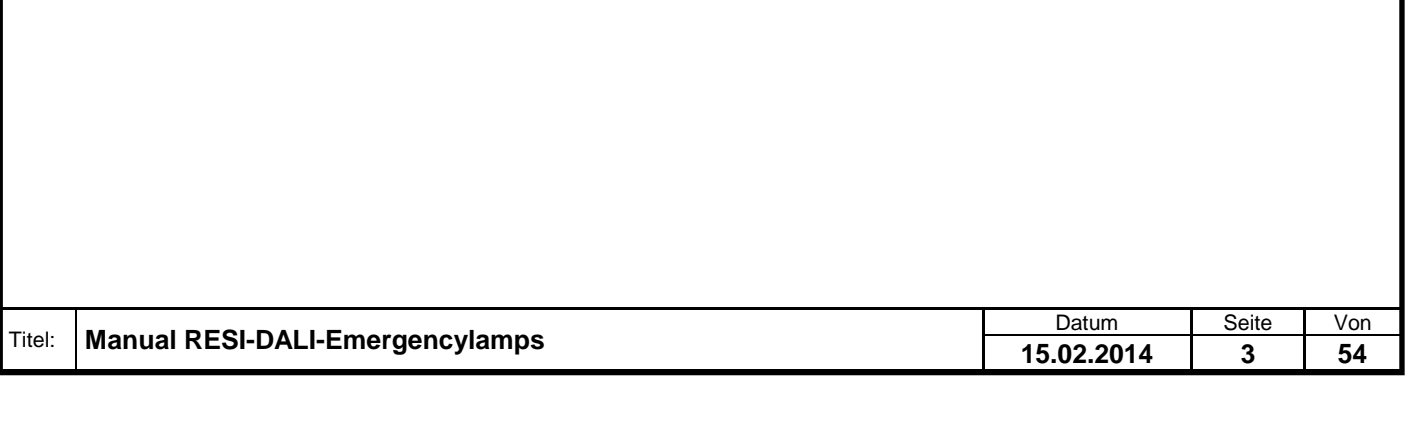

#### <span id="page-3-0"></span>**3 General Information**

RESI®

This document describes the usage of a dali emergency system in combination with our controlling units RESI-Tx and our RESI-DALI-MODBUS converter.

To test the system by yourself, you have to have

- 1 pcs RESI-DALI-MODBUS converter
- 1 pcs RESI-DALI-PS
- 1 pcs RESI-T4 controller
- 1 pcs laptop or PC with WinXP, Win7 or Win8
- 1 pcs VOSSLOH & SCHWABE Dimmable electronic ballast part no ELXd 224.601
- 1 pcs ALVIT R2641 EMERGENCY FOR FLUORESCENT LAMP module with NiCd accumulator pack
- 1 pcs ALVIT MAT3 Autotest module with LED lamp
- 1 pcs power supply 24Vdc and 230Vac
- 1 pcs RESI-IDE-2006 V1.11 Software package
- 1 pcs RESI-VISXP software package

The correct wiring of the ALVIT system is not part of our documentation. We supply the SIBASIC sample sources as text files with the extension .SIB. You can open this files with any text editor (eg. Notepad++).

If you want to order a working demonstration package for this system, please contact us under our suport email: [help@RESI.cc.](mailto:help@RESI.cc)

We do not provide confidential information from the DALI norm EN 62386. You can buy the following documents for more details of controlling DALI devices. For emergency lights EN 62386-202 is necessary.

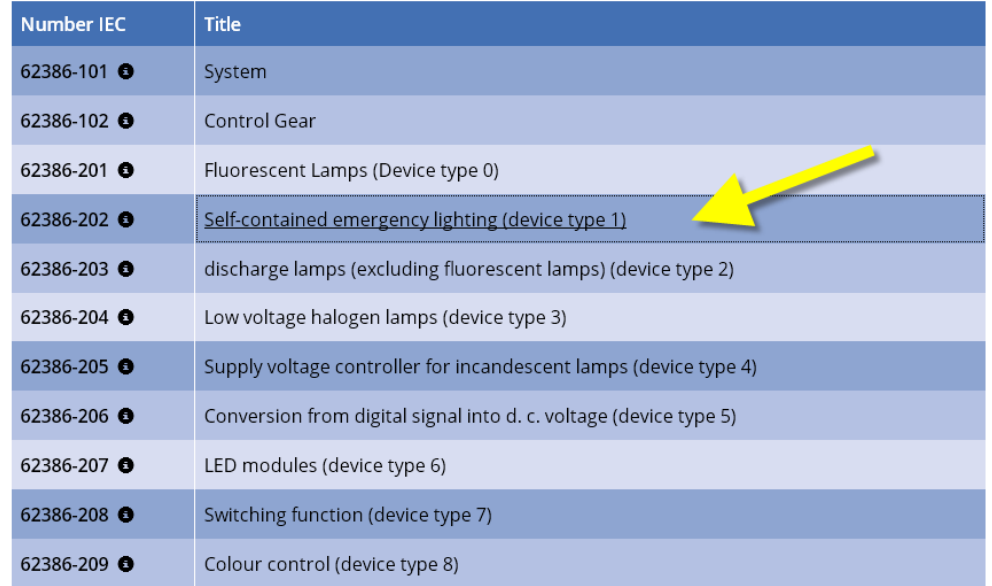

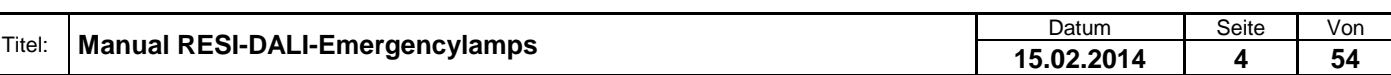

#### <span id="page-4-0"></span>**4 System description**

#### <span id="page-4-1"></span>**4.1 The visualization**

We created a very simple demo visualization to show the basic functions of the system. After the correct setup of the software you can start the RESI visualization stored in the path DALI\_EMERGENCY\_LIGHTS\VISU. Start the program RESI\_VISXP.exe in this folder.

You will get the following screen:

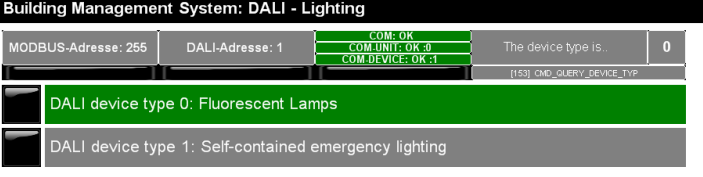

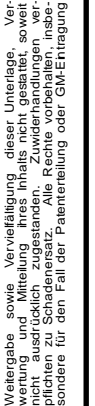

.

Proprietary data, company confidential. All rights reserved. Confié à titre de secret d'entreprise. Tous droits réservés. Comunicado como segredo empresarial. Reservados todos os direitos. Confidado como secreto industrial. Nos reservamos todos los derechos.

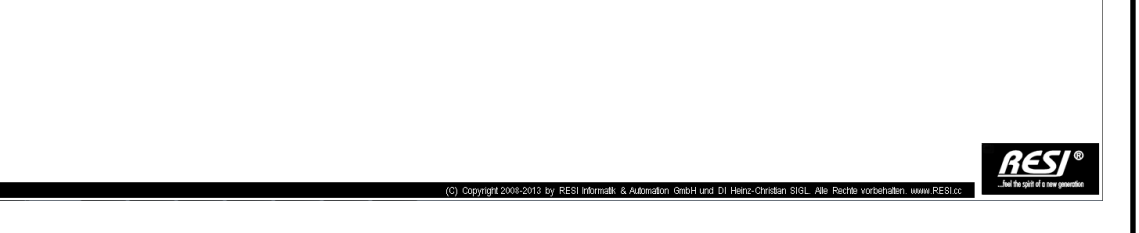

 $\Box$  ၿ

You will see, that you need two DALI devices, the one with device type 0 is the DALI fluorescent lamp itself, and the other one with the device type 1 is the emergency unit. Click on the black button on the left side of the DALI device type 0 line

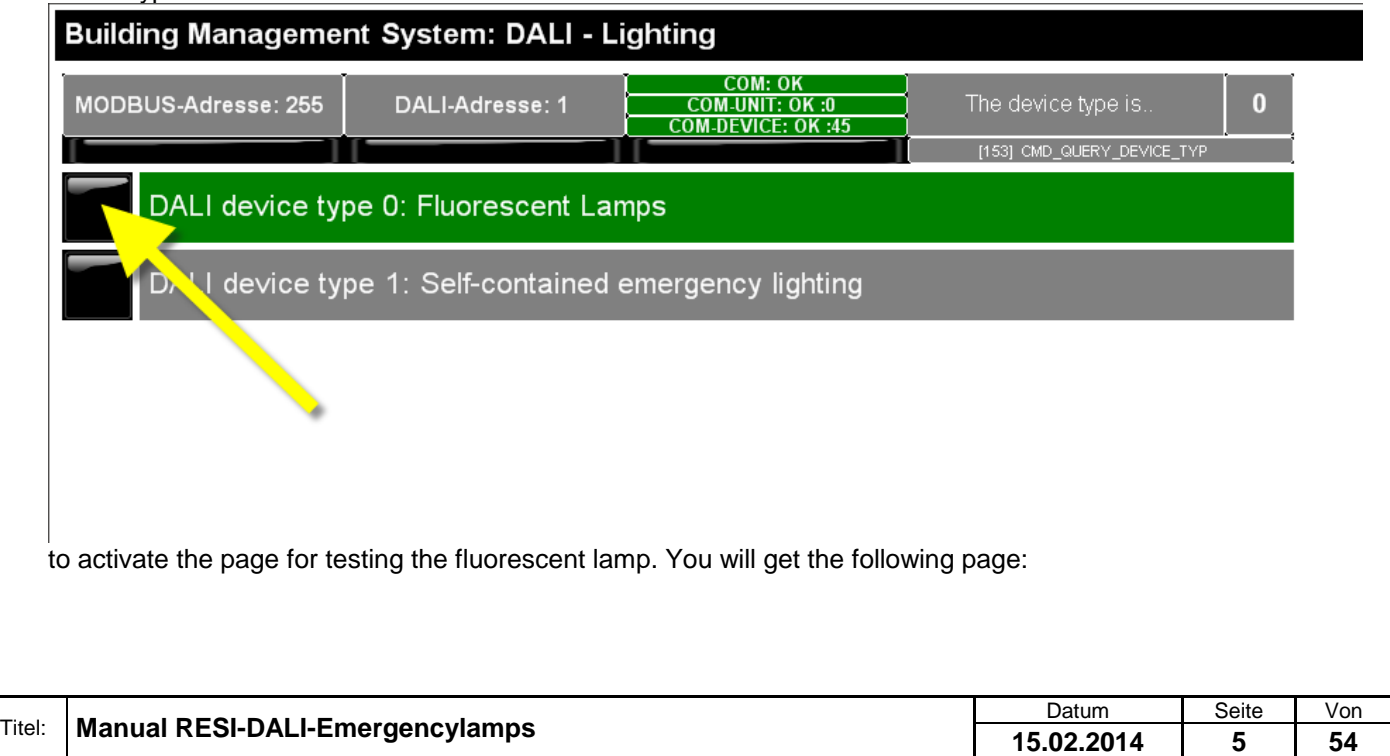

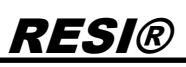

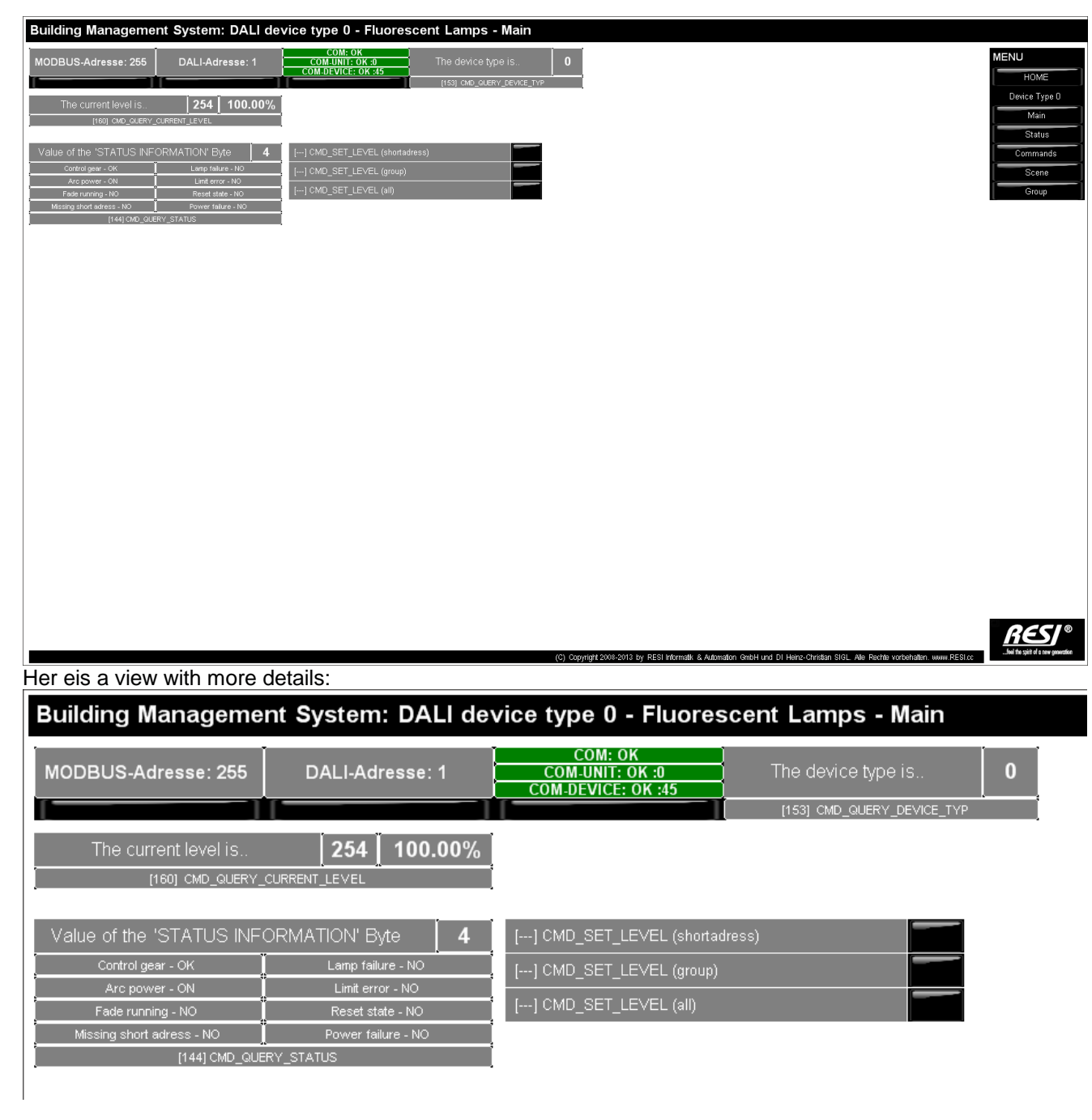

The software displays the complete actual status of the DALI lamp. The current level of the lamp is displayed (254,100%). The STATUS INFORMAITON byte of the lamp is displayed and a panel with three commands (SET LEVEL for short address, SET LEVEL for groups, SET LEVEL for all) is available. In each section you will see the corresponding DALI command for requesting the information, eg. For The current level is, the command CMD\_QUERY\_CURRENT\_LEVEL. Search in the documented source code for this command definition. You will find this line in the file DALI.sib

 $intconst$  CMD QUERY CURRENT LEVEL = 0x00A0 //160

When you search again, you will find a SIBASIC function for getting the current level:

//intconst CMD QUERY CURRENT LEVEL =  $0x00A0$  //160 function int DALI\_QueryCurrentLevel(num Handle,int Unit,int Adr) return DALI Query(Handle, Unit, Adr, CMD QUERY CURRENT LEVEL) endfunction

Now you see, that the software calls the universal function DALI\_Query. So we search for this program segment:

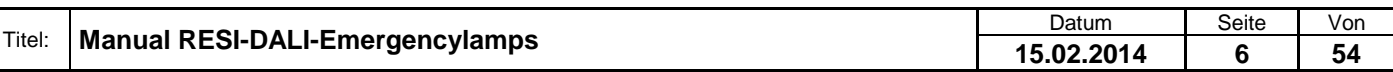

Weitergabe sowie Vervieltäligung dieser Unterlage. Vervieltäligung dieser Unterlage. Vervieltägen vervieltägen<br>International austricklich zugestanden. Australian vervieltägen vervieltägen vervieltägen vervieltägen verviel<br>

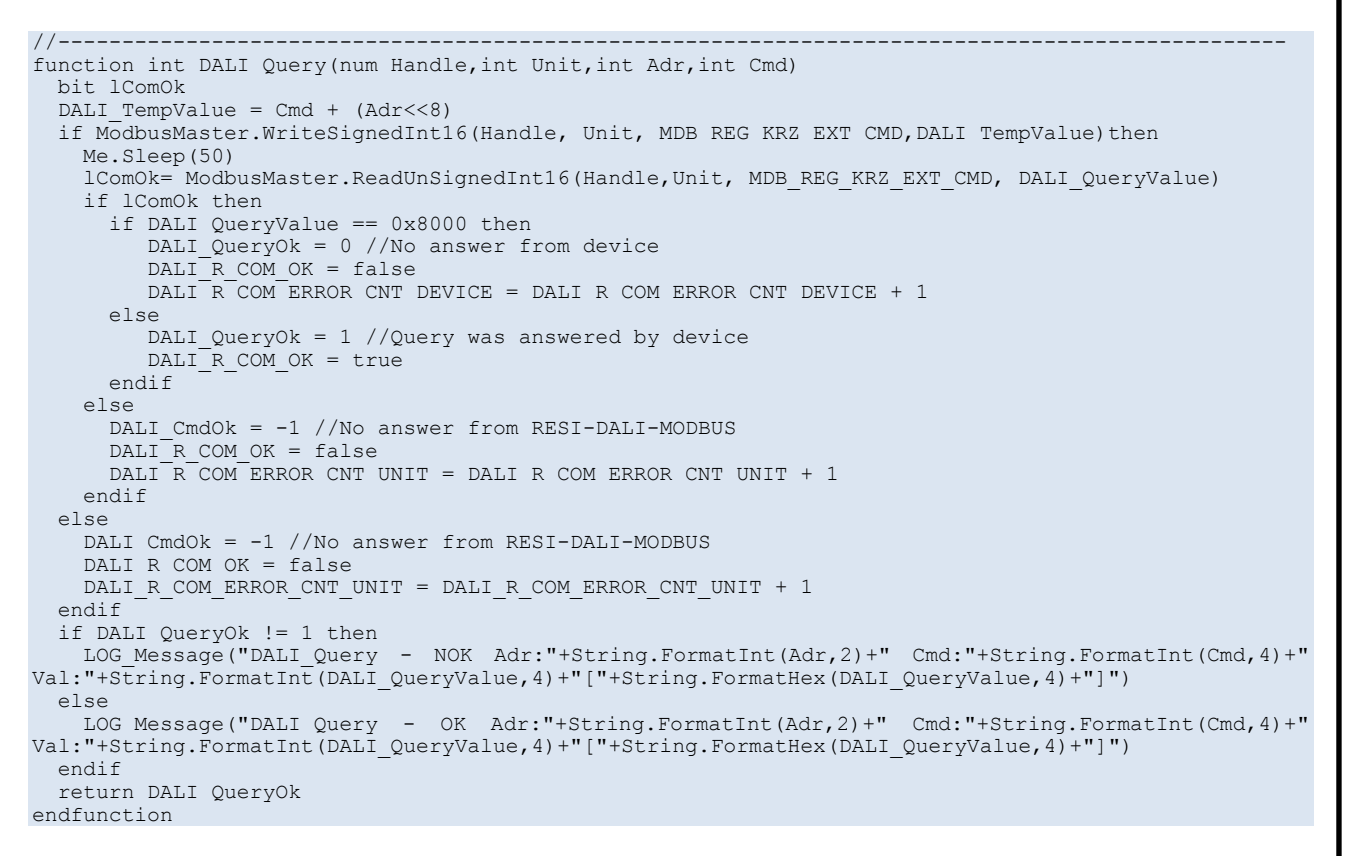

In this function our controller communicates with MODBUS/RTU master protocol with our RESI-DALI converter to send the correct command to the DALI lamp and to check the received information. This ist he same procedure for all types of commands. Refer to the source code for more details, what commands are supported by the DALI modules and how you can use them in your application. Our SIBASIC code is only for demonstration purpose.

Now click on the button for the command SET LEVEL:

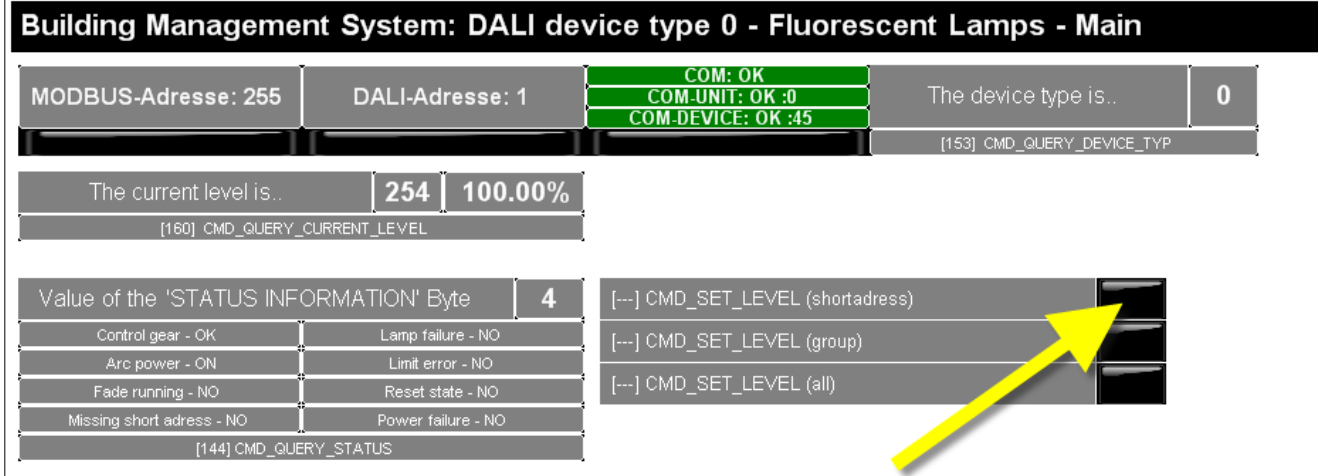

The system will open a dialog with a question, if you really want to do that and then a dialog will be displayed where you can change the brightness level of the lamp between 0 and 254 as the DALI standard defines. When you take a fluorescent lamp out of the lamp module, the status display will change to:

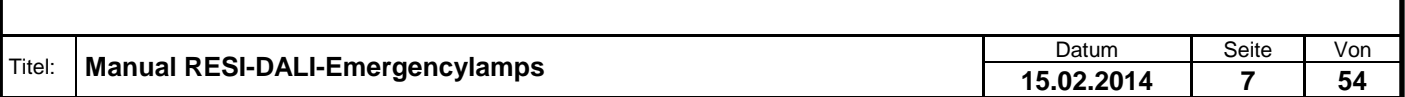

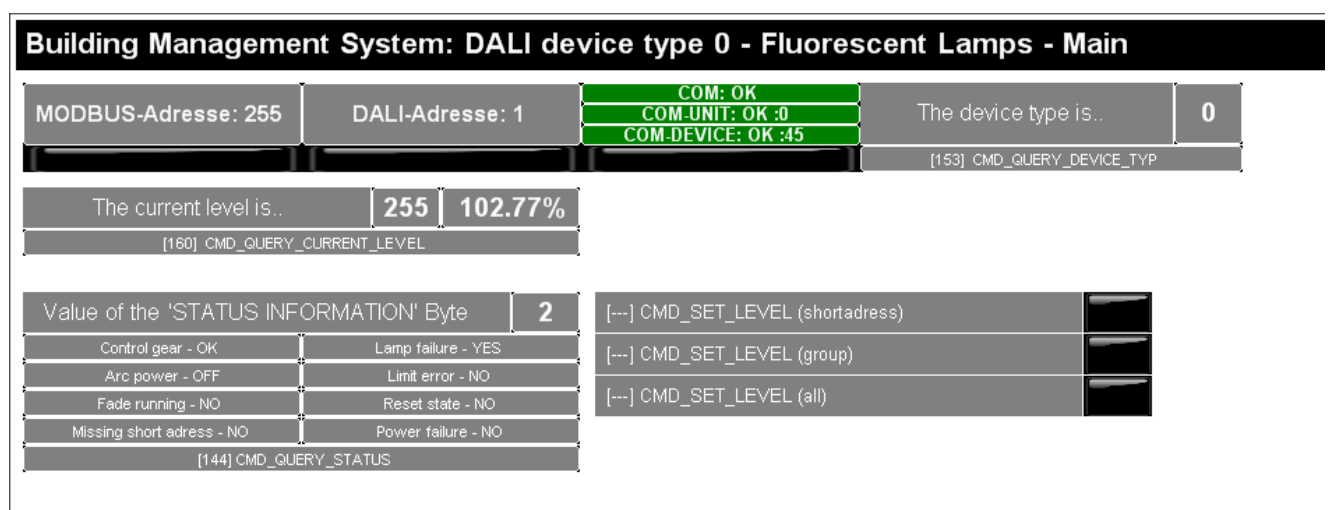

This page shows the basic DALI functions, you can do with a simple DALI lamp. On the right side you will find a menu:

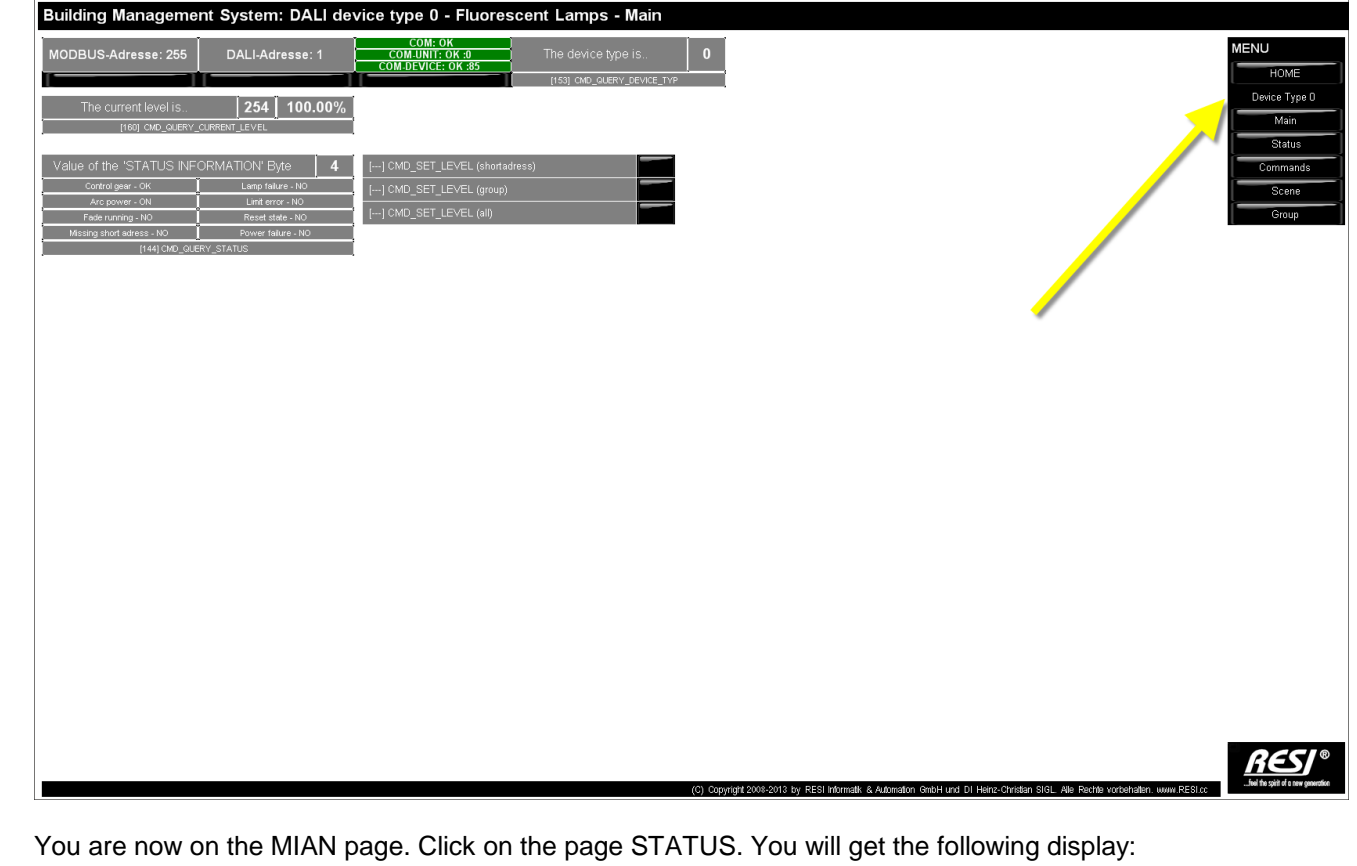

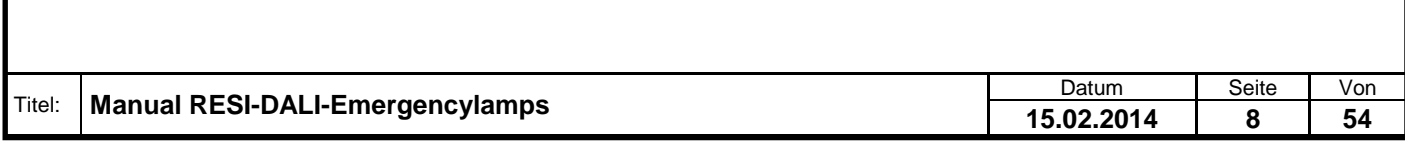

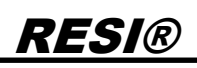

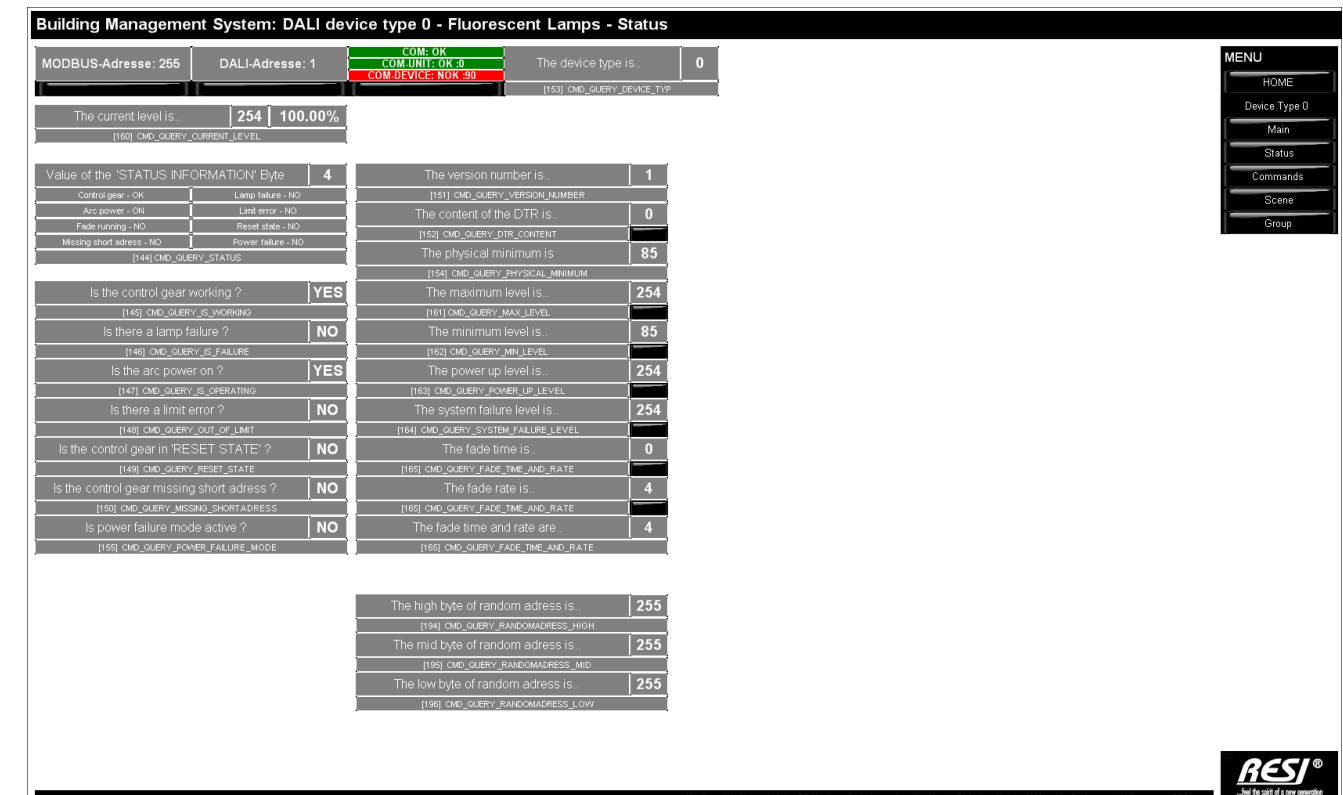

On this page you see all possible DALI status queries for a DALI fluorescent lamp module as defined in the standard. Whenever you find a black button, you can click on it and send a command (eg to change the minimum and maximum brightness level of the lamp). Click on the page COMMANDS, you will get the following screen:

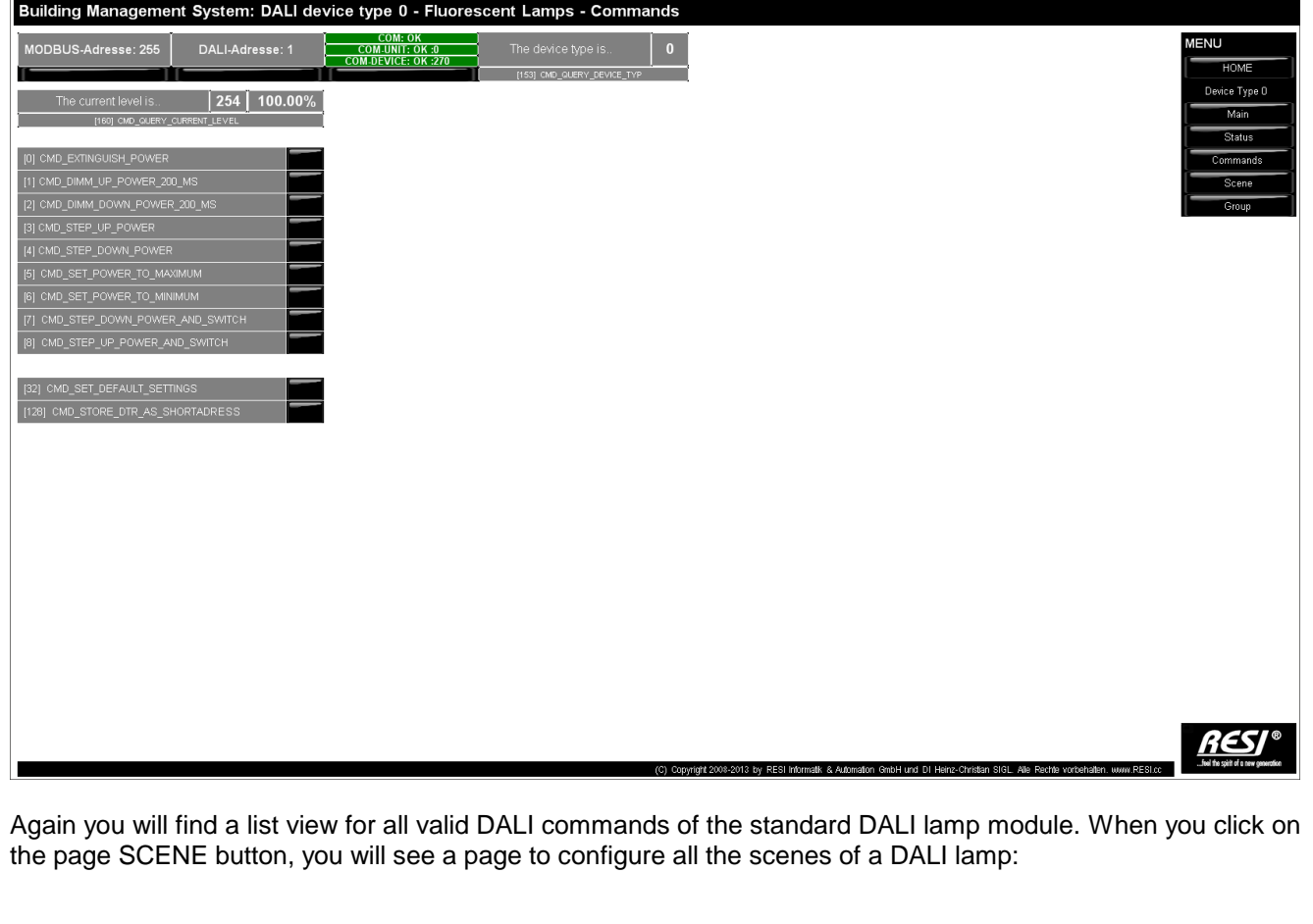

Titel: **Manual RESI-DALI-Emergencylamps** Datum | Seite | Von **15.02.2014 9 54**

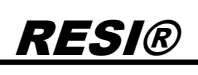

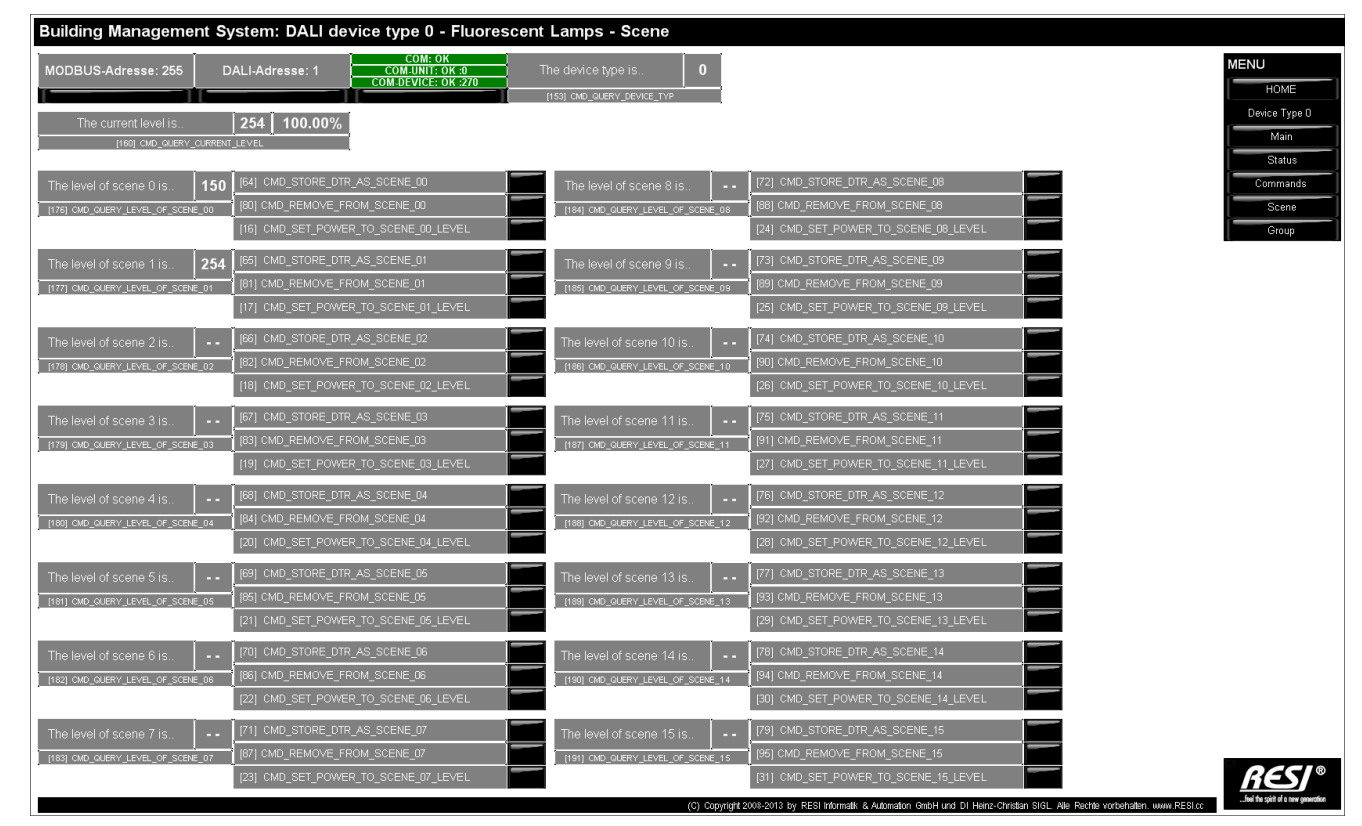

The same will happens with the GROUP button. You will see a page with all functions to define the groups of a DALI lamp:

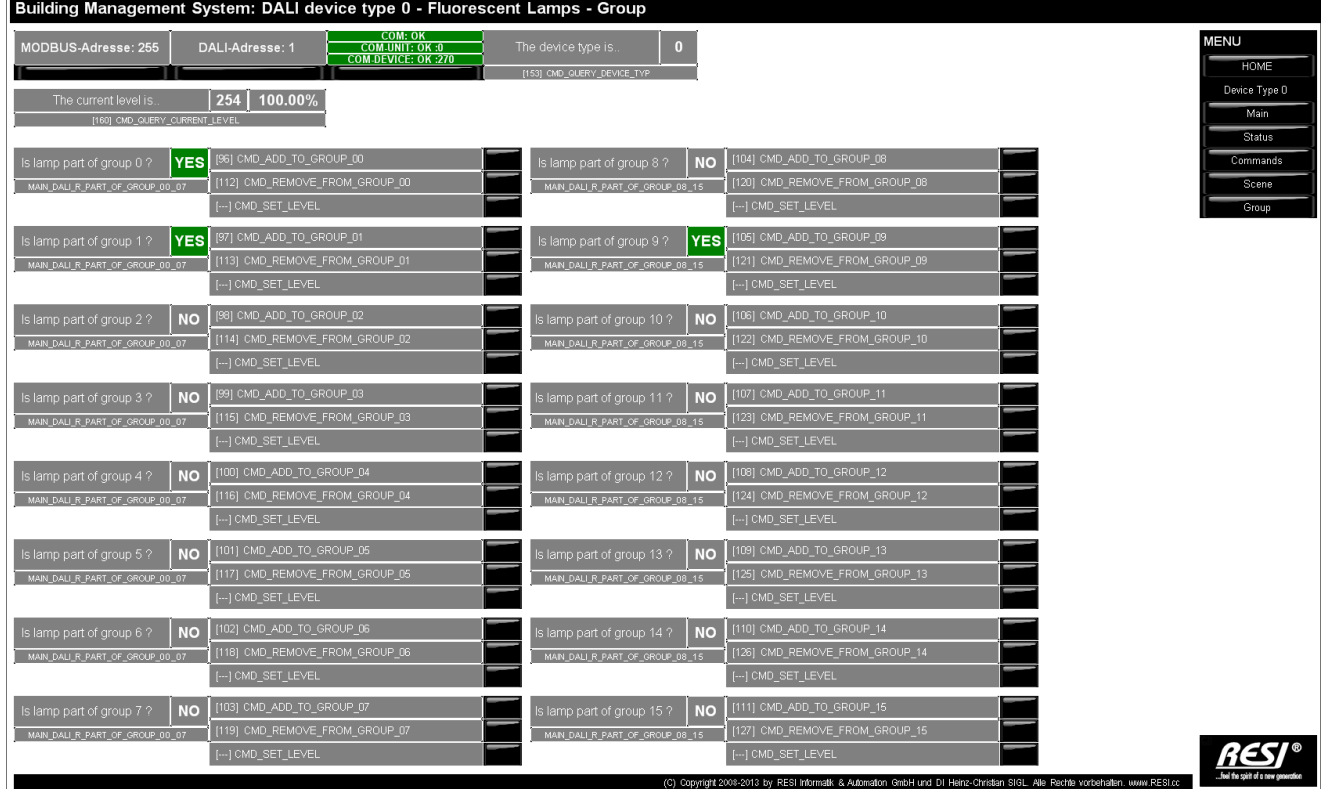

Again we do not discuss details for a standard DALI lamp module. This should be common sense for all, who work with a DALI lamp system. The button HOME leads to the main screen of the visualization. You might have noticed that on the main screen, only the DALI device type 0 is highlighted with green color. And you see the field DALI-Address with the current value of 1. This is the short address of the DALI lamp module. THE ALVIT module for the emergency lamp has in this sample the DALI address 0. So click on the black button below, and change the address to 0.

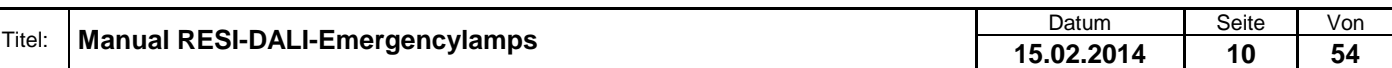

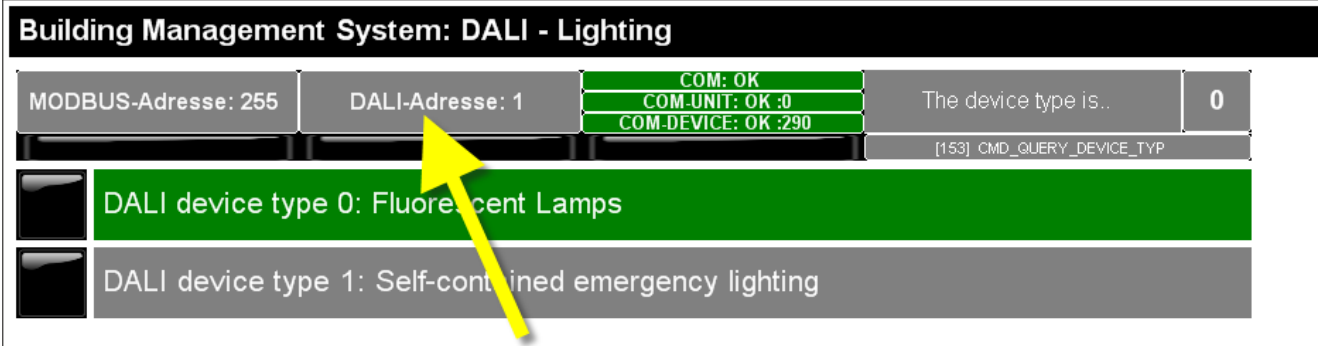

You will get this picture after a few seconds:

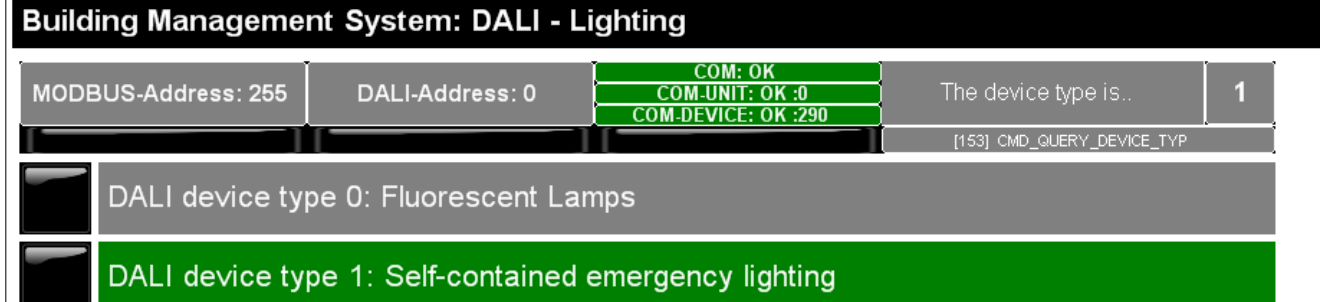

Now our demo system communicates with the emergency lamp module. So click on the button on the left side and you will get the following picture:

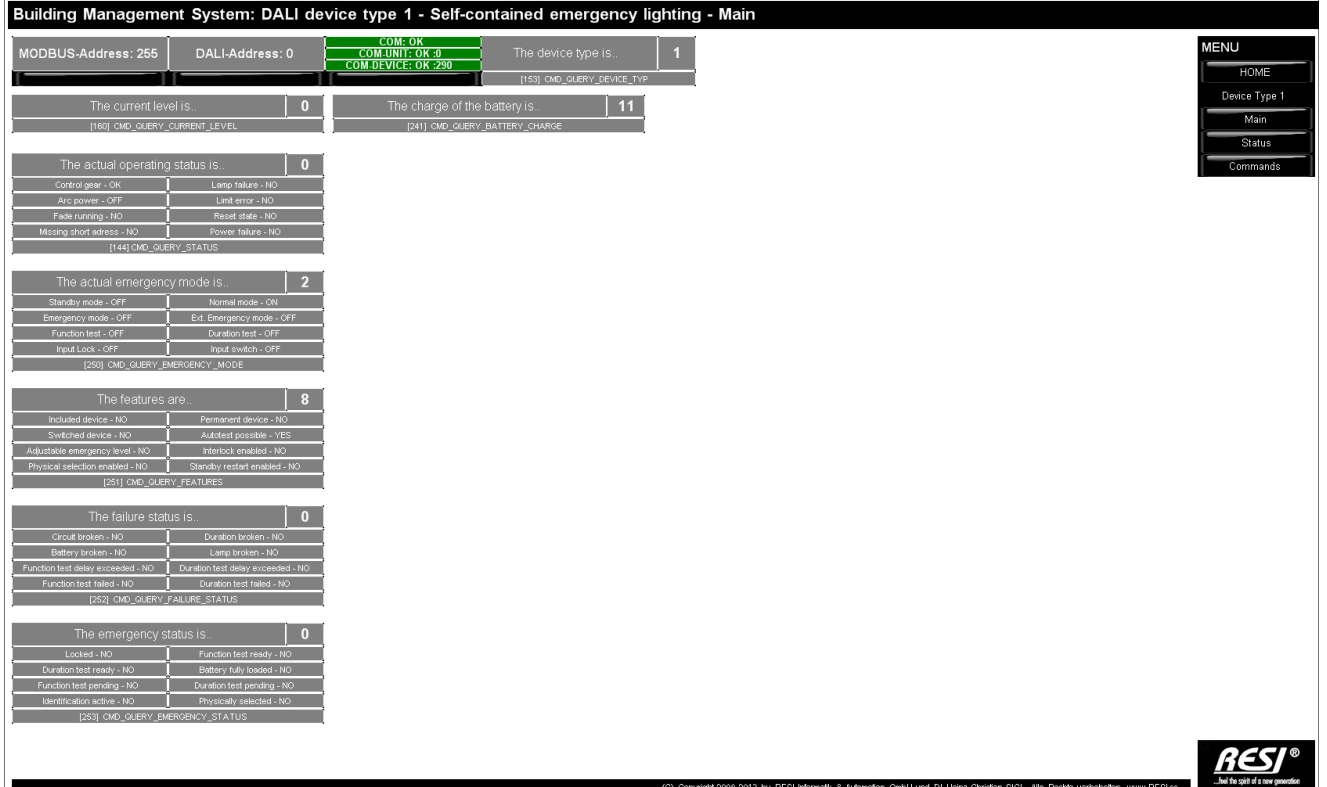

We will do a closer look on the parameters of the emergency module here. On the top you will find the actual level of the emergency module and the actual battery status (currently 11). When you switch off the 230Vac for the DALI lamp module, the display changes to:

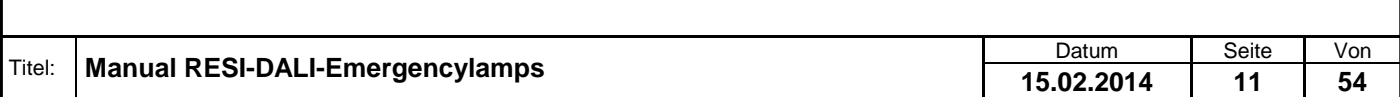

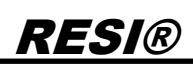

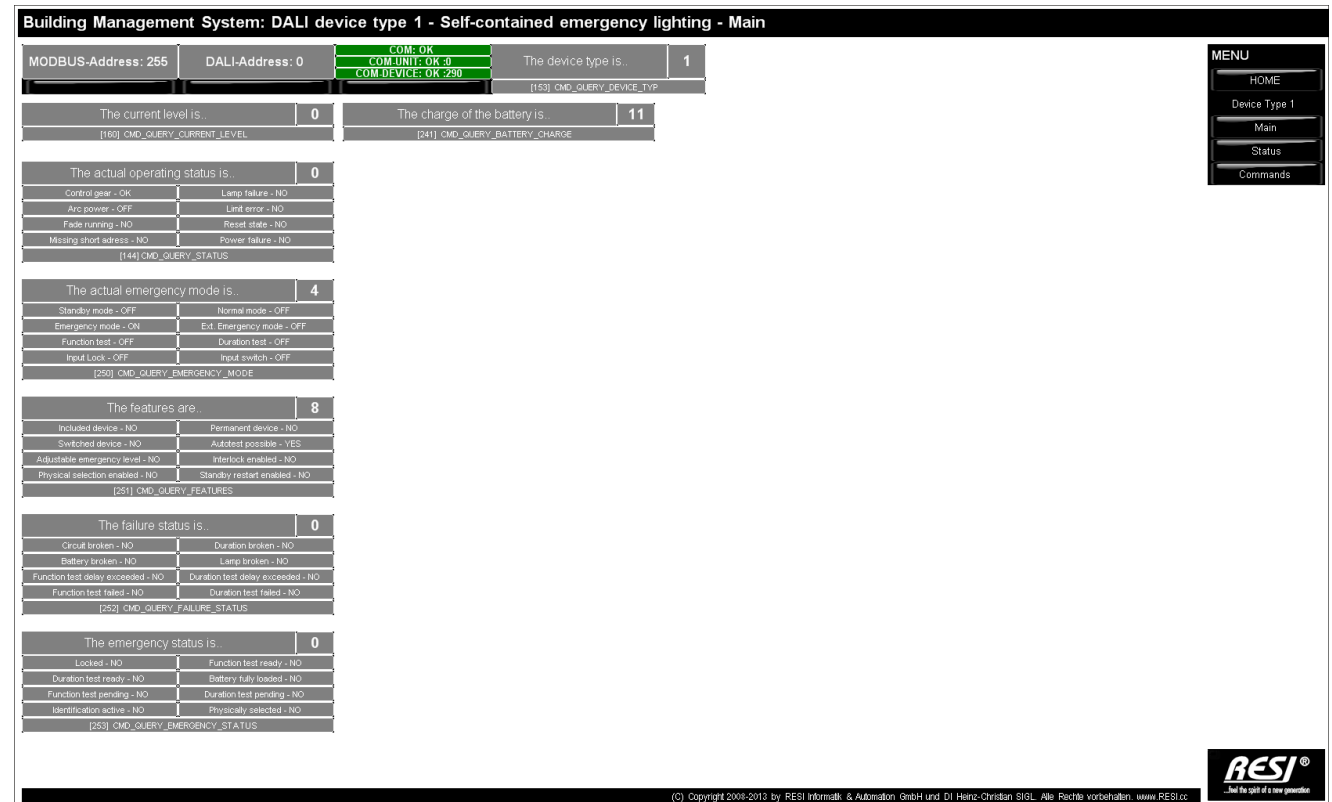

#### Take a closer look to these fields:

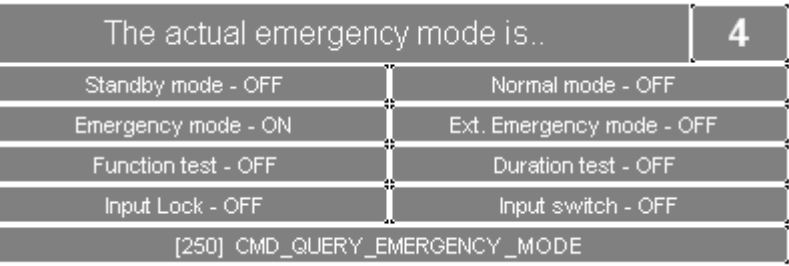

You will notice that the normal mode is off due to the lack of 230Vac power supply to the DALI lamp and the emergency mode is on. So this is a good way to get the status of the emergency system with this command (CMD\_QUERY\_EMERGENCY\_MODE). In the file DALI\_DTY1.SIB you will find the declaration of this command:

intconst DALI\_DTY1\_CMD\_QUERY\_EMERGENCY\_MODE =250 //YAAA AAA1 1111 1010 QUERY EMERGENCY MODE

#### Search also for the corresponding software module:

//intconst DALI\_DTY1\_CMD\_QUERY\_EMERGENCY\_MODE =250 //YAAA AAA1 1111 1010 QUERY EMERGENCY MODE function int DALI DTY1 QueryEmergencyMode(num Handle, int Unit, int Adr) return DALI Query 272 IF(Handle, Unit, Adr, DALI DTY1 CMD QUERY EMERGENCY MODE, CMD DEVICE TYPE 1) endfunction

You see in comparison to a normal lamp, you need a different way to request the status for a emergency module. Again we search for the function DALI\_Query\_272\_1F. This function is defined in the module DALI.sib:

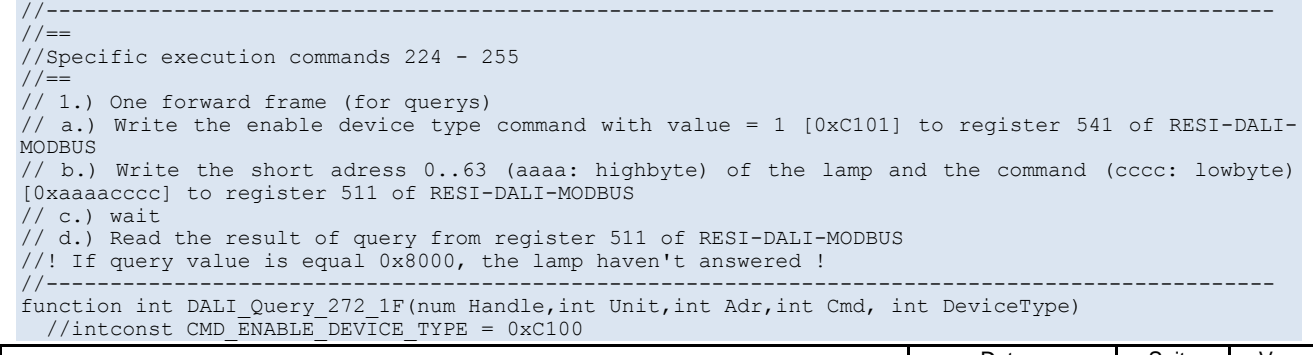

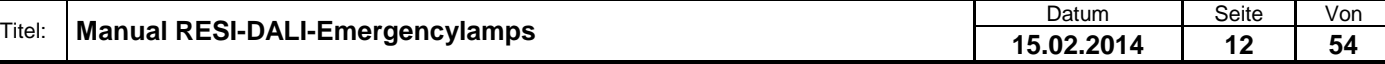

```
 //intconst MDB_REG_SPEC_CMD = 541
    //intconst MDB_REG_KRZ_EXT_CMD = 511
  DALI_TempValue = CMD_ENABLE_DEVICE_TYPE + DeviceType
  if ModbusMaster.WriteSignedInt16(Handle, Unit, MDB REG SPEC CMD,DALI TempValue)then
    DALI TempValue = Cmd + (Adr<<8) if ModbusMaster.WriteSignedInt16(Handle, Unit, MDB_REG_KRZ_EXT_CMD,DALI_TempValue)then 
       Me.Sleep(50)
       if ModbusMaster.ReadUnSignedInt16(Handle,Unit, MDB_REG_KRZ_EXT_CMD, DALI_QueryValue) then 
        if DALI QueryValue == 0x8000 then
            DALI_QueryOk = 0 //No answer from device
           DALI R COM OK = falseDALI_R_COM_ERROR_CNT_DEVICE = DALI_R_COM_ERROR_CNT_DEVICE + 1
         else
           DALI QueryOk = 1 //Query was answered by device
           DALI R COM OK = true
         endif
       else
    DALI CmdOk = -1 //No answer from RESI-DALI-MODBUS
        DALI R COM OK = falseDLI<sup>T</sup>R<sup>T</sup>COM<sup>T</sup>ERROR CNT_UNIT = DALI_R_COM_ERROR_CNT_UNIT + 1
       endif 
     else
      DALI CmdOk = -1 //No answer from RESI-DALI-MODBUS
      DALI<sup>-</sup>R COM OK = false
      DALI_R_COM_ERROR_CNT_UNIT = DALI_R_COM_ERROR_CNT_UNIT + 1
     endif 
   else
    DALI CmdOk = -1 //No answer from RESI-DALI-MODBUS
    DALI R COM OK = falseDALI_R_COM_ERROR_CNT_UNIT = DALI_R_COM_ERROR_CNT_UNIT + 1
   endif
 if DALI_QueryOk != 1 then
LOG Message("DALI Query 272 1F - NOK Adr:"+String.FormatInt(Adr, 2)+"
Cmd: "+String. FormatInt(Cmd, \overline{4}) +"
Val:"+String.FormatInt(DALI_QueryValue,4)+"["+String.FormatHex(DALI_QueryValue,4)+"]")
   else
    LOG_Message("DALI_Query_272_1F - OK Adr:"+String.FormatInt(Adr,2)+" 
Cmd: "+String. FormatInt(Cmd, \overline{4}) +"
Val:"+String.FormatInt(DALI_QueryValue,4)+"["+String.FormatHex(DALI_QueryValue,4)+"]")
   endif
   return DALI_QueryOk
endfunction
```
When you search for the usage of the function DALI DTY1 QueryEmergencyStatus, you will find in the file DALI-DTY1.sib the following code:

DALI\_TempValue = DALI\_DTY1\_QueryEmergencyStatus(DALI\_Handle,DALI\_P\_UNIT,DALI\_P\_ADR) if  $D\overline{A}LI$  TempValue >  $0$  then DALI DTY1 R EMERGENCY STATUS = DALI QueryValue DALI\_DTY1\_R\_EMERGENCY\_STATUS\_LOCKED = Cvt.Int2Bit(DALI\_DTY1\_R\_EMERGENCY\_STATUS & 0x01) DALI\_DTY1\_R\_EMERGENCY\_STATUS\_FUNCTION\_TEST\_READY Cvt.Int2Bit(DALI\_DTY1\_R\_EMERGENCY\_STATUS & 0x02) DALI\_DTY1\_R\_EMERGENCY\_STATUS\_DURATION\_TEST\_READY Cvt.Int2Bit(DALI\_DTY1\_R\_EMERGENCY\_STATUS & 0x04) DALI\_DTY1\_R\_EMERGENCY\_STATUS\_BATTERY\_LOADED Cvt.Int2Bit(DALI\_DTY1\_R\_EMERGENCY\_STATUS & 0x08) DALI\_DTY1\_R\_EMERGENCY\_STATUS\_FUNCTION\_TEST\_PENDING = Cvt.Int2Bit(DALI DTY1 R EMERGENCY STATUS & 0x10) DALI\_DTY1\_R\_EMERGENCY\_STATUS\_DURATION\_TEST\_PENDING = Cvt.Int2Bit(DALI\_DTY1\_R\_EMERGENCY\_STATUS & 0x20) DALI\_DTY1\_R\_EMERGENCY\_STATUS\_IDENTIFICATION\_ACTIVE = Cvt.Int2Bit(DALI\_DTY1\_R\_EMERGENCY\_STATUS & 0x40) DALI\_DTY1\_R\_EMERGENCY\_STATUS\_PHYSICAL\_SELECTED Cvt.Int2Bit(DALI DTY1 R EMERGENCY STATUS & 0x80) endif

No you will know how you have to interpret the result of the function, to get the correct status of the single bits. This method is valid for all requests in our demo software. So this should be a very easy way to build a own software module for using our converter to control and monitor DALI emergency lamps. When you switch to the page STATUS you will get the following picture:

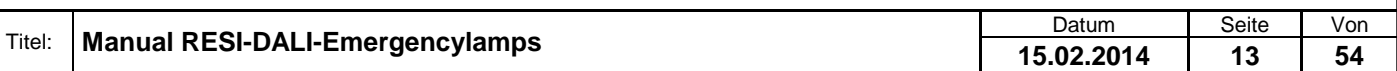

Welengabe sowie Vervielläligung dieser Unterlage. Vervielland von Staten einer Einstein vervielle Staten vervi<br>International Staten Staten zugestanden in ausweise Australian verviellen verviellen verviellen verviellen ve<br>S

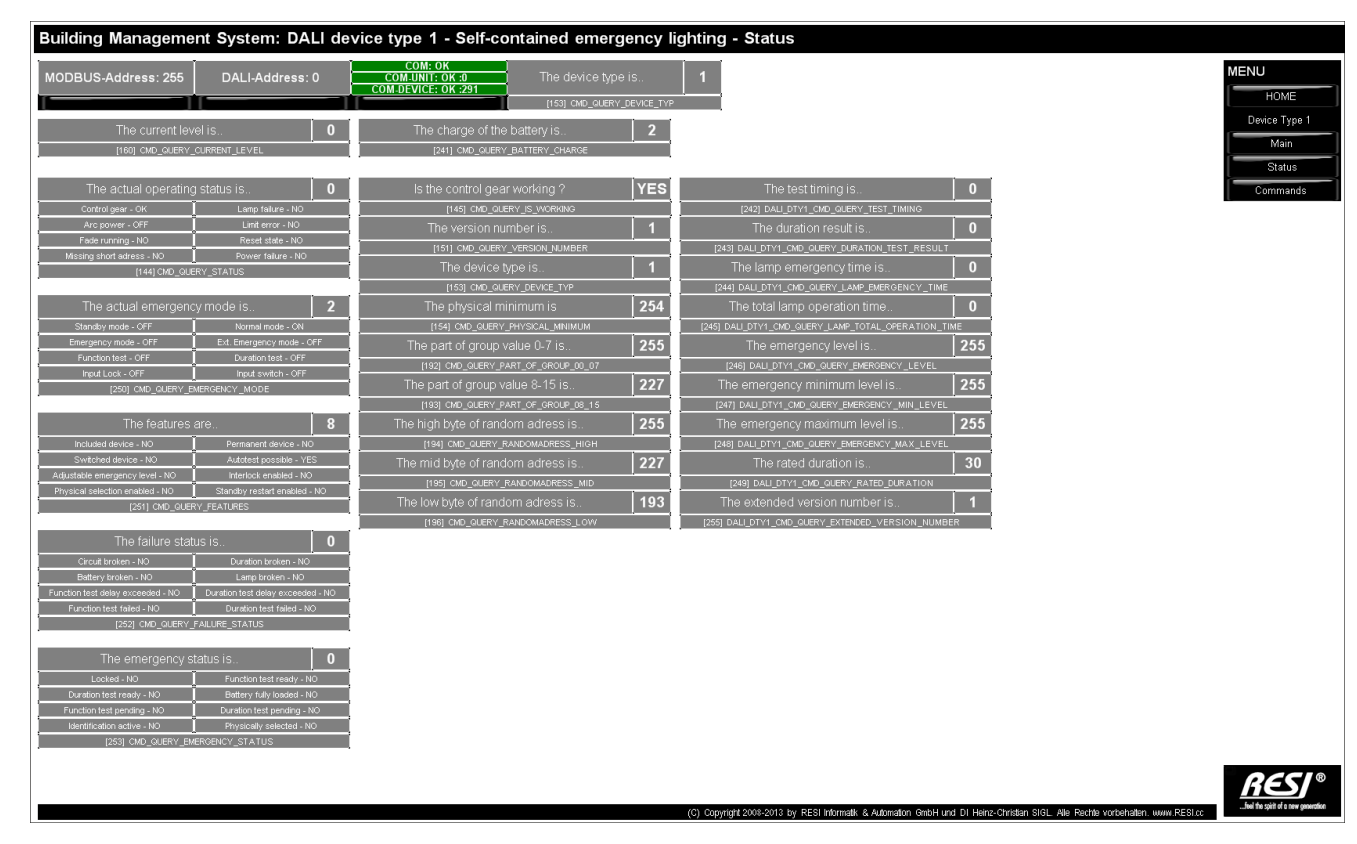

#### On this page you see more status information about the DALI emergency lamp system.

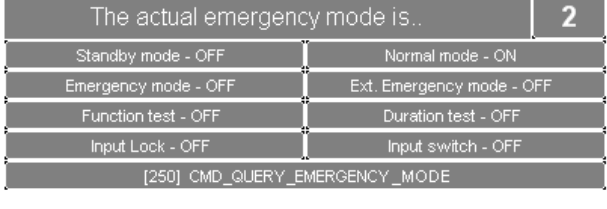

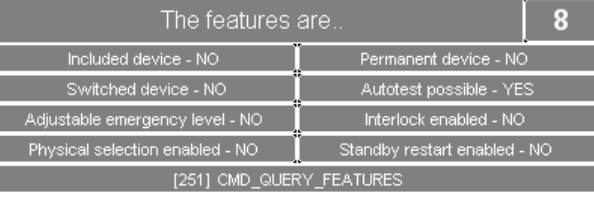

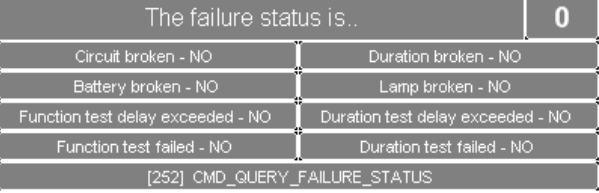

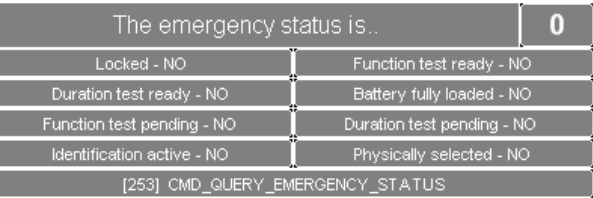

Click on the Commands page and you will get the following command list:

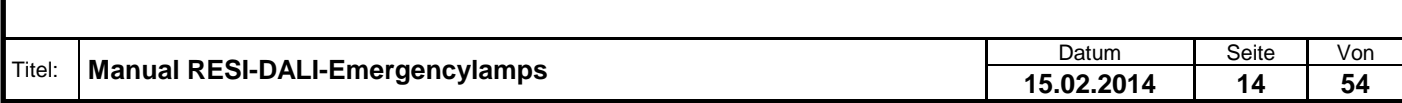

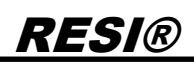

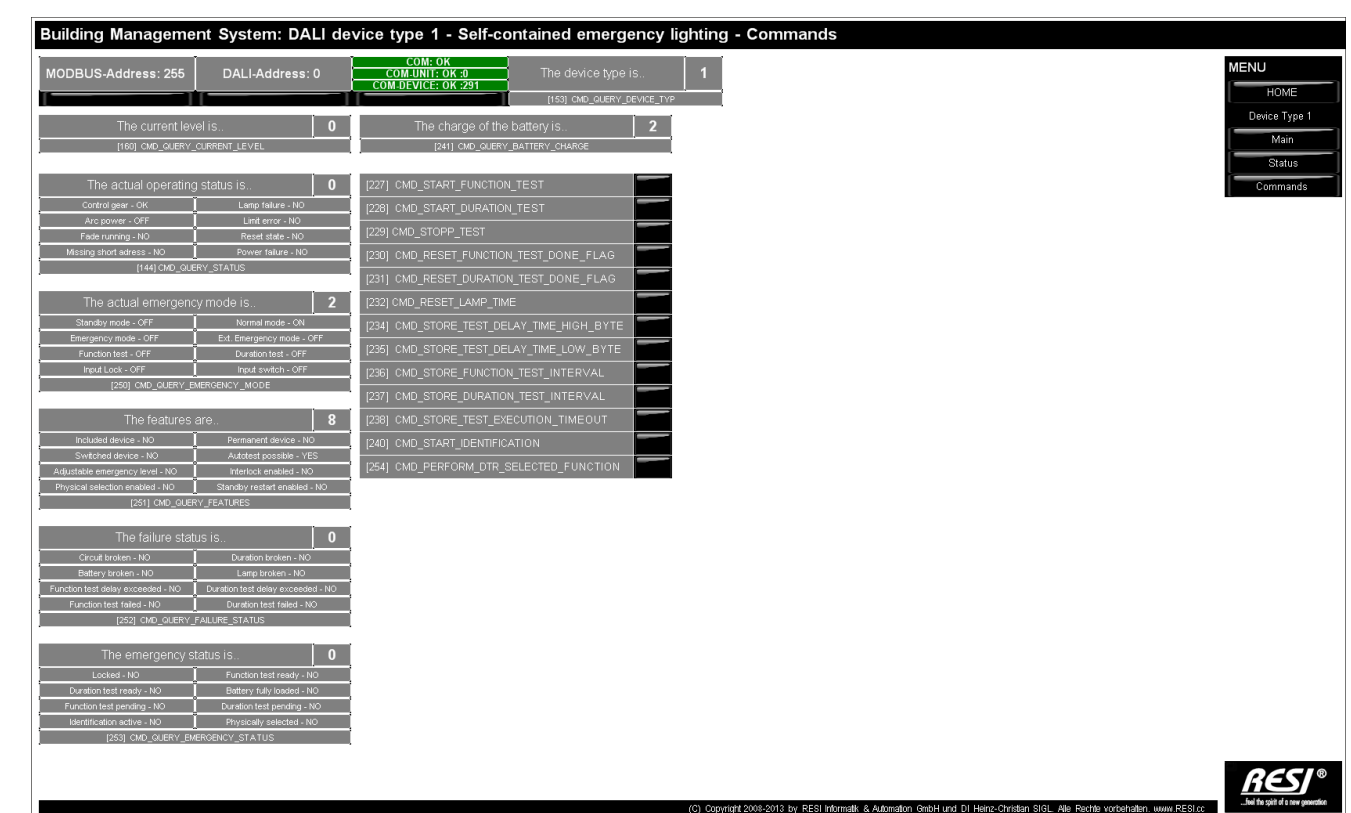

Here you will find a list of possible commands for the emergency lamp system. A very useful function is CMD START IDENTIFICATION. After sending this command, the LED of the emergency module flashes RED/YELLOW to display the selected lamp for about 30 seconds. Take the CMD\_START\_FUNCTION\_TEST to switch the lamp from normal mode to emergency mode. When you want to end the emergency mode test, send the command CMD\_STOPP\_TEST.

.

Proprietary data, company confidential. All rights reserved. Confié à titre de secret d'entreprise. Tous droits réservés. Comunicado como segredo empresarial. Reservados todos os direitos. Confidado como secreto industrial. Nos reservamos todos los derechos.

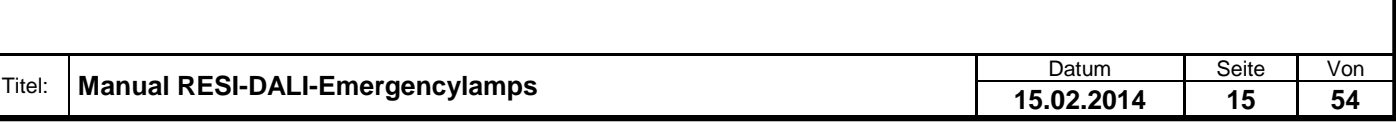

#### <span id="page-15-0"></span>**5 The RESI-IDE software**

#### <span id="page-15-1"></span>**5.1 General**

We wrote demonstration software to access the ALVIT system via our DALI master module. Due to the fact that our RESI-T4 system is a very simple BASIC like language, we document the whole source code for reference implementations for our customers here.

#### <span id="page-15-2"></span>**5.2 SIBASIC module MAIN.SIB**

taskname "MAIN" include "LOG" include "CYCLE" include "DALI" include "DALI\_DTY1" num hDali int TempInt sub Main bit lTrigger //--- LOG Init() LOG\_Message("Start") CYCLE TimeInit() if DALI K COM != "" then hDali = ModbusMaster.CreateInterface(DALI K COM) DALI Init(hDali) DALI\_DTY1\_Init(hDali) endif  $// -$  while true //============================================================== Params.SyncIn() //----------------------------- if Timer.Impulse(2000) then lTrigger = not lTrigger endif //----------------------------- if Changed.Bit(lTrigger) then endif DALI\_Update() DALI<sup>DTY1</sup> Update() //------------------------------ Events.ProcessAll() //------------------------------ CYCLE TimeCalc()<br>//============== //============================================================== Params.SyncOut() //============================================================== endwhile endsub

#### <span id="page-15-3"></span>**5.3 INCLUDE module LOG.SIB**

//-------------------------------------------------------------

```
// ================================================
// Parameter
// ================================================
bitin LOG P ENABLED = true
  symbol = \overline{\mathbf{w}} = \overline{\mathbf{w}} auto: $param: Logging Ein / Aus:true"
endbitin
string LOG_PREFIX = ""
// ================================================
// Programmlogik
// ================================================
sub LOG_EnabledChange(string Name, bit Value)
 LOG P ENABLED = Value
endsub
```
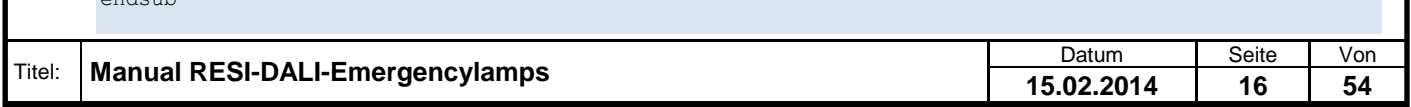

```
sub LOG_Init()
  Params.OnSymbolChange(Params.IndexOfBit(LOG_P_ENABLED), 0, LOG_EnabledChange)
   string MyName
  MvName = Me.GetName()LOG PREFIX = String.Sub(MyName, 0, String.FirstPosOf(MyName, "."))
endsub
sub LOG Message(string Message)
 if LOG P ENABLED then
    Log.String(LOG_PREFIX+ ": " + Message)
  endif
endsub
sub LOG_Nachricht(string Nachricht)
 if LOG_P_ENABLED then
   Log. String(LOG_PREFIX+ ": " + Nachricht)
   endif
endsub
```
#### <span id="page-16-0"></span>**5.4 INCLUDE module CYCLE.SIB**

```
// ================================================
// Parameter
// ===numout R CYCLETIME = 0.
 symbol = "$auto: $param:Zykluszeit:false"
endnumout
//-------------------------------------------------
num OldTime
num NewTime
// ================================================
// Programmlogik
// ================================================
sub CYCLE TimeInit()
 //--------------
   OldTime = DateTime.ActualTime2Num()
  //--endsub
sub CYCLE_TimeCalc()
  // - - NewTime = DateTime.ActualTime2Num()
  R CYCLETIME = (NewTime-OldTime) *24.*3600.
   OldTime=NewTime
 //--------------
endsub
// ================================================
```
#### <span id="page-16-1"></span>**5.5 INCLUDE module DALI.SIB**

```
Titel: Manual RESI-DALI-Emergencylamps
                                                                                   Datum Seite Von
                                                                                15.02.2014 17 54
      // ================================================
      // Parameter für DALI Kommunikation<br>// =================================
      // ================================================
      intin DALI_P_UNIT = 255
        symbol = "$auto: $param:Modbus RTU unit Id (adress) of RESI-DALI-MODBUS:true"
      endintin
      intin DALI_P_ADR = 0
        symbol = "$auto:_$param:DALI short adress of the device:true"
      endintin
      bitout DALI R COM OK = false
        symbol = \top$auto: $param:Error communication :false"
      endbitout
      bitout DALI R COM OK UNIT = false
        symbol = "$auto: $param:Error communication with RESI-DALI-MODBUS:false"
      endbitout
      bitout DALI R COM OK DEVICE = false
         symbol = "$auto:_$param:Error communication with the device:false"
      endbitout
      intout DALI_R_COM_ERROR_CNT_UNIT = 0
        symbol = "$auto: $param:Error coutervalue communication with RESI-DALI-MODBUS:false"
      endintout
      intout DALI_R_COM_ERROR_CNT_DEVICE = 0
        symbol = \sqrt{T} sauto: span: \overline{Error} coutervalue communication with the device:false"
      endintout
      intin DALI_I_COM_ERROR_CNT_UNIT = 0
        symbol = "$auto: DALI R COM ERROR CNT UNIT:Error coutervalue communication with RESI-DALI-
      MODBUS:false"
      endintin
      intin DALI_I_COM_ERROR_CNT_DEVICE = 0
        symbol = "$auto:_DALI_R_COM_ERROR_CNT_DEVICE:Error coutervalue communication with the
      device:false"
      endintin
      bitin DALI P COM ERROR RESET = false
```

```
symbol = "$auto: $param: to reset Error counter:false"
endbitin
intin DALI P_VIS_UPDATE_SCENE = 0 symbol = "$auto:_$param:Updatevalue for visualisation:true"
endintin
// ================================================
intin DALI P CMD = 0
   symbol = "$auto:_$param:Command:false"
endintin
intin DALI P CMD PARAM 01 = 0 symbol = "$auto:_$param:Param for command execution:false"
endintin
intin DALI_P_CMD_PARAM_02 = 0
symbol = "\cauto: $param:Param for command execution:false"
endintin
// ================================================
intout DALI_R_STATUS = 0
symbol = "$auto: $param: Operating status value:false"
endintout
bitout DALI R STATUS CONTROL GEAR = false
  symbol = \bar{r}$auto: $param: Operating status [OK;NOK]:false"
endbitout
bitout DALI R STATUS FAILURE = false
  symbol = \bar{r}$auto: $param: Failure status [NO;YES]:false"
endbitout
bitout DALI R STATUS ARC POWER = false
  symbol = \overline{\text{``s}}auto: \overline{\text{s}}param: Operating status [NO;YES]:false"
endbitout
bitout DALI R STATUS LIMIT ERROR = false<br>symbol = "$auto: $param: Failure statu
              "$auto: $param: Failure status [NO;YES]:false"
endbitout
bitout DALI R STATUS FADE RUNNING = false
   symbol = "$auto:_$param: Operating status [NO;YES]:false"
endbitout
bitout DALI R STATUS RESET STATE = false
  symbol = "$auto: $param: Operating status [NO;YES]:false"
endbitout
bitout DALI_R_STATUS_MISSING_SHORTADRESS = false
 symbol = \bar{r}$auto: $param: Failure status [NO;YES]:false"
endbitout
bitout DALI R STATUS POWER FAILURE = false
  symbol = \overline{\text{``}\text{}}\text{auto: }\overline{\text{}}\text{param: } \overline{\text{}} Failure status [NO;YES]:false"
endbitout
intout DALI R IS WORKING = 0
  symbol = \overline{\mathbf{v}} $auto: $param: .. :false"
endintout
intout DALI R IS FAILURE = 0
  symbol = \overline{\mathbf{w}}\, \overline{\mathbf{s}}\, \overline{\mathbf{a}}\, \overline{\mathbf{b}}\, \overline{\mathbf{c}}\, \overline{\mathbf{s}}\, \overline{\mathbf{b}}\, \overline{\mathbf{c}}\, \overline{\mathbf{s}}\, \overline{\mathbf{b}}\, \overline{\mathbf{c}}\, \overline{\mathbf{s}}\, \overline{\mathbf{c}}\, \overline{\mathbf{c}}\, \overline{\mathbf{s}}\, \overline{\mathbf{c}}\, 
endintout
intout DALI_R_IS_OPERATING = 0<br>symbol = \overline{``}\sauto: $param: ..
              \overline{\text{``sauto}}: \text{~sparam: } .. : false"
endintout
intout DALI R OUT OF LIMIT = 0<br>symbol = "$auto: $param: ..
              "$auto: $param: .. :false"
endintout
intout DALI R RESET STATE = 0symbol = "$auto: $param: .. :false"
endintout
intout DALI_R_MISSING_SHORTADRESS = 0
  symbol = \overline{\mathbf{w}} sauto: $param: .. :false"
endintout
intout DALI R VERSION NUMBER = 0
symbol = "$auto: $param: .. :false"
endintout
intout DALI_R_DTR_CONTENT = 0
symbol = "$auto: $param: .. :false"
endintout
intout DALI_R_DEVICE_TYP = 0
symbol = "$auto: $param: .. :false"
endintout
intout DALI_R_PHYSICAL_MINIMUM = 0
   symbol = "$auto:_$param: .. :false"
endintout
intout DALI R POWER FAILURE MODE = 0symbol = "$auto: $param: .. :false"
endintout
intout DALI R CURRENT LEVEL = 0
  symbol = "$auto: $param: .. :false"
endintout
numout DALI R CURRENT LEVEL 100 = 0.
  symbol = \overline{\mathbf{w}}$auto: $param: .. :false"
endnumout
intout DALI_R_MAX_LEVEL = 0
```
Datum Seite Von **15.02.2014 18 54**

symbol = "\$auto: \$param: .. :false" endintout intout DALI\_R\_MIN\_LEVEL = 0<br>symbol = "\$auto: \$param:  $\overline{\mathsf{``}}$  \$auto: \$param: .. :false" endintout intout DALI R POWER UP LEVEL = 0 symbol =  $\sqrt{3}$ sauto:  $\sqrt{3}$ param: .. :false" endintout intout DALI\_R\_SYSTEM\_FAILURE\_LEVEL = 0 symbol = "\$auto:\_\$param: .. :false" endintout intout DALI R FADE TIME AND RATE = 0 symbol = "\$auto: \$param: .. :false" endintout intout DALI\_R\_FADE\_TIME = 0 symbol = "\$auto: \$param: .. :false" endintout intout DALI R FADE RATE = 0 symbol = "\$auto: \$param: .. :false" endintout intout DALI R LEVEL OF SCENE 00 = 0 symbol = "\$auto: \$param: .. :false" endintout intout DALI R LEVEL OF SCENE  $01 = 0$ symbol = "\$auto: \$param: .. :false" endintout intout DALI R LEVEL OF SCENE 02 = 0 symbol =  $\overline{\mathbf{w}}$ \$ sauto:  $\overline{\mathbf{S}}$ param: .. :false" endintout intout DALI R LEVEL OF SCENE 03 = 0 symbol =  $\overline{v}$ \$auto:  $\overline{v}$ param: .. :false" endintout intout DALI R LEVEL OF SCENE  $04 = 0$ symbol =  $\overline{N}$ sauto:  $\overline{5}$ param: ... :false" endintout intout DALI R LEVEL OF SCENE 05 = 0 symbol = "\$auto: \$param: .. :false" endintout intout DALI R LEVEL OF SCENE 06 = 0 symbol = "\$auto: \$param: .. :false" endintout intout DALI R I  $symbol1 = \overline{"}$ \$auto: endintout intout DALI R I  $symbol1 = \overline{"}$ \$auto: endintout intout DALI R I  $symbol1 = \overline{"}$ \$auto: endintout intout DALI R I  $symbol1 = \overline{m} \hat{s} \overline{a}$ endintout intout DALI R I  $symbol1 = "§a1$ endintout intout DALI R I  $symbol1 = "§a1$ endintout intout DALI R I  $symbol1 = \frac{1}{\pi}$ endintout intout DALI R I  $symbol1 = \frac{1}{18}$ endintout intout DALI R LEVEL OF SCENE 15 = 0 symbol =  $\overline{v}$ \$auto:  $\overline{v}$ param: .. :false" endintout intout DALI R P  $symbol1 = \sqrt{\frac{1}{9a}}$ endintout intout DALI R P  $symbol1 = \overline{"}$ \$auto: endintout intout DALI R P  $symbol1 = "şa$ endintout stringout DALI  $symbol1 = "şa$ endstringout intout DALI R R  $symbol1 = "§a1$ endintout intout DALI\_R\_I

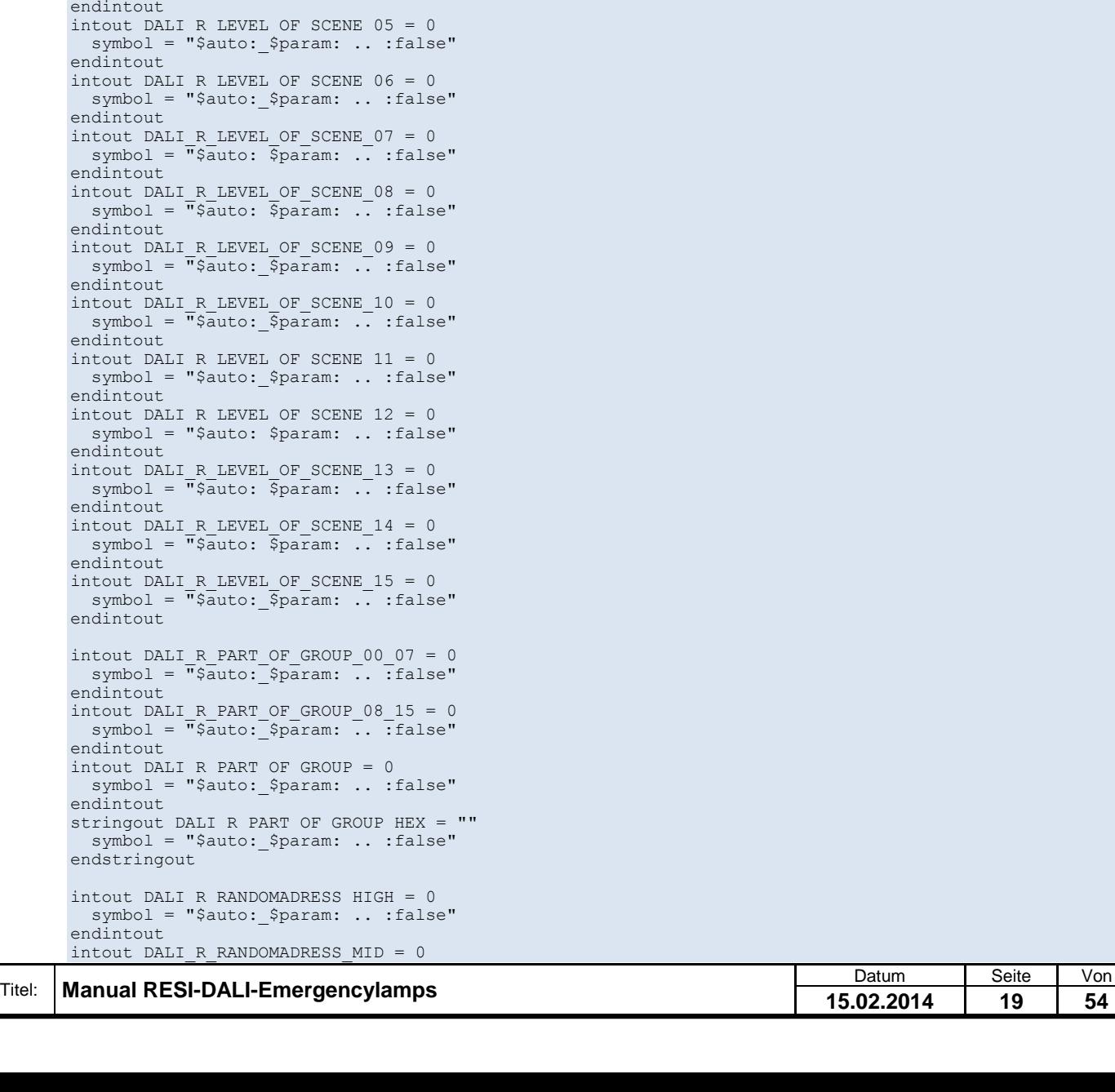

.

Weitergabe sowie Vervieltäligung dieser Unterlage. Vervieltäligung dieser Unterlage. Vervieltägen vervieltägen<br>International austricklich zugestanden. Australian vervieltägen vervieltägen vervieltägen vervieltägen verviel<br>

```
symbol = "$auto: $param: .. :false"
endintout
intout DALI_R_RANDOMADRESS_LOW = 0
  symbol = \overline{\mathbf{v}}\overline{\mathbf{s}}auto: \mathbf{s}param: .. :false"
endintout
intout DALI_R_RANDOMADRESS = 0
symbol = "$auto: $param: .. :false"
endintout
stringout DALI R RANDOMADRESS HEX = ""
  symbol = "$auto:_$param: ...:false"
endstringout
// =====================================================
// port configuration
// =====================================================
stringin DALI K COM = "DALI 485"
endstringin
// =====================================================
// const for update visualisation
// =====================================================
intconst VIS_UPDATE_ALL = 
0
intconst VIS SCENE MAIN =
intconst VIS_SCENE_STATUS = 2
intconst VIS<sup>-SCENE</sub> DPS COMMANDS = 3</sup>
intconst VIS_SCENE_SCENE = 4
intconst VIS SCENE GROUP = 5
// =====================================================
// const modbus params (registers of RESI-DALI-MODBUS)
// =====================================================
intconst MDB_REG_SPEC_CMD = 541
intconst MDB_REG_KRZ_LEVEL = 510
intconst MDB_REG_KRZ_EXT_CMD = 511
intconst MDB_REG_KRZ_EXT_CMD_100MS = 512
intconst MDB_REG_GRP_LEVEL = 520
intconst MDB_REG_GRP_EXT_CMD = 521
intconst MDB_REG_GRP_EXT_CMD_100MS = 522
intconst MDB_REG_ALL_LEVEL = 530
// =====================================================
// device type 0 DALI commands 
// =====================================================
// =========================<br>// Direct Power Set Commands
intconst CMD EXTINGUISH POWER = 0x0000 / 0intconst CMD<sup>T</sup>DIMM_UP_POWER_200_MS = 0x0001 //1<br>intconst CMD<sup>T</sup>DIMM_DOWN POWER_200_MS = 0x0002 //2
intconst CMD\overline{DIMM} DOWN POWER 200 MS
intconst CMD_STEP_UP_POWER = 0 \times 0003 //3<br>intconst CMD_STEP_DOWN_POWER = 0 \times 0004 //4
intconst CMD<sup>-</sup>STEP\overline{DOWN\overline{}POWER TO MAXIMUM = 0x0005 //5
intconst CMD<sup>-</sup>SET_POWER<sup>-</sup>TO_MAXIMUM = 0x0005 //5<br>intconst CMD_SET_POWER_TO_MINIMUM = 0x0006 //6
intconst CMD_SET_POWER_TO_MINIMUM
intconst CMD_STEP_DOWN_POWER_AND_SWITCH = 0x0007 //7<br>intconst CMD_STEP_UP_POWER_AND_SWITCH = 0x0008 //8
intconst CMD_STEP_UP_POWER_AND_SWITCH
// Set Power to scene level Commands
intconst CMD_SET_POWER_TO_SCENE_00_LEVEL = 0x0010 //16
intconst CMD<sup>-SET</sub>-POWER<sup>-TO-SCENE</sub><sup>01</sup>LEVEL = 0x0011 //17</sup></sup>
intconst CMD<sup>-</sup>SETPOWER<sup>-</sup>TO-SCENE-02-LEVEL = 0x0012 //18
intconst CMD_SET_POWER_TO_SCENE_03_LEVEL = 0x0013 //19
intconst CMD_SET_POWER_TO_SCENE_04_LEVEL = 0x0014 //20
intconst CMD<sup>-SET</sub>-POWER<sup>-TO-SCENE</sub><sup>05</sup>LEVEL = 0x0015 //21</sup></sup>
intconst CMD_SET_POWER_TO_SCENE_06_LEVEL = 0x0016 //22
intconst CMD_SET_POWER_TO_SCENE_07_LEVEL = 0x0017 //23
intconst CMD\_SET_POWER TO SCENE 08 LEVEL = 0x0018 //24
intconst CMD_SET_POWER_TO_SCENE_09_LEVEL = 0x0019 //25
intconst CMD<sup>SET</sup>POWER<sup>TO</sup>SCENE<sup>10</sup>LEVEL = 0x001A //26
intconst CMD_SET_POWER_TO_SCENE_11_LEVEL = 0x001B //27
intconst CMD_SET_POWER_TO_SCENE_12_LEVEL = 0x001C //28
intconst CMD_SET_POWER_TO_SCENE_13_LEVEL = 0x001D //29
intconst CMD_SET_POWER_TO_SCENE_14_LEVEL = 0x001E //30
intconst CMD_SET_POWER_TO_SCENE_15_LEVEL = 0x001F //31
// Configuration Commands
intconst CMD SET DEFAULT SETTINGS = 0x0020 //32
intconst CMD_STORE_CURRENT_LEVEL_IN_DTR = 0x0021 //33
//
intconst CMD STORE DTR AS MAX LEVEL = 0x002A //42
intconst CMD_STORE_DTR_AS_MIN_LEVEL = 0x002B //43
intconst CMD_STORE_DTR_AS_SYSTEM_FAILURE_LEVEL = 0x002C //44<br>intconst CMD_STORE_DTR_AS_POWER ON LEVEL = 0x002D //45
intconst CMD STORE DTR AS POWER ON LEVEL//
intconst CMD STORE DTR AS FADE TIME = 0x002E //46
intconst CMD_STORE_DTR_AS_FADE_RATE = 0x002F //47
//
intconst CMD_STORE_DTR_AS_SCENE_00 = 0x0040 //64<br>intconst CMD_STORE_DTR_AS_SCENE_01 = 0x0041 //65
intconst CMD STORE DTR AS SCENE 01
intconst CMD\_STORE-DTR-AS\_SCENE_02 = 0x0042 //66<br>intconst CMD\_STORE-DTR-AS\_SCENE_03 = 0x0043 //67intconst CMD\_STORE-DTR-AS\_SCENE-03 = 0x0043 //67<br>intconst CMD\_STORE-DTR-AS\_SCENE-04 = 0x0044 //68intconst CMD^TSTORE^TORTAS^SCENE^T04 = 0x0044 //68<br>intconst CMD STORE DTR AS SCENE 05 = 0x0045 //69
intconst CMD_STORE_DTR_AS_SCENE_05 = 0x0045 //69<br>intconst CMD_STORE_DTR_AS_SCENE_06 = 0x0046 //70
intconst CMD<sup>T</sup>STORE<sup>T</sup>DTR<sup>T</sup>AS<sup>T</sup>SCENE<sup>T</sup>06 = 0x0046 <br>intconst CMD<sup>T</sup>STORETDTRTASTSCENET07 = 0x0047
intconst CMD STORE DTR AS SCENE 07 = 0x0047 //71
```
Datum Seite Von **15.02.2014 20 54**

Titel: **Manual RESI -DALI -Emergencylamps**

reserved.<br>réservés.<br>direitos.<br>derechos. Confidado como secreto industrial. Nos reservamos todos los derechos. Confié à titre de secret d'entreprise. Tous droits réservés. Comunicado como segredo empresarial. Reservados todos os direitos. Proprietary data, company confidential. All rights reserved. ို ဗီ<br>စီစီ<br>၁ rights<br>droits<br>todos os<br>todos los All ri<br>Tous d<br>Tous to<br>ranos toc confidential.<br>d'entreprise. T<br>resarial. Reserv<br>al. Nos reservar company conf<br>de secret d'en<br>segredo empresar<br>xeto industrial. No y data, comp<br>a titre de se<br>do como segred<br>como secreto i .

Weitergabe sowie Vervieltäligung dieser Unterlage. Vervieltäligung dieser Unterlage. Vervieltäligung dieser Unterlage. Vervieltäligung dieser Unterlage. Vervielt<br>interlit austricklich zugestanden. Zugestanden Australianus

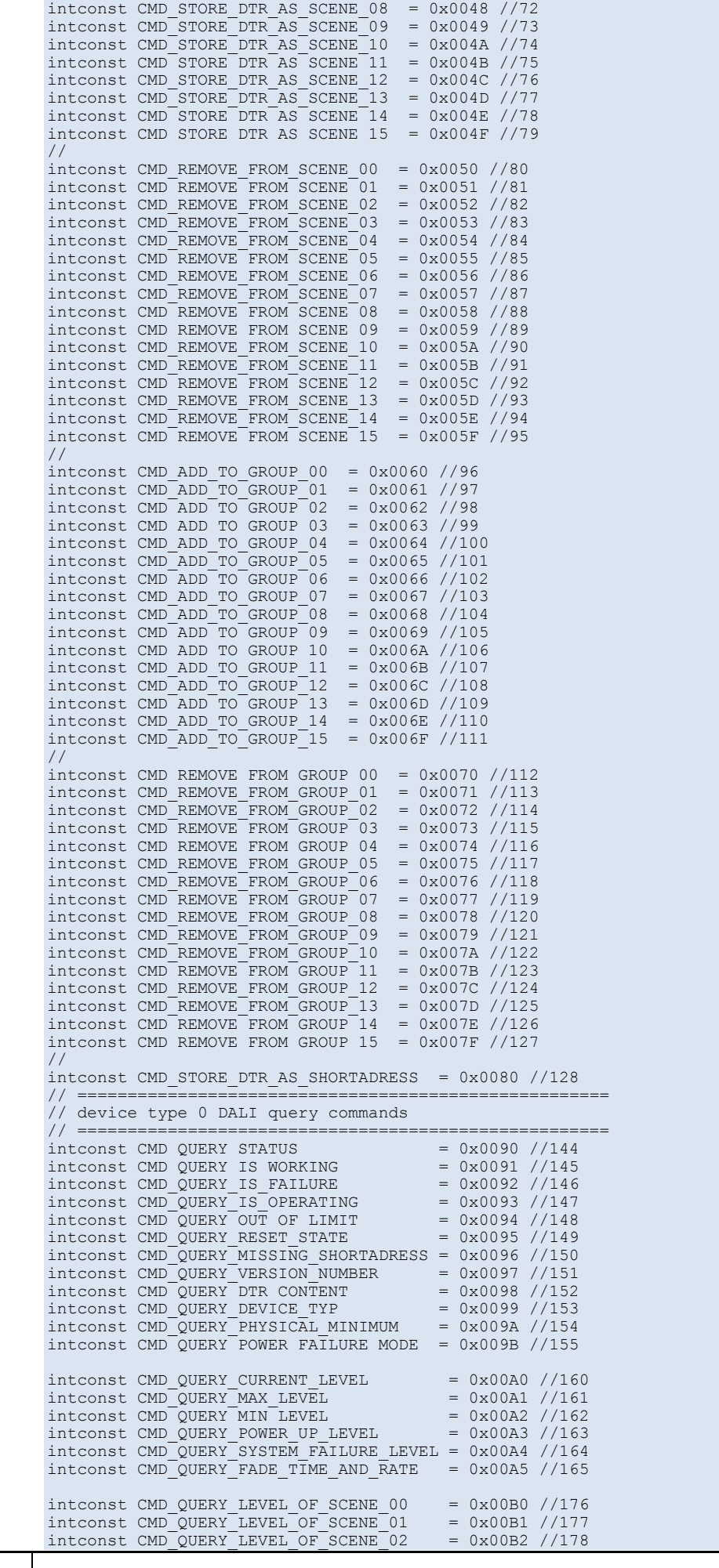

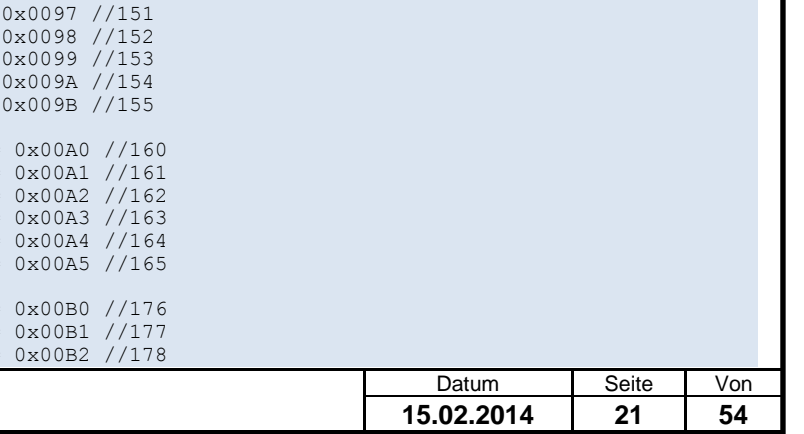

.

Weitergabe, sowie "Vervieläligung dieser Unterlage, Wer-<br>ment mig sorioiten zugestanden, zum Zwinderhandungen ver-<br>ment mig sorioiten zugestanden, zuwertandungen ver-<br>sonden zu Son-Fall der E-aerheilung over-derket in gebe

#### RESI® intconst CMD\_QUERY\_LEVEL\_OF\_SCENE\_03 = 0x00B3 //179<br>intconst CMD\_OUERY\_LEVEL\_OF\_SCENE\_04 = 0x00B4 //180 intconst  $CMD\_QUERT\_LEVEL\_OF\_SCENE\_04 = 0x00B4 //180$ <br>intconst  $CMD\_QUERT\_LEVEL\_OF\_SCENE\_05 = 0x00B5 //181$  $intconst$  CMD<sup> $\overline{O}$ </sup>UERY\_LEVEL\_OF\_SCENE\_05 = 0x00B5 //181<br>  $intconst$  CMD $\overline{O}$ UERY LEVEL OF SCENE 06 = 0x00B6 //182 intconst  $CMD$  QUERY LEVEL OF SCENE 06 = 0x00B6 //182<br>intconst CMD QUERY LEVEL OF SCENE 07 = 0x00B7 //183 intconst CMD\_QUERY\_LEVEL\_OF\_SCENE\_07 = 0x00B7 //183<br>intconst CMD\_QUERY\_LEVEL\_OF\_SCENE\_08 = 0x00B8 //184 intconst CMD QUERY LEVEL OF SCENE  $08$  = 0x00B8 //184 reserved.<br>réservés.<br>direitos.<br>derechos. Confidado como secreto industrial. Nos reservamos todos los derechos. Comunicado como segredo empresarial. Reservados todos os direitos.  $intconst$  CMD QUERY LEVEL OF SCENE 09 = 0x00B9 //185 intconst CMD QUERY LEVEL OF SCENE 10 = 0x00BA //186 rights res<br>droits rés<br>todos os c<br>todos los de intconst CMD\_QUERY\_LEVEL\_OF\_SCENE\_11 = 0x00BB //187<br>intconst CMD\_QUERY\_LEVEL\_OF\_SCENE\_12 = 0x00BC //188<br>intconst CMD\_QUERY\_LEVEL\_OF\_SCENE\_13 = 0x00BD //189  $intconst$  CMD QUERY LEVEL OF SCENE  $12$  = 0x00BC //188  $intconst$  CMD QUERY LEVEL OF SCENE 13 = 0x00BD //189 intconst CMD\_QUERY\_LEVEL\_OF\_SCENE\_14 =  $0x00BE$  //190<br>intconst CMD\_QUERY\_LEVEL\_OF\_SCENE\_15 =  $0x00BF$  //191 All r<br>Tous<br>rvados to<br>ramos to intconst CMD QUERY LEVEL OF SCENE 15 company confidential.<br>de secret d'entreprise. T<br>agredo empresarial. Reserva<br>xeto industrial. Nos reservam intconst CMD QUERY PART OF GROUP 00 07 = 0x00C0 //192  $intconst$  CMD\_QUERY\_PART\_OF\_GROUP\_08 15 = 0x00C1 //193 intconst CMD QUERY RANDOMADRESS HIGH =  $0x00C2$  //194<br>intconst CMD QUERY RANDOMADRESS MID =  $0x00C3$  //195 y data, comp<br>a titre de se<br>do como segred<br>como secreto i

Welergabe sowie Vervieltäligung dieser Unterlage. Vervieltäligung dieser Unterlage. Vervieltäligung dieser Unterlage. Vervieltäligung dieser Unterlage. Vervieltäligung dieser State der State der State der State der State d

.

Proprietary data, company confidential. All rights reserved. Confié à titre de secret d'entreprise. Tous droits réservés.

Datum Seite Von intconst CMD QUERY RANDOMADRESS MID =  $0x00C3$  //195<br>intconst CMD QUERY RANDOMADRESS LOW =  $0x00C4$  //196 intconst CMD QUERY RANDOMADRESS LOW // =================================================================================================== ===== // special commands // ===================================================================================================  $---$ intconst CMD\_WRITE\_DATA\_TRANSFER\_REGISTER =  $0xA300//Cmd-257$ <br>intconst CMD\_ENABLE\_DEVTCE\_TYPE =  $0xC100//$ intconst  $CMD$  ENABLE DEVICE TYPE  $\overline{ }$  = 0xC100//Cmd-272 Wert = 0<br>intconst CMD ENABLE DEVICE TYPE 0 = 0xC100//Cmd-272 Wert = 0 intconst CMD\_ENABLE\_DEVICE\_TYPE\_0 =  $0 \times 1000//\text{Cmd}-272$  Wert = 0<br>intconst CMD\_ENABLE\_DEVICE\_TYPE\_1 =  $0 \times 101//\text{Cmd}-272$  Wert = 1 intconst CMD\_ENABLE\_DEVICE\_TYPE\_1 = 0xC101//Cmd-272 Wert = 1<br>intconst CMD\_ENABLE\_DEVICE\_TYPE\_2 = 0xC102//Cmd-272 Wert = 2  $intconst$  CMD<sup> $-$ </sup>ENABLE<sup> $-$ </sup>DEVICE<sup> $-$ </sup>TYPE<sup> $-$ 2</sup> = 0xC102//Cmd-272 Wert = 2<br>intconst CMD<sup> $-$ </sup>ENABLE<sup> $-$ </sup>DEVICE<sup> $-$ </sup>TYPE<sup> $-$ 3</sup> = 0xC103//Cmd-272 Wert = 3 intconst  $CMD$  ENABLE DEVICE TYPE 3 = 0xC103//Cmd-272 Wert = 3<br>intconst CMD ENABLE DEVICE TYPE 4 = 0xC104//Cmd-272 Wert = 4 intconst CMD\_ENABLE\_DEVICE\_TYPE\_4 =  $0 \times C104 // Cmd-272$  Wert = 4<br>intconst CMD\_ENABLE\_DEVICE\_TYPE\_5 =  $0 \times C105 // Cmd-272$  Wert = 5 intconst CMD\_ENABLE\_DEVICE\_TYPE\_5 intconst CMD<sup> $-$ </sup>ENABLE<sup> $-$ </sup>DEVICE<sup> $-$ </sup>TYPE<sup> $-$ 6</sup> = 0xC106//Cmd-272 Wert = 6<br>intconst CMD ENABLE DEVICE TYPE 7 = 0xC107//Cmd-272 Wert = 7 intconst CMD ENABLE DEVICE TYPE 7 =  $0 \times C107$ //Cmd-272 Wert = 7<br>intconst CMD ENABLE DEVICE TYPE 8 =  $0 \times C108$ //Cmd-272 Wert = 8 intconst CMD\_ENABLE\_DEVICE\_TYPE\_8 // ===================================================================================================  $\overline{\phantom{m}}$ // device types // =================================================================================================== ===== intconst CMD\_DEVICE\_TYPE\_0 =  $0x0000$  //Fluorescent Lamps (Device type 0) intconst  $\text{CMD}$  DEVICE TYPE  $1 = 0x0001$  //Self-contained emergency lighting (device type 1) intconst CMD\_DEVICE\_TYPE\_2 = 0x0002 //Discharge lamps (excluding fluorescent lamps) (device type 2) intconst CMD DEVICE TYPE 3 = 0x0003 //Low voltage halogen lamps (device type 3) intconst CMD\_DEVICE\_TYPE\_4 = 0x0004 //Supply voltage controller for incandescent lamps (device type 4) intconst CMD DEVICE TYPE 5 = 0x0005 //Conversion from digital signal into d. c. voltage (device type 5) intconst CMD DEVICE TYPE  $6 = 0x0006$  //LED modules (device type 6) intconst CMD\_DEVICE\_TYPE\_7 = 0x0007 //Switching function (device type 7) intconst CMD DEVICE TYPE  $8 = 0x0008$  //Colour control (device type  $8$ ) // =================================================================================================== ===== int DALI\_TempValue int DALI\_QueryOk int DALI\_QueryValue int DALI\_CmdOk num DALI\_Handle // =================================================================================================== ===== //Level commands // ===================================================================================================  $-----$ //------------------------------------------------------------------------------------------------- -------- // 1.) Single device a.) Write the short adress 0..63 of the device(aaaa: highbyte) and the required level 0..254 (cccc: lowbyte) [0xaaaacccc] to register 510 of RESI-DALI-MODBUS function int DALI SetShortLevel(num Handle, int Unit, int Adr, int Value) //intconst MDB  $\overline{R}$ EG KRZ LEVEL = 510 DALI TempValue =  $((Adr&0x3F) <<8) + (Value&0xFF)$ if ModbusMaster.WriteSignedInt16(Handle, Unit, MDB REG KRZ LEVEL, DALI TempValue)then DALI CmdOk = 1 // Communication with RESI-DALI-MODBUS Ok DALI<sup>R</sup> COM OK = true else DALI CmdOk =  $-1$  // No answer from RESI-DALI-MODBUS  $DALITR COM OK = false$ 

**15.02.2014 22 54**

```
Titel: Manual RESI-DALI-Emergencylamps
                                                                                   Datum Seite Von
                                                                                 15.02.2014 23 54
          DALI_R_COM_ERROR_CNT_UNIT = DALI_R_COM_ERROR_CNT_UNIT + 1
         endif 
         return DALI_CmdOk
      endfunction
      //-------------------------------------------------------------------------------------------------
      --------
      // 2.) Group of devices
      // a.) Write the group number 0..15 of the devices(aaaa: highbyte) and the required level 0..254 
      (cccc: lowbyte) [0xaaaacccc] to register 520 of RESI-DALI-MODBUS
      function int DALI SetGroupLevel (num Handle, int Unit, int Grp, int Value)
       //intconst MDB_REG_GRP_LEVEL = 520
         DALI_TempValue = ((Grp&0x0F)<<8) + (Value&0xFF)
         if ModbusMaster.WriteSignedInt16(Handle, Unit, MDB_REG_GRP_LEVEL,DALI_TempValue)then 
           DALI_CmdOk = 1 // Communication with RESI-DALI-MODBUS Ok
          DALI<sup>-</sup>R COM OK = true
         else
           DALI_CmdOk = -1 // No answer from RESI-DALI-MODBUS
          DALI_R COM OK = falseDALI_R_COM_ERROR_CNT_UNIT = DALI_R_COM_ERROR_CNT_UNIT + 1
         endif 
         return DALI_CmdOk
      endfunction
      //-------------------------------------------------------------------------------------------------
      --------
      // 3.) All devices
      // a.) Write the required level 0..254 (cccc: lowbyte) [0x....cccc] to register 530 of RESI-DALI-
      MODBUS
      function int DALI SetAllLevel(num Handle, int Unit, int Value)
        //intconst MDB REG ALL LEVEL = 530
        DALI TempValue = (Value&0xFF) if ModbusMaster.WriteSignedInt16(Handle, Unit, MDB_REG_ALL_LEVEL,DALI_TempValue)then 
          DALI CmdOk = 1 // Communication with RESI-DALI-MODBUS Ok
          DALI R COM OK = true else
      DALI CmdOk = -1 // No answer from RESI-DALI-MODBUS
      DALI R COM OK = false
          DALI_R_COM_ERROR_CNT_UNIT = DALI R COM ERROR CNT UNIT + 1
         endif 
         return DALI_CmdOk
      endfunction
      // 
      ===================================================================================================
      =====
      //Specific execution commands 224 - 255
      //=// 1.) One forward frame (for querys)
      // a.) Write the enable device type command with value = 1 [0xC101] to register 541 of RESI-DALI-
      MODBUS
      // b.) Write the short adress 0..63 (aaaa: highbyte) of the lamp and the command (cccc: lowbyte) 
      [0xaaaacccc] to register 511 of RESI-DALI-MODBUS
      // c.) wait
      // d.) Read the result of query from register 511 of RESI-DALI-MODBUS
      //! If query value is equal 0x8000, the lamp haven't answered ! 
      // 2.) Two forward frames (for commands like start, stop, store, reset..)
      // a.) Write the enable device type command with value = 1 [0xC101] to register 541 of RESI-DALI-
      MODBUS
         b.) Write the short adress (aaaa: highbyte) of the lamp and the command (cccc: lowbyte)
      [0xaaaacccc] to register 512 of RESI-DALI-MODBUS
      // ! The command will be automatically repeated from RESI-DALI-MODBUS within 100ms !
      // ================================================
      // Functions
      // ================================================
      //------------------------------------------------------------------------------------------------
      function int DALI_Write_DTR(num Handle,int Unit,int Wert)
         bit lComOk
        DALI TempValue = CMD WRITE DATA TRANSFER REGISTER + (Wert & 0x00ff)
         if ModbusMaster.WriteSignedInt16(Handle, Unit, MDB_REG_SPEC_CMD,DALI_TempValue)then 
          DALI CmdOk = 1 //Communication with RESI-DALI-MODBUS Ok
          DALIR COM OK = true
         else
          DALI CmdOk = -1 //No answer from RESI-DALI-MODBUS
          DALI_R COM OK = falseDLI<sup>-</sup>R<sup>-</sup>COM<sup>-</sup>ERROR CNT_UNIT = DALI_R_COM_ERROR_CNT_UNIT + 1
         endif 
         return DALI_CmdOk
      endfunction
      //------------------------------------------------------------------------------------------------
      function int DALI Send Cmd 1F(num Handle, int Unit, int Adr, int Cmd)
        //intconst MDB REG KRZ EXT CMD = 511
        DALI TempValue = \overline{Cmd} + (Adr<<8)
         if ModbusMaster.WriteSignedInt16(Handle, Unit, MDB_REG_KRZ_EXT_CMD,DALI_TempValue)then 
      DALI CmdOk = 1 //Communication with RESI-DALI-MODBUS Ok
      DALI<sup>R</sup> COM OK = true
         else
```
.

Welengabe sowie Vervielläligung dieser Unterlage. Vervielland von Staten einer Einstein vervielle Staten vervi<br>International Staten Staten zugestanden in ausweise Australian verviellen verviellen verviellen verviellen ve<br>S

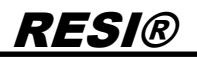

```
Datum Seite Von
    DALI CmdOk = -1 //No answer from RESI-DALI-MODBUS
    DALITR COM OK = falseDALITR-COMERORCNTUNIT = DALI R COMERORCNT UIIT + 1 endif 
   return DALI_CmdOk
endfunction
//------------------------------------------------------------------------------------------------
1/1 =//Specific execution commands 224 - 255
/.
// 1.) One forward frame (for querys)
// a.) Write the enable device type command with value = 1 [0xC101] to register 541 of RESI-DALI-
MODBUS
// b.) Write the short adress 0..63 (aaaa: highbyte) of the lamp and the command (cccc: lowbyte) 
[0xaaaacccc] to register 511 of RESI-DALI-MODBUS
// c.) wait
// d.) Read the result of query from register 511 of RESI-DALI-MODBUS
//! If query value is equal 0x8000, the lamp haven't answered ! 
//------------------------------------------------------------------------------------------------
function int DALI Query 272 1F(num Handle, int Unit, int Adr, int Cmd, int DeviceType)
  //intconst CMD ENABLE DEVICE TYPE = 0xC100
  //intconst MDB REG SPEC CMD = 541
   //intconst MDB_REG_KRZ_EXT_CMD = 511
  DALI_TempValue = \overline{CMD} ENABLE_DEVICE_TYPE + DeviceType
  if ModbusMaster.WriteSignedInt16(Handle, Unit, MDB REG SPEC CMD,DALI TempValue)then
    DALI TempValue = Cmd + (Adr<<8) if ModbusMaster.WriteSignedInt16(Handle, Unit, MDB_REG_KRZ_EXT_CMD,DALI_TempValue)then 
       Me.Sleep(50)
      if ModbusMaster.ReadUnSignedInt16(Handle,Unit, MDB REG KRZ EXT CMD, DALI QueryValue) then
        if DALI QueryValue == 0x8000 then
           DALI<sup>-</sup>QueryOk = 0 //No answer from device
           DALITR COM OK = falseDALI_R_COM_ERROR_CNT_DEVICE = DALI_R_COM_ERROR_CNT_DEVICE + 1
         else
           DALI QueryOk = 1 //Query was answered by device
           DALI R COM OK = true endif
       else
    DALI CmdOk = -1 //No answer from RESI-DALI-MODBUS
        DALI_R COM OK = falseDALI R COM ERROR CNT UNIT = DALI R COM ERROR CNT UNIT + 1
       endif 
     else
       DALI_CmdOk = -1 //No answer from RESI-DALI-MODBUS
      DALI_R COM OK = falseDALITR COM ERROR CNT UNIT = DALI R COM ERROR CNT UNIT + 1
     endif 
   else
    DALI CmdOk = -1 //No answer from RESI-DALI-MODBUS
    DALI<sup>-</sup>R COM OK = false
    DALI_R_COM_ERROR_CNT_UNIT = DALI_R_COM_ERROR_CNT_UNIT + 1
   endif
   if DALI_QueryOk != 1 then
                                                         NOK Adr:"+String.FormatInt(Adr,2)+"
Cmd:"+String.FormatInt(Cmd,4)+" 
Val:"+String.FormatInt(DALI_QueryValue,4)+"["+String.FormatHex(DALI_QueryValue,4)+"]")
   else
    LOG Message("DALI Query 272 1F - OK Adr:"+String.FormatInt(Adr,2)+"
Cmd: "+String.FormatInt(Cmd, 4) +"
Val:"+String.FormatInt(DALI_QueryValue,4)+"["+String.FormatHex(DALI_QueryValue,4)+"]")
   endif
   return DALI_QueryOk
endfunction
//------------------------------------------------------------------------------------------------
// 2.) Two forward frames (for commands like start, stop, store, reset..)<br>// a.) Write the enable device type command with value = 1 [0xC1011]
  a.) Write the enable device type command with value = 1 [0xC101] to register 541 of RESI-DALI-
MODBUS
// b.) Write the short adress (aaaa: highbyte) of the lamp and the command (cccc: lowbyte) 
[0xaaaacccc] to register 512 of RESI-DALI-MODBUS
// ! The command will be automatically repeated from RESI-DALI-MODBUS within 100ms !
//------------------------------------------------------------------------------------------------
function int DALI Send 272 2F(num Handle, int Unit, int Adr, int Cmd, int DeviceType)
   //intconst CMD_ENABLE_DEVICE_TYPE = 0xC100
  //intconst MDB REG SPEC CMD = 541//intconst MDBREG KRZ EXT CMD 100MS = 512
  DALI TempValue = CMD ENABLE DEVICE TYPE + DeviceType
  if ModbusMaster.WriteSignedInt16(Handle, Unit, MDB REG SPEC CMD,DALI TempValue)then
    DALI TempValue = Cmd + (Adr<<8)if ModbusMaster.WriteSignedInt16(Handle, Unit, MDB REG KRZ EXT CMD 100MS,DALI TempValue)then
    DALI CmdOk = 1 //Communication with RESI-DALI-MODBUS OK
      D\overline{AL}I R COM OK = true
     else
      DALI CmdOk = -1 //No answer from RESI-DALI-MODBUS
      DALIR COM OK = false
```
**15.02.2014 24 54**

Welergabe sowie Vervieltäligung dieser Unterlage. Vervieltäligung dieser Unterlage. Vervieltäligung dieser Unterlage. Vervieltäligung dieser Unterlage. Vervieltäligung dieser State der State der State der State der State d

```
Titel: Manual RESI-DALI-Emergencylamps
                                                                                  Datum Seite Von
                                                                               15.02.2014 25 54
            DALI_R_COM_ERROR_CNT_UNIT = DALI_R_COM_ERROR_CNT_UNIT + 1
           endif 
         else
          DALI CmdOk = -1 //No answer from RESI-DALI-MODBUS
          DALI R COM OK = falseDALI_R_COM_ERROR_CNT_UNIT = DALI_R_COM_ERROR_CNT_UNIT + 1
         endif
         return DALI_CmdOk
      endfunction
      //------------------------------------------------------------------------------------------------
      function int DALI Query(num Handle, int Unit, int Adr, int Cmd)
         bit lComOk
        DALI TempValue = Cmd + (Adr<<8) if ModbusMaster.WriteSignedInt16(Handle, Unit, MDB_REG_KRZ_EXT_CMD,DALI_TempValue)then 
           Me.Sleep(50)
           lComOk= ModbusMaster.ReadUnSignedInt16(Handle,Unit, MDB_REG_KRZ_EXT_CMD, DALI_QueryValue) 
           if lComOk then
             if DALI_QueryValue == 0x8000 then
               DALI QueryOk = 0 //No answer from device
               DALI \overline{R} COM \overline{OK} = false
               DALITR COM ERROR CNT DEVICE = DALI R COM ERROR CNT DEVICE + 1
             else
               DALI QueryOk = 1 //Query was answered by device
               DALI_R COM OK = true endif
           else
            DALI CmdOk = -1 //No answer from RESI-DALI-MODBUS
            DALI<sup>-</sup>R COM OK = false
            DALITRCOMERORCNTUNIT = DALI R COM ERROR CNT UNIT + 1 endif 
         else
          DALI CmdOk = -1 //No answer from RESI-DALI-MODBUS
          DALITR COM OK = falseDALI_R_COM_ERROR_CNT_UNIT = DALI_R_COM_ERROR_CNT_UNIT + 1
         endif 
         if DALI_QueryOk != 1 then
      LOG Message("DALI Query - NOK Adr:"+String.FormatInt(Adr,2)+" Cmd:"+String.FormatInt(Cmd,4)+"
      Val:"+String.FormatInt(DALI_QueryValue,4)+"["+String.FormatHex(DALI_QueryValue,4)+"]")
         else
      LOG Message("DALI Query - OK Adr:"+String.FormatInt(Adr,2)+" Cmd:"+String.FormatInt(Cmd,4)+"
      Val:"+String.FormatInt(DALI_QueryValue,4)+"["+String.FormatHex(DALI_QueryValue,4)+"]")
         endif
         return DALI_QueryOk
      endfunction
      //------------------------------------------------------------------------------------------------
      function int DALI QuerYesNo(num Handle, int Unit, int Adr, int Cmd)
         bit lComOk
        DALI TempValue = Cmd + (Adr<<8)if ModbusMaster.WriteSignedInt16(Handle, Unit, MDB REG KRZ EXT CMD,DALI TempValue)then
           Me.Sleep(50)
           lComOk= ModbusMaster.ReadUnSignedInt16(Handle,Unit, MDB_REG_KRZ_EXT_CMD, DALI_QueryValue) 
           if lComOk then
            if DALI QueryValue == 0x8000 then
               DALI_QueryOk = 0 //No answer from device
               DALITR COM OK = falseDALI_R_COM_ERROR_CNT_DEVICE = DALI_R_COM_ERROR_CNT_DEVICE + 1
             else
               DALI QueryOk = 1 //Query was answered by device
               DALI R COM OK = true
             endif
           else
            DALI CmdOk = -1 //No answer from RESI-DALI-MODBUS
            DALI R COM OK = falseDALI R COM ERROR CNT UNIT = DALI R COM ERROR CNT UNIT + 1
           endif 
         else
           DALI_CmdOk = -1 //No answer from RESI-DALI-MODBUS
          DALI R COM OK = falseDALI R COM ERROR CNT UNIT = DALI R COM ERROR CNT UNIT + 1
         endif 
         if DALI_QueryOk != 1 then
      LOG Message("DALI QueryYesNo - NOK Adr:"+String.FormatInt(Adr, 2)+"
      Cmd:"+String.FormatInt(Cmd, 4) +"
      Val:"+String.FormatInt(DALI_QueryValue,4)+"["+String.FormatHex(DALI_QueryValue,4)+"]")
        else<br>LOG Message("DALI QueryYesNo
                                                              OK Adr:"+String.FormatInt(Adr, 2)+"
      Cmd:"+String.FormatInt(Cmd,4)+" 
      Val:"+String.FormatInt(DALI_QueryValue,4)+"["+String.FormatHex(DALI_QueryValue,4)+"]")
         endif
         return DALI_QueryOk
      endfunction
      //============================================================
        // QUERY-Functions
      //============================================================
      //intconst CMD QUERY STATUS = 0x0090 //144
      function int DALI QueryStatus(num Handle, int Unit, int Adr)
        return DALI Query(Handle, Unit, Adr, CMD_QUERY_STATUS)
```
Welergabe sowie Vervieltäligung dieser Unterlage. Vervieltäligung dieser Unterlage. Vervieltäligung dieser Unterlage. Vervieltäligung dieser Unterlage. Vervieltäligung dieser State der State der State der State der State d

#### endfunction

//intconst CMD QUERY IS WORKING =  $0x0091$  //145 function int DALI QueryIsWorking(num Handle, int Unit, int Adr) return DALI\_Query(Handle,Unit,Adr,CMD\_QUERY\_IS\_WORKING) endfunction

//intconst CMD QUERY IS FAILURE =  $0x0092$  //146 function int DALI QueryIsFailure(num Handle, int Unit, int Adr) return DALI Query(Handle, Unit, Adr, CMD QUERY IS FAILURE) endfunction

//intconst CMD QUERY IS OPERATING =  $0x0093$  //147 function int DALI\_QueryIsOperating(num Handle,int Unit,int Adr) return DALI Query(Handle, Unit, Adr, CMD QUERY IS OPERATING) endfunction

//intconst CMD QUERY OUT OF LIMIT =  $0x0094$  //148 function int DALI QueryOutOfLimit(num Handle, int Unit, int Adr) return DALI Query(Handle, Unit, Adr, CMD QUERY OUT OF LIMIT) endfunction

//intconst CMD QUERY RESET STATE =  $0x0095$  //149 function int DALI QueryResetState(num Handle, int Unit, int Adr) return DALI Query(Handle, Unit, Adr, CMD QUERY RESET STATE) endfunction

//intconst CMD\_QUERY\_MISSING\_SHORTADRESS = 0x0096 //150 function int DALI QueryMissingShortadress(num Handle, int Unit, int Adr) return DALI Query(Handle, Unit, Adr, CMD QUERY MISSING SHORTADRESS) endfunction

//intconst CMD QUERY VERSION NUMBER =  $0x0097$  //151 function int DALI\_QueryVersionNumber(num Handle, int Unit, int Adr) return DALI Query(Handle, Unit, Adr, CMD QUERY VERSION NUMBER) endfunction

//intconst CMD QUERY DTR CONTENT =  $0x0098$  //152 function int DALI\_QueryDtrContent(num Handle, int Unit, int Adr) return DALI Query(Handle, Unit, Adr, CMD QUERY DTR CONTENT) endfunction

//intconst CMD QUERY DEVICE TYP =  $0x0099$  //153 function int DALI QueryDeviceTyp(num Handle, int Unit, int Adr) return DALI Query(Handle, Unit, Adr, CMD QUERY DEVICE TYP) endfunction

//intconst CMD QUERY PHYSICAL MINIMUM =  $0x009A$  //154 function int DALI QueryPhysicalMinimum(num Handle, int Unit, int Adr) return DALI Query(Handle, Unit, Adr, CMD QUERY PHYSICAL MINIMUM) endfunction

//intconst CMD QUERY POWER FAILURE MODE =  $0x009B$  //155 function int DALI QueryPowerFailureMode(num Handle, int Unit, int Adr) return DALI Query(Handle, Unit, Adr, CMD QUERY POWER FAILURE MODE) endfunction

//intconst CMD OUERY CURRENT LEVEL  $= 0x00A0$  //160 function int DALI QueryCurrentLevel(num Handle, int Unit, int Adr) return DALI Query(Handle, Unit, Adr, CMD QUERY CURRENT LEVEL) endfunction

//intconst CMD QUERY MAX LEVEL  $= 0x00A1$  //161 function int DALI QueryMaxLevel(num Handle, int Unit, int Adr) return DALI Query(Handle, Unit, Adr, CMD QUERY MAX LEVEL) endfunction

//intconst CMD OUERY MIN LEVEL  $= 0x00A2$  //162 function int DALI QueryMinLevel (num Handle, int Unit, int Adr) return DALI Query(Handle, Unit, Adr, CMD QUERY MIN LEVEL) endfunction

//intconst CMD QUERY POWER UP LEVEL =  $0x00A3$  //163 function int DALI QueryPowerUpLevel(num Handle, int Unit, int Adr) return DALI Query(Handle, Unit, Adr, CMD QUERY POWER UP LEVEL) endfunction

//intconst CMD\_QUERY\_SYSTEM\_FAILURE\_LEVEL = 0x00A4 //164 function int DALI QuerySystemFailureLevel(num Handle, int Unit, int Adr) return DALI Query(Handle, Unit, Adr, CMD QUERY SYSTEM FAILURE LEVEL) endfunction

//intconst CMD QUERY FADE TIME AND RATE =  $0x00A5$  //165 function int DALI QueryFadeTimeAndRate(num Handle, int Unit, int Adr) return DALI Query(Handle, Unit, Adr, CMD QUERY FADE TIME AND RATE) endfunction

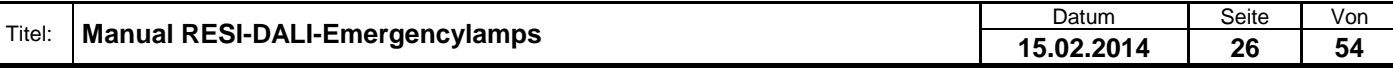

Titel: **Manual RESI-DALI-Emergencylamps** Datum Seite Von //intconst CMD QUERY LEVEL OF SCENE  $xx = 0x00B0 - 0x00BF$  //176-191 function int DALI QueryLevelOfScene(num Handle, int Unit, int Adr, int Scene) return DALI Query(Handle,Unit,Adr,CMD QUERY LEVEL OF SCENE 00 + (Scene & 0x000f)) endfunction //intconst CMD QUERY PART OF GROUP 00 07 =  $0x00C0$  //192 function int DALI\_QueryPartOfGroup\_00\_07(num Handle,int Unit,int Adr) return DALI Query(Handle,Unit,Adr,CMD QUERY PART OF GROUP 00 07) endfunction //intconst CMD QUERY PART OF GROUP 08 15 = 0x00C1 //193 function int DALI QueryPartOfGroup 08 15 (num Handle, int Unit, int Adr) return DALI\_Query(Handle,Unit,Adr,CMD\_QUERY\_PART\_OF\_GROUP\_08\_15) endfunction function int DALI QueryPartOfGroup(num Handle, int Unit, int Adr) DALI TempValue = DALI Query(Handle,Unit,Adr,CMD QUERY PART OF GROUP 00 07) if  $D\overline{A}LI$  TempValue >0 then DALI  $\overline{R}$  PART OF GROUP 00 07 = DALI QueryValue else return DALI\_TempValue endif DALI TempValue = DALI Query(Handle,Unit,Adr,CMD QUERY PART OF GROUP 08 15) if DALI TempValue >0 then DALI  $\bar{R}$  PART OF GROUP 08 15 = DALI QueryValue else return DALI\_TempValue endif DALI\_QueryValue = DALI\_R\_PART\_OF\_GROUP\_00\_07 + (DALI\_R\_PART\_OF\_GROUP\_08\_15<<8) return 1 endfunction //intconst CMD QUERY RANDOMADRESS HIGH =  $0x00C2$  //194 function int DALI QueryRandomAdressHigh(num Handle, int Unit, int Adr) return DALI Query(Handle, Unit, Adr, CMD QUERY RANDOMADRESS HIGH) endfunction //intconst CMD QUERY RANDOMADRESS MID = 0x00C3 //195 function int DALI QueryRandomAdressMid(num Handle, int Unit, int Adr) return DALI\_Query(Handle,Unit,Adr,CMD\_QUERY\_RANDOMADRESS\_MID) endfunction //intconst CMD\_QUERY\_RANDOMADRESS\_LOW = 0x00C4 //196 function int DALI QueryRandomAdressLow(num Handle, int Unit, int Adr) return DALI Query(Handle, Unit, Adr, CMD QUERY RANDOMADRESS LOW) endfunction function int DALI QueryRandomAdress(num Handle, int Unit, int Adr) DALI TempValue = DALI Query(Handle,Unit,Adr,CMD QUERY RANDOMADRESS HIGH) if DALI TempValue >0 then DALI\_R\_RANDOMADRESS\_HIGH = DALI\_QueryValue else return DALI\_TempValue endif DALI\_TempValue = DALI\_Query(Handle,Unit,Adr,CMD\_QUERY\_RANDOMADRESS\_MID) if  $DALI$  TempValue >0 then DALI  $\overline{R}$  RANDOMADRESS MID = DALI QueryValue else return DALI\_TempValue endif DALI TempValue = DALI Query(Handle,Unit,Adr,CMD QUERY RANDOMADRESS LOW) if DALI TempValue >0 then DALI  $\overline{R}$  RANDOMADRESS LOW = DALI QueryValue else return DALI\_TempValue endif DALI QueryValue = DALI\_R\_RANDOMADRESS\_LOW + (DALI\_R\_RANDOMADRESS\_MID<<8) (DALI\_R\_RANDOMADRESS\_HIGH<<16) return 1 endfunction //============================================================ // SET-Functions //============================================================ //intconst CMD\_EXTINGUISH\_POWER = 0x0000 //0 function int DALI ExtinguishPower(num Handle, int Unit, int Adr) return DALI\_Send\_Cmd\_1F(DALI\_Handle,DALI\_P\_UNIT,DALI\_P\_ADR,CMD\_EXTINGUISH\_POWER) endfunction //intconst CMD DIMM UP POWER 200 MS =  $0x0001$  //1 function int DALI DimmUpPower200Ms(num Handle, int Unit, int Adr) return DALI\_Send\_Cmd\_1F(DALI\_Handle,DALI\_P\_UNIT,DALI\_P\_ADR,CMD\_DIMM\_UP\_POWER\_200\_MS) endfunction //intconst CMD DIMM DOWN POWER 200 MS =  $0x0002$  //2 function int DALI DimmDownPower200Ms(num Handle, int Unit, int Adr) return DALI\_Send\_Cmd\_1F(DALI\_Handle,DALI\_P\_UNIT,DALI\_P\_ADR,CMD\_DIMM\_DOWN\_POWER\_200\_MS) endfunction //intconst CMD STEP UP POWER  $= 0x0003$  //3 function int DALI StepUpPower(num Handle, int Unit, int Adr)

**15.02.2014 27 54**

Welergabe sowie Vervieltäligung dieser Unterlage. Vervieltäligung dieser Unterlage. Vervieltäligung dieser Unterlage. Vervieltäligung dieser Unterlage. Vervieltäligung dieser State der State der State der State der State d

Titel: **Manual RESI-DALI-Emergencylamps** Datum Seite Von **15.02.2014 28 54** return DALI\_Send\_Cmd\_1F(DALI\_Handle,DALI\_P\_UNIT,DALI\_P\_ADR,CMD\_STEP\_UP\_POWER) endfunction //intconst CMD STEP DOWN POWER =  $0x0004$  //4 function int DALI StepDownPower(num Handle, int Unit, int Adr) return DALI\_Send\_Cmd\_1F(DALI\_Handle,DALI\_P\_UNIT,DALI\_P\_ADR,CMD\_STEP\_DOWN\_POWER) endfunction //intconst CMD SET POWER TO MAXIMUM =  $0x0005$  //5 function int DALI\_SetPowerToMaximum(num Handle,int Unit,int Adr) return DALI\_Send\_Cmd\_1F(DALI\_Handle,DALI\_P\_UNIT,DALI\_P\_ADR,CMD\_SET\_POWER\_TO\_MAXIMUM) endfunction //intconst CMD\_SET\_POWER\_TO\_MINIMUM = 0x0006 //6 function int DALI\_SetPowerToMinimum(num Handle,int Unit,int Adr) return DALI\_Send\_Cmd\_1F(DALI\_Handle,DALI\_P\_UNIT,DALI\_P\_ADR,CMD\_SET\_POWER\_TO\_MINIMUM) endfunction //intconst CMD\_STEP\_DOWN\_POWER\_AND\_SWITCH = 0x0007 //7 function int DALI StepDownPowerAndSwitch(num Handle, int Unit, int Adr) return DALI Send Cmd 1F(DALI Handle, DALI P\_UNIT, DALI\_P\_ADR, CMD\_STEP\_DOWN\_POWER\_AND\_SWITCH) endfunction //intconst CMD STEP UP POWER AND SWITCH =  $0x0008$  //8 function int DALI StepUpPowerAndSwitch(num Handle, int Unit, int Adr) return DALI Send Cmd 1F(DALI Handle, DALI P UNIT, DALI P ADR, CMD STEP UP POWER AND SWITCH) endfunction //intconst CMD\_SET\_POWER\_TO\_SCENE\_xx\_LEVEL =  $0x0010 - 0x001F$  //16-31 function int DALI SetPowerToSceneLevel(num Handle, int Unit, int Adr, int Scene) return DALI\_Send\_Cmd\_1F(DALI\_Handle,DALI\_P\_UNIT,DALI\_P\_ADR,CMD\_SET\_POWER\_TO\_SCENE\_00\_LEVEL (Scene & 0x0f)) endfunction //============================================================ // CONFIG-Functions<br>//================= //============================================================ //intconst CMD\_SET\_DEFAULT\_SETTINGS =  $0x0020$  //32 function int DALI SetDefaultSettings (num Handle, int Unit, int Adr) return DALI\_Send\_272\_2F(DALI\_Handle,DALI\_P\_UNIT,DALI\_P\_ADR,CMD\_SET\_DEFAULT\_SETTINGS,CMD\_DEVICE\_TYPE\_0) endfunction //intconst CMD\_STORE\_CURRENT\_LEVEL\_IN\_DTR = 0x0021 //33 function int DALI StoreCurrentLevelInDtr(num Handle, int Unit, int Adr) return DALI\_Send\_272\_2F(DALI\_Handle,DALI\_P\_UNIT,DALI\_P\_ADR,CMD\_STORE\_CURRENT\_LEVEL\_IN\_DTR,CMD\_DEVICE\_TYPE 0) endfunction //intconst CMD STORE DTR AS MAX LEVEL  $= 0x002A$  //42 function int DALI StoreDtrAsMaxLevel(num Handle, int Unit, int Adr) return DALI\_Send\_272\_2F(DALI\_Handle,DALI\_P\_UNIT,DALI\_P\_ADR,CMD\_STORE\_DTR\_AS\_MAX\_LEVEL,CMD\_DEVICE\_TYPE\_0) endfunction //intconst CMD STORE DTR AS MIN LEVEL  $= 0x002B$  //43 function int DALI\_StoreDtrAsMinLevel(num Handle,int Unit,int Adr) return DALI\_Send\_272\_2F(DALI\_Handle,DALI\_P\_UNIT,DALI\_P\_ADR,CMD\_STORE\_DTR\_AS\_MIN\_LEVEL,CMD\_DEVICE\_TYPE\_0) endfunction //intconst CMD\_STORE\_DTR\_AS\_SYSTEM\_FAILURE\_LEVEL = 0x002C //44 function int DALI StoreDtrAsSystemFailureLevel(num Handle, int Unit, int Adr) return DALI\_Send\_272\_2F(DALI\_Handle,DALI\_P\_UNIT,DALI\_P\_ADR,CMD\_STORE\_DTR\_AS\_SYSTEM\_FAILURE\_LEVEL,CMD\_DEVIC E\_TYPE\_0) endfunction //intconst CMD STORE DTR AS POWER ON LEVEL =  $0x002D$  //45 function int DALI StoreDtrAsPowerOnLevel(num Handle, int Unit, int Adr) return DALI\_Send\_272\_2F(DALI\_Handle,DALI\_P\_UNIT,DALI\_P\_ADR,CMD\_STORE\_DTR\_AS\_POWER\_ON\_LEVEL,CMD\_DEVICE\_TYPE \_0) endfunction //intconst CMD STORE DTR AS FADE TIME =  $0x002E$  //46 function int DALI StoreDtrAsFadeTime(num Handle, int Unit, int Adr) return DALI\_Send\_272\_2F(DALI\_Handle,DALI\_P\_UNIT,DALI\_P\_ADR,CMD\_STORE\_DTR\_AS\_FADE\_TIME,CMD\_DEVICE\_TYPE\_0) endfunction //intconst CMD STORE DTR AS FADE RATE =  $0x002F$  //47 function int DALI StoreDtrAsFadeRate(num Handle, int Unit, int Adr) return DALI\_Send\_272\_2F(DALI\_Handle,DALI\_P\_UNIT,DALI\_P\_ADR,CMD\_STORE\_DTR\_AS\_FADE\_RATE,CMD\_DEVICE\_TYPE\_0) endfunction //intconst CMD STORE DTR AS SCENE xx =  $0x0040-0x004f$  //64-79 function int DALI StoreDtrAsScene(num Handle, int Unit, int Adr, int Scene) return DALI\_Send\_272\_2F(DALI\_Handle,DALI\_P\_UNIT,DALI\_P\_ADR,CMD\_STORE\_DTR\_AS\_SCENE 00 + (Scene &  $0x0f$ , CMD DEVICE TYPE  $0)$ endfunction //intconst CMD REMOVE FROM SCENE xx =  $0x0050-0x005f$  //80-95 function int DALI RemoveFromScene(num Handle, int Unit, int Adr, int Scene)

Weitergabe sowie Vervielfältigung dieser Unterlage. Vervielfaltigung dieser Unterlage. Vervielfaltigung dieser Unterlage. Vervielfaltigung dieser Unterlage. Vervielfaltigung vervielfaltigung vervielfaltigung vervielfaltigu

```
Titel: Manual RESI-DALI-Emergencylamps
                                                                                             Datum Seite Von
                                                                                          15.02.2014 29 54
         return DALI_Send_272_2F(DALI_Handle,DALI_P_UNIT,DALI_P_ADR,CMD_REMOVE_FROM_SCENE 00 + (Scene &
       0x0f), CMD DEVICE TYPE 0)endfunction 
       //intconst CMD_ADD_TO_GROUP_xx = 0x0060-0x006F //96-111
       function int DALI AddToGroup(num Handle, int Unit, int Adr, int Group)
         return DALI_Send_272_2F(DALI_Handle,DALI_P_UNIT,DALI_P_ADR,CMD_ADD_TO_GROUP 00 + (Group &
       0x0f), CMD DEVICE TYPE 0)
       endfunction 
       //intconst CMD_REMOVE_FROM_GROUP_xx = 0x0070-0x007f //112-127
       function int DALI_RemoveFromGroup(num Handle,int Unit,int Adr,int Group)
         return DALI Send 272 2F(DALI Handle, DALI P_UNIT, DALI P_ADR, CMD_REMOVE_FROM_GROUP 00 + (Group &
       0x0f), CMD DEVICE TYPE 0)endfunction
       //intconst CMD_STORE_DTR_AS_SHORTADRESS = 0x0080 //128
       function int DALI StoreDtrAsShortadress(num Handle, int Unit, int Adr)
          return 
       DALI_Send_272_2F(DALI_Handle,DALI_P_UNIT,DALI_P_ADR,CMD_STORE_DTR_AS_SHORTADRESS,CMD_DEVICE_TYPE_0)
       endfunction 
       //----------------------
       function num DALI CalcPercent(int Level)
         num val,res
          val = Cvt.Int2Num(Level)
         res = Math.Pow(10.,((val-1.)/(253./3.))-1.)
          return res
       endfunction
       function num DALI_CalcLevel(int Percent)
          num val,res
          val = Cvt.Int2Num(Percent)
         res = (Math.Log10(val)+1.)*(253./3.)+1. return res
       endfunction
       //
       sub DALI OnWrite P CMD (string VarName, int Wert)
         int TempInt<br>if Wert == 0
                          then //intconst CMD EXTINGUISH POWER = 0 \times 0000 //0
             TempInt = DALI_ExtinguishPower(DALI_Handle,DALI_P_UNIT,DALI_P_ADR)<br>seif Wert == 1 then //int.const.CMD_DIMM_UP_POWER 200 MS = 0x0001 //1
          elseif Wert == 1<sup>-</sup> then //intconst CMD<sup>-</sup>DIMM UP POWER<sup>-200</sup> MS
            TempInt = DALI_DimmUpPower200Ms(DALI_Handle,DALI_P_UNIT,DALI_P_ADR)<br>lseif Wert == 2 then //intconst CMD DIMM DOWN POWER 200 MS = 0x0002 //2
          elseif Wert == 2<sup>-</sup> then //intconst CMD_DIMM_DOWN POWER 200 MS
          TempInt = DALI_DimmDownPower200Ms(DALI_Handle,DALI_P_UNIT,DALI_P_ADR)<br>elseif Wert == 3 then //intconst CMD STEP UP POWER = \frac{1}{2} = 0x0003 //3
                              then //intconst CMD STEP UP POWER
          TempInt = DALI_StepUpPower(DALI_Handle,DALI_P_UNIT,DALI_P_ADR)<br>elseif Wert == 4 then //intconst CMD STEP DOWN POWER
                             \overline{\phantom{a}} then //intconst CMD STEP DOWN POWER \overline{\phantom{a}} = 0x0004 //4
             TempInt = DALI StepDownPower(DALI Handle, DALI_P_UNIT, DALI_P_ADR)
          elseif Wert == 5 then //intconst CMD SET POWER TO MAXIMUM = 0x0005 //5
            TempInt = DALI_SetPowerToMaximum(DALI_Handle,DALI_P_UNIT,DALI_P_ADR)
          elseif Wert == 6<sup>-</sup> then //intconst CMD SET POWER TO MINIMUM = 0x0006 //6
          TempInt = DALI_SetPowerToMinimum(DALI_Handle, DALI_P_UNIT, DALI_P_ADR) elseif Wert == 7 then //intconst CMD_STEP_DOWN_POWER_AND_SWITCH = 0x
                               then //intconst CMD STEP DOWN POWER AND SWITCH = 0x0007 //7
             TempInt = DALI StepDownPowerAndSwitch(DALI Handle, DALI_P_UNIT, DALI_P_ADR)
          elseif Wert == 8<sup>-</sup> then //intconst CMD STEP UP POWER AND \overline{SWITICH} = 0 \times 0.008 //8
            TempInt = DALI StepUpPowerAndSwitch(DALI<sup>-</sup>Handle, DALI P_UNIT,DALI_P_ADR)
           endif
          if Wert == 16 then //intconst CMD_SET_POWER_TO_SCENE_00_LEVEL = 0x0010 //16
       TempInt = DALI_SetPowerToSceneLevel(DALI_Handle,DALI_P_UNIT,DALI_P_ADR,0)
       elseif Wert == 17 then //intconst CMD_SET_POWER_TO_SCENE_01_LEVEL = 0x0011 //17
             TempInt = DALI SetPowerToSceneLevel(DALI_Handle, DALI_P_UNIT, DALI_P_ADR, 1)
          elseif Wert == 18 then //intconst CMD SET POWER TO SCENE 02 LEVEL = 0x0012 //18
            TempInt = DALI_SetPowerToSceneLevel(DALI_Handle,DALI_P_UNIT,DALI_P_ADR,2)
          elseif Wert == 19 then //intconst CMD_SET_POWER_TO_SCENE_03_LEVEL = 0x0013 //19
            TempInt = DALI SetPowerToSceneLevel(DALI<sup>-</sup>Handle, DALI P UNIT, DALI P ADR, 3)
          elseif Wert == 20 then //intconst CMD SET POWER TO SCENE 04 LEVEL = 0x0014 //20
             TempInt = DALI_SetPowerToSceneLevel(DALI_Handle,DALI_P_UNIT,DALI_P_ADR,4)
           elseif Wert == 21 then //intconst CMD_SET_POWER_TO_SCENE_05_LEVEL = 0x0015 //21
             TempInt = DALI SetPowerToSceneLevel(DALI_Handle, DALI_P_UNIT,DALI_P_ADR,5)
          elseif Wert == 22 then //intconst CMD_SET_POWER_TO_SCENE_06_LEVEL = 0x0016 //22
             TempInt = DALI SetPowerToSceneLevel(\overline{DALI}Handle, DALI P UNIT, DALI P ADR, 6)
           elseif Wert == 2\overline{3} then //intconst CMD SET_POWER TO SCENE 07 LEVEL = 0x0017 //23
             TempInt = DALI SetPowerToSceneLevel(DALI<sup>-</sup>Handle, DALI P UNIT, DALI P ADR, 7)
          elseif Wert == 24 then //intconst CMD_SET_POWER_TO_SCENE_08_LEVEL = 0x0018 //24
             TempInt = DALI_SetPowerToSceneLevel(DALI_Handle, DALI_P_UNIT, DALI_P_ADR, 8)
           elseif Wert == 2\overline{5} then //intconst CMD SET_POWER TO SCENE 09 LEVEL = 0x0019 //25
             TempInt = DALI_SetPowerToSceneLevel(DALI_Handle,DALI_P_UNIT,DALI_P_ADR,9)
          elseif Wert == 26 then //intconst CMD_SET_POWER_TO_SCENE_10_LEVEL = 0x001A //26
             TempInt = DALI SetPowerToSceneLevel(\overline{DALI}Handle, DALI P \overline{UNIT}, DALI P ADR, 10)
           elseif Wert == 27 then //intconst CMD SET POWER TO SCENE 11 LEVEL = 0x001B //27
             TempInt = DALI_SetPowerToSceneLevel(DALI_Handle,DALI_P_UNIT,DALI_P_ADR,11)
          elseif Wert == 2\overline{8} then //intconst CMD SET_POWER TO SCENE 12 LEVEL = 0x001C //28
             TempInt = DALI SetPowerToSceneLevel(\overline{DALI}Handle, \overline{DALI} P \overline{UNIT}, DALI P ADR, 12)
           elseif Wert == 2\overline{9} then //intconst CMD SET_POWER TO SCENE 13 LEVEL = 0x001D //29
              TempInt = DALI_SetPowerToSceneLevel(DALI_Handle,DALI_P_UNIT,DALI_P_ADR,13) 
          elseif Wert == 30 then //intconst CMD_SET_POWER_TO_SCENE_14_LEVEL = 0x001E //30<br>TempInt = DALI SetPowerToSceneLevel(DALI Handle, DALI P UNIT, DALI P ADR, 14)
             TempInt = DALI SetPowerToSceneLevel(DALI_Handle, DALI_P_UNIT, DALI
```
Welengabe sowie Vervieläligung dieser Unterlage. Vervielänigung dieser Unterlage. Vervielänigung dieser Unterlage. Vervielänigung dieser Unterlage. Vervielänigung vervielänigung vervielänigung vervielänigung vervielänigung

```
Titel: Manual RESI-DALI-Emergencylamps
                                                                                                        Datum Seite Von
                                                                                                     15.02.2014 30 54
            elseif Wert == 31 then //intconst CMD SET POWER TO SCENE 15 LEVEL = 0x001F //31
              TempInt = DALI SetPowerToSceneLevel(\overline{DALI}Handle, DALI P \overline{UNI}, DALI P ADR, 15)
             endif
        //
            if Wert == 32 then //intconst CMD SET DEFAULT SETTINGS = 0x0020 //32
              TempInt = DALI_SetDefaultSettings(DALI_Handle,DALI_P_UNIT,DALI_P_ADR)
             endif
        //
          if Wert == 33 then //intconst CMD STORE CURRENT LEVEL IN DTR = 0x0021 //33
          TempInt = DALI_StoreCurrentLevelInDtr(DALI_Handle, D\overline{A}LI\overline{P} UNIT, DALI\overline{P}_ADR)<br>elseif Wert == 42 then //intconst CMD_STORE_DTR_AS_MAX_LEVEL = 0x002A_//42
                                 then //intconst CMD STORE DTR AS MAX LEVEL
               TempInt = DALI_StoreDtrAsMaxLevel(DALI_Handle,DALI_P_UNIT,DALI_P_ADR) 
          elseif Wert == 43 then //intconst CMD STORE DTR AS MIN LEVEL = 0x002B //43
               TempInt = DALI_StoreDtrAsMinLevel(DALI_Handle,DALI_P_UNIT,DALI_P_ADR) 
          elseif Wert == 44^- then //intconst CMD STORE DTR AS SYSTEM FAILURE LEVEL = 0x002C //44
          TempInt = DALI_StoreDtrAsSystemFailureLevel(DALI_Handle,DALI_P_UNIT,DALI_P_ADR)<br>elseif Wert == 45 then //intconst CMD STORE DTR AS POWER ON LEVEL = 0 \times 002Dthen //intconst CMD STORE DTR AS POWER ON LEVEL = 0 \times 002D //45
          TempInt = DALI StoreDtrAsPowerOnLevel(DALI_Handle,DALI_P_UNIT,DALI_P_ADR)<br>elseif Wert == 46 _then //intconst_CMD_STORE_DTR_AS_FADE_TIME = 0x002E_//46
                                  then //intconst CMD_STORE_DTR_AS_FADE_TIME = 0x002E //46
              TempInt = DALI_StoreDtrAsFadeTime(DALI_Handle,DALI_P_UNIT,DALI_P_ADR)
          elseif Wert == 47<sup>-</sup> then //intconst CMD STORE DTR AS FADE RATE = 0 \times 0.02FTempInt = DALI_StoreDtrAsFadeRate(DALI_Handle,DALI_P_UNIT,DALI_P_ADR)
           endif
          if Wert == 64 then //intconst CMD STORE DTR AS SCENE 00 = 0x0040 //64
          TempInt = DALI StoreDtrAsScene(DALI_Handle,DALI_P_UNIT,DALI_P_ADR,0)<br>elseif Wert == 65 then //intconst CMD_STORE_DTR_AS_SCENE_01 = 0x0041 //65
                                  then //intconst CMD STORE DTR AS SCENE 01
          TempInt = DALI_StoreDtrAsScene(DALI_Handle, DALI_P_UNIT, DALI_P_ADR, 1)<br>elseif Wert == 66 then //intconst CMD STORE DTR AS SCENE 02 = 0 \times 0.042then //intconst CMD_STORE DTR AS SCENE 02 = 0x0042 //66
          TempInt = DALI_StoreDtrAsScene(DALI_Handle,DALI_P_UNIT,DALI_P_ADR,2)<br>elseif Wert == 67 then //intconst CMD_STORE_DTR_AS_SCENE_03 = 0x0043
                                  then //intconst CMD STORE DTR AS SCENE 03 = 0x0043 //67
          TempInt = DALI_StoreDtrAsScene(DALI_Handle, DALI_P_UNIT, DALI_P_ADR, 3)<br>elseif Wert == 68 then //intconst CMD STORE DTR AS SCENE 04 = 0x0044 //68
                                  then //intconst CMD STORE DTR AS SCENE 04
              TempInt = DALI StoreDtrAsScene(DALI Handle, DALI_P_UNIT, DALI_P_ADR, 4)
          elseif Wert == 69 then //intconst CMD STORE DTR AS SCENE 05 = 0x0045 //69
          TempInt = DALI_StoreDtrAsScene(DALI_Handle,DALI_P_UNIT,DALI_P_ADR,5)<br>elseif Wert == 70 _then //intconst CMD_STORE_DTR_AS_SCENE_06 = 0x0046
        elseif Wert == 70 then //intconst CMD STORE DTR AS SCENE 06 = 0x0046 //70
        TempInt = DALI StoreDtrAsScene(DALI Handle,DALI P UNIT,DALI P ADR,6)
          elseif Wert == 71<sup>-</sup> then //intconst CMD_STORE_DTR_AS_SCENE_07 = 0x0047 //71
        TempInt = DALI StoreDtrAsScene(DALI_Handle,DALI_P_UNIT,DALI_P_ADR,7)
        elseif Wert == 72 then //intconst CMD STORE DTR AS SCENE 08 = 0x0048 //72
              TempInt = DALI StoreDtrAsScene(DALI<sup>-</sup>Handle,DALI P UNIT,DALI P ADR,8)
          elseif Wert == 73 then //intconst CMD STORE DTR AS SCENE 09 = 0x0049 //73
              TempInt = DALI StoreDtrAsScene(DALI<sup>-</sup>Handle, DALI P UNIT, DALI P ADR, 9)
          elseif Wert == 74 then //intconst CMD_STORE_DTR_AS_SCENE_10 = 0x004ATempInt = DALI_StoreDtrAsScene(DALI_Handle,DALI_P_UNIT,DALI_P_ADR,10)<br>elseif Wert == 75 then //intconst CMD STORE DTR AS SCENE 11 = \frac{1}{0}x004B /
                                  then //intconst CMD STORE DTR AS SCENE 11 = \overline{0}x004B //75
              TempInt = DALI StoreDtrAsScene(DALI Handle, DALI P UNIT, DALI P ADR, 11)
           elseif Wert == 76 then //intconst CMD STORE DTR AS SCENE 12 = 0x004C //76
              TempInt = DALI StoreDtrAsScene(DALI_Handle,DALI_P_UNIT,DALI_P_ADR,12)
           elseif Wert == 77 then //intconst CMD STORE DTR AS SCENE 13 = 0x004D //77
          TempInt = DALI_StoreDtrAsScene(DALI_Handle,DALI_P_UNIT,DALI_P_ADR,13)<br>elseif Wert == 78 then //intconst CMD STORE DTR AS SCENE 14 = 0 \times 004E /
                                 then //intconst CMD STORE DTR AS SCENE 14 = 0 \times 004E //78
              TempInt = DALI_StoreDtrAsScene(DALI_Handle, DALI_P_UNIT,DALI_P_ADR, 14)
          elseif Wert == 79 then //intconst CMD STORE DTR AS SCENE 15 = \sqrt{0}x004F //79
              TempInt = DALI StoreDtrAsScene(DALI Handle, DALI_P_UNIT, DALI_P_ADR, 15)
           endif
          if Wert == 80 then //intconst CMD REMOVE FROM SCENE 00 = 0x0050 //80
              TempInt = DALI_RemoveFromScene(DALI_Handle,DALI_P_UNIT,DALI_P_ADR,0)
           elseif Wert == 81<sup>-</sup> then //intconst CMD<sup>-</sup>REMOVE_FROM<sup>-SCENE</sup>_01 = 0x0051 //81
              TempInt = DALI RemoveFromScene(DALI<sup>T</sup>Handle,DALI<sup>T</sup>P UNIT,DALI P ADR,1)
           elseif Wert == 82 then //intconst CMD REMOVE FROM SCENE 02 = 0x0052 //82
              TempInt = DALI_RemoveFromScene(DALI_Handle, DALI_P_UNIT, DALI_P_ADR, 2)
          elseif Wert == 83<sup>-</sup> then //intconst CMD<sup>-</sup>REMOVE_FROM<sup>-SCENE_03 = 0x0053 //83</sup>
              TempInt = DALI_RemoveFromScene(DALI_Handle,DALI_P_UNIT,DALI_P_ADR,3)
            elseif Wert == 84 then //intconst CMD_REMOVE_FROM_SCENE_04 = 0x0054 //84
              TempInt = DALI RemoveFromScene(DALI<sup>-</sup>Handle,DALI<sup>-</sup>P_UNIT,DALI_P_ADR,4)
           elseif Wert == 85 then //intconst CMD REMOVE FROM SCENE 05 = 0x0055 //85
           TempInt = DALI_RemoveFromScene(DALI_Handle,DALI_P_UNIT,DALI_P_ADR,5)<br>elseif Wert == 86 then //intconst CMD REMOVE FROM SCENE 06 = 0 \times 0056 /
                                  then //intconst CMD_REMOVE_FROM_SCENE_06 = 0x0056 //86
          TempInt = DALI_RemoveFromScene(DALI_Handle, DALI_P_UNIT, DALI_P_ADR,6)<br>elseif Wert == 87 then //intconst CMD REMOVE FROM SCENE 07 = 0x0057 /
                                 then //intconst CMD REMOVE FROM SCENE 07 = 0x0057 //87
          TempInt = DALI_RemoveFromScene(DALI_Handle,DALI_P_UNIT,DALI_P_ADR,7)<br>elseif Wert == 88 then //intconst CMD REMOVE FROM SCENE 08 = 0\overline{x}0058 /
                                 then //intconst CMD REMOVE FROM SCENE 08 = 0x0058 //88
              TempInt = DALI RemoveFromScene(DALI<sup>T</sup>Handle, DALI<sup>T</sup>P UNIT, DALI P ADR, 8)
          elseif Wert == 89 then //intconst CMD REMOVE FROM SCENE 09 = 0x0059 //89
           TempInt = DALI_RemoveFromScene(DALI_Handle,DALI_P_UNIT,DALI_P_ADR,9)<br>elseif Wert == 90^{-} then //intconst CMD REMOVE FROM SCENE 10 = 0 \times 005A /
                                  then //intconst CMD_REMOVE_FROM_SCENE_10 = 0 \times 005A //90
              TempInt = DALI_RemoveFromScene(DALI_Handle,DALI_P_UNIT,DALI_P_ADR,10)
          elseif Wert == 91 then //intconst CMD REMOVE FROM SCENE 11 = 0x005B //91
          TempInt = DALI_RemoveFromScene(DALI_Handle,DALI_P_UNIT,DALI_P_ADR,11)<br>elseif Wert == 92 then //intconst CMD REMOVE FROM SCENE 12 = 0x005C //92
                                  then //intconst CMD_REMOVE FROM_SCENE 12 = 0x005CTempInt = DALI_RemoveFromScene(DALI_Handle,DALI_P_UNIT,DALI_P_ADR,12)<br>elseif Wert == 93 then //intconst CMD_REMOVE_FROM_SCENE_13 = 0x005D_//
                                  then //intconst CMD REMOVE FROM SCENE 13 = 0x005D //93
          TempInt = DALI_RemoveFromScene(DALI_Handle,DALI_P_UNIT,DALI_P_ADR,13)<br>elseif Wert == 94<sup>-</sup> then //intconst CMD<sup>-</sup>REMOVE FROM<sup>-SCENE</sup> 14 = 0 \times 005E //94
                                  then //intconst CMD_REMOVE_FROM_SCENE_14 = 0x005E
```
Weitergabe sowie Vervieltäligung dieser Unterlage. Vervielt aus der Antarchiefen verwalten der Antarchiefen ve<br>International austricklich zugestanden. In australien verwalten verwalten verwalten verwalten verwalten verwal<br>

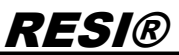

TempInt = DALI\_RemoveFromScene(DALI\_Handle,DALI\_P\_UNIT,DALI\_P\_ADR,14)<br>elseif Wert == 95 then //intconst CMD REMOVE FROM SCENE 15 =  $0x005F$  //95 then //intconst  $CMD$ REMOVE\_FROM\_SCENE\_15 TempInt = DALI\_RemoveFromScene(DALI<sup>-Handle,DALI<sup>-P</sup> UNIT,DALI\_P\_ADR,15)</sup> endif if Wert ==  $96$  then //intconst CMD ADD TO GROUP  $00 = 0x0060$  //96 TempInt = DALI\_AddToGroup(DALI\_Handle,DALI\_P\_UNIT,DALI\_P\_ADR,0)<br>elseif Wert == 97 then //intconst CMD\_ADD\_TO\_GROUP\_01 = 0x0061 //97 then //intconst CMD ADD TO GROUP  $01 = 0x0061$  TempInt = DALI\_AddToGroup(DALI\_Handle,DALI\_P\_UNIT,DALI\_P\_ADR,1) elseif Wert ==  $98$  then //intconst CMD ADD TO GROUP 02 =  $0x0062$  //98 TempInt = DALI\_AddToGroup(DALI\_Handle,  $\overline{\text{DALI}}$  P\_UNIT, DALI\_P\_ADR, 2) elseif Wert == 99 then //intconst CMD\_ADD\_TO\_GROUP\_03 = 0x0063 //99 TempInt = DALI AddToGroup(DALI\_Handle,DALI\_P\_UNIT,DALI\_P\_ADR,3) elseif Wert ==  $100$  then //intconst CMD ADD TO GROUP 04 =  $0x0064$  //100 TempInt = DALI\_AddToGroup(DALI\_Handle,DALI\_P\_UNIT,DALI\_P\_ADR,4) elseif Wert == 101 then //intconst CMD ADD TO GROUP  $05 = 0x0065$  //101 TempInt = DALI\_AddToGroup(DALI\_Handle,DALI\_P\_UNIT,DALI\_P\_ADR,5) elseif Wert ==  $10\overline{2}$  then //intconst CMD ADD TO GROUP 06 =  $0x0066$  //102 TempInt = DALI\_AddToGroup(DALI\_Handle,DALI\_P\_UNIT,DALI\_P\_ADR,6) elseif Wert == 103 then //intconst CMD ADD TO GROUP  $07 = 0x0067$  //103 TempInt = DALI\_AddToGroup(DALI\_Handle,DALI\_P\_UNIT,DALI\_P\_ADR,7) elseif Wert ==  $104$  then //intconst CMD ADD TO GROUP 08 =  $0 \times 0068$  //104 TempInt = DALI AddToGroup(DALI\_Handle,DALI\_P\_UNIT,DALI\_P\_ADR,8) elseif Wert ==  $10\overline{5}$  then //intconst CMD ADD TO GROUP 09 =  $0x0069$  //105 TempInt = DALI\_AddToGroup(DALI\_Handle,DALI\_P\_UNIT,DALI\_P\_ADR,9) elseif Wert == 106 then //intconst CMD ADD TO GROUP  $10 = 0x006A$  //106 TempInt = DALI\_AddToGroup(DALI\_Handle,DALI\_P\_UNIT,DALI\_P\_ADR,10) elseif Wert ==  $107$  then //intconst CMD ADD TO GROUP 11 =  $0x006B$  //107 TempInt = DALI\_AddToGroup(DALI\_Handle,DALI\_P\_UNIT,DALI\_P\_ADR,11) elseif Wert ==  $108$  then //intconst CMD ADD TO GROUP  $12$  = 0x006C //108 TempInt = DALI\_AddToGroup(DALI\_Handle,DALI\_P\_UNIT,DALI\_P\_ADR,12) elseif Wert ==  $10\overline{9}$  then //intconst CMD ADD TO GROUP 13 =  $0x006D$  //109 TempInt = DALI\_AddToGroup(DALI\_Handle,DALI\_P\_UNIT,DALI\_P\_ADR,13) elseif Wert == 110 then //intconst CMD ADD TO GROUP  $14$  = 0x006E //110 TempInt = DALI\_AddToGroup(DALI\_Handle,DALI\_P\_UNIT,DALI\_P\_ADR,14) elseif Wert ==  $11\overline{1}$  then //intconst CMD ADD TO GROUP 15 =  $0 \times 0.06F$  //111 TempInt = DALI\_AddToGroup(DALI\_Handle,DALI\_P\_UNIT,DALI\_P\_ADR,15) endif if Wert == 112 then //intconst CMD REMOVE FROM GROUP  $00 = 0x0070$  //112 TempInt = DALI\_RemoveFromGroup(DALI\_Handle,DALI\_P\_UNIT,DALI\_P\_ADR,0)<br>seif Wert == 113 then //intconst CMD REMOVE FROM GROUP 01 =  $0 \times 0071$ elseif Wert ==  $11\overline{3}$  then //intconst CMD REMOVE FROM GROUP 01 =  $0x0071$  //113 TempInt = DALI RemoveFromGroup(DALI Handle, DALI  $\overline{P}$  UNIT, DALI P ADR, 1) elseif Wert ==  $11\overline{4}$  then //intconst CMD REMOVE FROM GROUP 02 =  $\frac{1}{0}x0072$  //114 TempInt = DALI\_RemoveFromGroup(DALI\_Handle,DALI\_P\_UNIT,DALI\_P\_ADR,2) elseif Wert ==  $11\overline{5}$  then //intconst CMD REMOVE FROM GROUP 03 =  $\sqrt{0}x0073$  //115 TempInt = DALI RemoveFromGroup(DALI\_Handle, DALI\_P\_UNIT, DALI\_P\_ADR, 3) elseif Wert == 116 then //intconst CMD REMOVE FROM GROUP  $04 = 0x0074$  //116 TempInt = DALI\_RemoveFromGroup(DALI\_Handle,DALI\_P\_UNIT,DALI\_P\_ADR,4) elseif Wert ==  $117$  then //intconst CMD REMOVE FROM GROUP 05 =  $0 \times 0075$  //117 TempInt = DALI RemoveFromGroup(DALI Handle, DALI P UNIT, DALI P ADR, 5) elseif Wert == 118 then //intconst CMD REMOVE FROM GROUP  $06 = 0x0076$  //118 TempInt = DALI RemoveFromGroup(DALI\_Handle, DALI\_P\_UNIT, DALI\_P\_ADR,6) elseif Wert ==  $11\overline{9}$  then //intconst CMD REMOVE FROM GROUP 07 =  $0x0077$  //119 TempInt = DALI RemoveFromGroup(DALI Handle, DALI  $\overline{P}$  UNIT, DALI P ADR, 7) elseif Wert == 120 then //intconst CMD REMOVE FROM GROUP 08 =  $0x0078$  //120 TempInt = DALI\_RemoveFromGroup(DALI\_Handle,DALI\_P\_UNIT,DALI\_P\_ADR,8)<br>seif Wert == 121 then //intconst CMD\_REMOVE\_FROM\_GROUP 09 = 0x0079 //121 elseif Wert ==  $12\overline{1}$  then //intconst CMD REMOVE FROM GROUP 09 TempInt = DALI\_RemoveFromGroup(DALI\_Handle,DALI\_P\_UNIT,DALI\_P\_ADR,9) elseif Wert == 122 then //intconst CMD REMOVE FROM GROUP  $10 = 0x007A$  //122 TempInt = DALI\_RemoveFromGroup(DALI\_Handle, DALI\_P\_UNIT, DALI\_P\_ADR,10) elseif Wert ==  $12\overline{3}$  then //intconst CMD REMOVE FROM GROUP 11 =  $0 \times 007B$  //123 TempInt = DALI\_RemoveFromGroup(DALI\_Handle,DALI\_P\_UNIT,DALI\_P\_ADR,11) elseif Wert ==  $12\overline{4}$  then //intconst CMD REMOVE FROM GROUP 12 =  $0x007C$  //124 TempInt = DALI RemoveFromGroup(DALI\_Handle,DALI\_P\_UNIT,DALI\_P\_ADR,12) elseif Wert == 125 then //intconst CMD REMOVE FROM GROUP 13 = 0x007D //125 TempInt = DALI\_RemoveFromGroup(DALI\_Handle,DALI\_P\_UNIT,DALI\_P\_ADR,13) elseif Wert ==  $12\overline{6}$  then //intconst  $\text{CMD\_RE }$ FROM\_GROUP\_14 =  $\frac{1}{0}$ x007E //126 TempInt = DALI RemoveFromGroup(DALI Handle, DALI P UNIT, DALI P ADR, 14) elseif Wert == 127 then //intconst CMD REMOVE FROM GROUP 15 =  $0x007F$  //127 TempInt = DALI RemoveFromGroup(DALI Handle, DALI P UNIT, DALI P ADR, 15) endif if Wert ==  $128$  then //intconst CMD STORE DTR AS SHORTADRESS =  $0x0080$  //128 TempInt = DALI StoreDtrAsShortadress(DALI Handle, DALI P\_UNIT, DALI\_P\_ADR) endif if Wert ==  $144$  then //intconst CMD QUERY STATUS = 0x0090 //144 DALI TempValue = DALI QueryStatus(DALI<sup>-</sup>Handle,DALI P\_UNIT,DALI\_P\_ADR) if  $D\overline{ALI}$  TempValue >  $0$  then DALI\_R\_STATUS = DALI\_QueryValue DALI\_R\_STATUS\_CONTROL\_GEAR = Cvt.Int2Bit(DALI\_R\_STATUS & 0x01) DALI\_R\_STATUS\_FAILURE = Cvt.Int2Bit(DALI\_R\_STATUS & 0x02)  $DALITRTSTATUST$ ARC  $POWER = Cvt.Hnt2Bit(DALITR STATUS & 0x04)$ 

DALI\_R\_STATUS\_LIMIT\_ERROR = Cvt.Int2Bit(DALI\_R\_STATUS & 0x08)  $DALI^TR^TSTATUS^TRADE^R$ RUNNING = Cvt.Int2Bit(DALI R STATUS & 0x10) DALI\_R\_STATUS\_RESET\_STATE = Cvt.Int2Bit(DALI\_R\_STATUS & 0x20)

> Datum Seite Von **15.02.2014 31 54**

reserved.<br>réservés.<br>direitos.<br>derechos.

.

Weitergabe sowie Vervieltäligung dieser Unterlage. Vervielt aus der Antarchiefen verwalten der Antarchiefen ve<br>International austricklich zugestanden. In australien verwalten verwalten verwalten verwalten verwalten verwal<br>

```
Datum Seite Von
      DALI_R_STATUS_MISSING_SHORTADRESS = Cvt.Int2Bit(DALI_R_STATUS & 0x40)
      DALITRSTATUS POWER FAILURE = Cvt.Int2Bit(DALI R STATUS & 0x80)
    endif
 elseif Wert == 145 then //intconst CMD QUERY IS WORKING = 0x0091 //145
   DALI TempValue = DALI QueryIsWorking(DALI_Handle,DALI_P_UNIT,DALI_P_ADR)
 if DALI_TempValue > 0 then
DALI_R_IS_WORKING = DALI_QueryValue
    endif
 elseif Wert == 146 then //intconst CMD_QUERY_IS_FAILURE = 0x0092 //146
DALI TempValue = DALI_QueryIsFailure(DALI_Handle,DALI_P_UNIT,DALI_P_ADR)
if DALI TempValue > 0 then
     DALI_R_IS_FAILURE = DALI_QueryValue
    endif
 elseif Wert == 147 then //intconst CMD_QUERY_IS_OPERATING = 0x0093 //147
   DALI TempValue = DALI QueryIsOperating(DALI Handle, DALI P_UNIT,DALI_P_ADR)
   if DALI TempValue > 0 then
      DALI<sup>R</sup> IS OPERATING = DALI QueryValue
    endif
 elseif Wert == 148 then //intconst CMD QUERY OUT OF LIMIT = 0x0094 //148
   DALI TempValue = DALI QueryOutOfLimit(DALI Handle,DALI P_UNIT,DALI_P_ADR)
   if D\overline{A}LI TempValue > 0 then
      DALI<sup>R</sup> OUT OF LIMIT = DALI QueryValue
    endif
 elseif Wert == 149 then //intconst CMD QUERY RESET STATE = 0x0095 //149
   DALI TempValue = DALI QueryResetState(DALI<sup>-</sup>Handle, DALI P_UNIT, DALI_P_ADR)
   if DALI TempValue > 0 then
      DALI_R_RESET_STATE = DALI_QueryValue
    endif
 elseif Wert == 150 then//intconst CMD QUERY MISSING SHORTADRESS = 0x0096 //150
   DALI TempValue = DALI QueryMissingShortadress(DALI_Handle,DALI_P_UNIT,DALI_P_ADR)
   if DALI TempValue > 0 then
      DALI_R_MISSING_SHORTADRESS = DALI_QueryValue
    endif
  endif
 if Wert == 151 then //intconst CMD QUERY VERSION NUMBER = 0x0097 //151
DALI TempValue = DALI QueryVersionNumber(DALI Handle,DALI P_UNIT,DALI_P_ADR)
 if DALI_TempValue > 0 then
      DALI<sup>R</sup> VERSION NUMBER = DALI QueryValue
    endif
 elseif Wert == 152 then //intconst CMD_QUERY_DTR_CONTENT = 0 \times 0098 //152
   DALI TempValue = DALI QueryDtrContent(DALI_Handle, DALI_P_UNIT,DALI_P_ADR)
   if DALI TempValue > 0 then
      DALITR DTR CONTENT = DALI QueryValue endif
 elseif Wert == 153 then //intconst CMD QUERY DEVICE TYP = 0x0099 //153
   DALI TempValue = DALI QueryDeviceTyp(DALI Handle, DALI P_UNIT, DALI_P_ADR)
   if DALI TempValue > 0 then
      DALI_R_DEVICE_TYP = DALI_QueryValue
    endif
 elseif Wert == 154 then //intconst CMD QUERY PHYSICAL MINIMUM = 0x009A //154
   DALI TempValue = DALI QueryPhysicalMinimum(DALI_Handle,DALI_P_UNIT,DALI_P_ADR)
   if DALI TempValue > 0 then
      DALI<sup>-</sup>R PHYSICAL MINIMUM = DALI QueryValue
    endif
 elseif Wert == 155 then //intconst CMD QUERY POWER FAILURE MODE = 0x009B //155
   DALI TempValue = DALI_QueryPowerFailureMode(DALI_Handle,DALI_P_UNIT,DALI_P_ADR)
   if D\overline{A}LI TempValue > 0 then
      DALI_R_POWER_FAILURE_MODE = DALI_QueryValue
    endif
 elseif Wert == 160 then //intconst CMD QUERY CURRENT LEVEL = 0x00A0 //160
   DALI TempValue = DALI QueryCurrentLevel(DALI Handle, DALI P_UNIT, DALI_P_ADR)
    if DALI_TempValue > 0 then
DALI_R_CURRENT_LEVEL = DALI_QueryValue
DALI_R_CURRENT_LEVEL_100=DALI_CalcPercent(DALI_R_CURRENT_LEVEL)
    endif
 elseif Wert == 161 then //intconst CMD_QUERY_MAX_LEVEL = 0x00A1 //161
   DALI TempValue = DALI QueryMaxLevel(\overline{DALI} Handle, DALI P UNIT, DALI P ADR)
   if DALI TempValue > 0 then
      DALI_R_MAX_LEVEL = DALI_QueryValue
    endif
 elseif Wert == 162 then //intconst CMD_QUERY_MIN_LEVEL = 0x00A2 //162
   DALI TempValue = DALI QueryMinLevel(\overline{DALI} Handle, DALI P_UNIT,DALI_P_ADR)
   if DALI TempValue > 0 then
       DALI_R_MIN_LEVEL = DALI_QueryValue
    endif
 elseif Wert == 163 then //intconst CMD QUERY POWER UP LEVEL = 0x00A3 //163
DALI TempValue = DALI QueryPowerUpLevel(DALI Handle,DALI P_UNIT,DALI_P_ADR)
if DALI TempValue > 0 then
      DLI<sup>-</sup>R POWER UP LEVEL = DALI QueryValue
    endif
 elseif Wert == 164 then //intconst CMD QUERY SYSTEM FAILURE LEVEL = 0x00A4 //164
DALI TempValue = DALI QuerySystemFailureLevel(DALI Handle,DALI P UNIT,DALI P ADR)
if DALI TempValue > 0 then
      DALI_R_SYSTEM_FAILURE_LEVEL = DALI_QueryValue
    endif
 elseif Wert == 165 then //intconst CMD QUERY FADE TIME AND RATE = 0x00A5 //165
```
**15.02.2014 32 54**

reserved.<br>réservés.<br>direitos.<br>derechos. Confidado como secreto industrial. Nos reservamos todos los derechos. Confié à titre de secret d'entreprise. Tous droits réservés. Comunicado como segredo empresarial. Reservados todos os direitos. Proprietary data, company confidential. All rights reserved. ້ຮູ້<br>ລິ rights<br>droits<br>todos los<br>odos los  $\frac{\text{All}}{\text{Total}}$ company confidential.<br>Je secret d'entreprise. T<br>egredo empresarial. Reservar<br>reto industrial. Nos reservar y data, comp<br>a titre de se<br>do como segred<br>como secreto i

.

Welergabe sowie Vervieltäligung dieser Unterlage. Vervieltäligung dieser Unterlage. Vervieltäligung dieser Unterlage. Vervieltäligung dieser Unterlage. Vervieltäligung dieser State der State der State der State der State d

```
DALI TempValue = DALI QueryFadeTimeAndRate(DALI_Handle,DALI_P_UNIT,DALI_P_ADR)
   if DALI TempValue > 0 then
      DALI_R_FADE_TIME_AND_RATE = DALI_QueryValue
DALI_R_FADE_TIME = DALI_QueryValue >> 4
 DALI_R_FADE_RATE = DALI_QueryValue & 0x0f
    endif
  endif
 if Wert == 176 then //intconst CMD QUERY LEVEL OF SCENE 00 = 0x00B0 //176
DALI TempValue = DALI QueryLevelOfScene(DALI Handle,DALI P_UNIT,DALI_P_ADR,0)
if DALI TempValue > 0 then
      DALI_R_LEVEL_OF_SCENE_00 = DALI_QueryValue
    endif
  elseif Wert == 177 then //intconst CMD_QUERY_LEVEL_OF_SCENE_01 = 0x00B1 //177
   DALI TempValue = DALI QueryLevelOfScene(DALI Handle, DALI P_UNIT, DALI P_ADR, 1)
   if DALI TempValue > 0 then
      DALI<sup>R</sup> LEVEL OF SCENE 01 = DALI QueryValue
    endif
 elseif Wert == 178 then //intconst CMD QUERY LEVEL OF SCENE 02 = 0x00B2 //178
    DALI_TempValue = DALI_QueryLevelOfScene(DALI_Handle,DALI_P_UNIT,DALI_P_ADR,2)
   if D\overline{A}LI TempValue > 0 then
      DALI_R_LEVEL_OF_SCENE_02 = DALI_QueryValue
    endif
 elseif Wert == 179 then //intconst CMD QUERY LEVEL OF SCENE 03 = 0x00B3 //179
   DALI TempValue = DALI QueryLevelOfScene(DALI Handle, DALI P UNIT, DALI P ADR, 3)
   if DALI TempValue > 0 then
      DALI_R_LEVEL_OF_SCENE_03 = DALI_QueryValue
    endif
 elseif Wert == 180 then //intconst CMD OUERY LEVEL OF SCENE 04 = 0x00B4 //180
   DALI_TempValue = DALI_QueryLevelOfScene(DALI_Handle,DALI_P_UNIT,DALI_P_ADR,4)
   if DALI TempValue > 0 then
      DALI<sup>R</sup> LEVEL OF SCENE 04 = DALI QueryValue
    endif
 elseif Wert == 181 then //intconst CMD QUERY LEVEL OF SCENE 05 = 0x00B5 //181
DALI TempValue = DALI QueryLevelOfScene(DALI_Handle,DALI_P_UNIT,DALI_P_ADR,5)
if DALI TempValue > 0 then
      DALI_R_LEVEL_OF_SCENE_05 = DALI_QueryValue
    endif
  elseif Wert == 182 then //intconst CMD_QUERY_LEVEL_OF_SCENE_06 = 0x00B6 //182
   DALI TempValue = DALI QueryLevelOfScene(DALI Handle,DALI \overline{P} UNIT,DALI P ADR,6)
   if DALI TempValue > 0 then
      DALIR LEVEL OF SCENE 06 = DALI QueryValue
    endif
 elseif Wert == 183 then //intconst CMD QUERY LEVEL OF SCENE 07 = 0x00B7 //183
    DALI_TempValue = DALI_QueryLevelOfScene(DALI_Handle,DALI_P_UNIT,DALI_P_ADR,7)
   if D\overline{ALI} TempValue > 0 then
      DALIR LEVEL OF SCENE 07 = DALI QueryValue
    endif
 elseif Wert == 184 then //intconst CMD QUERY LEVEL OF SCENE 08 = 0x00B8 //184
   DALI TempValue = DALI QueryLevelOfScene(DALI Handle, DALI P_UNIT, DALI_P_ADR, 8)
   if \overline{DALI} TempValue > 0 then
      DALI_R_LEVEL_OF_SCENE_08 = DALI_QueryValue
    endif
 elseif Wert == 185 then //intconst CMD QUERY LEVEL OF SCENE 09 = 0x00B9 //185
   DALI TempValue = DALI QueryLevelOfScene(DALI Handle, DALI \overline{P} UNIT, DALI P ADR, 9)
   if DALI TempValue > 0 then
      DALIR LEVEL OF SCENE 09 = DALI QueryValue
    endif
 elseif Wert == 186 then //intconst CMD QUERY LEVEL OF SCENE 10 = 0x00BA //186
DALI TempValue = DALI QueryLevelOfScene(DALI Handle,DALI P UNIT,DALI P ADR,10)
if DALI TempValue > 0 then
      DALI<sup>R</sup> LEVEL OF SCENE 10 = DALI QueryValue
    endif
  elseif Wert == 187 then //intconst CMD_QUERY_LEVEL_OF_SCENE_11 = 0x00BB //187
   DALI TempValue = DALI QueryLevelOfScene(DALI Handle, DALI P UNIT, DALI P ADR, 11)
   if DALI TempValue > 0 then
       DALI_R_LEVEL_OF_SCENE_11 = DALI_QueryValue
    endif
 elseif Wert == 188 then //intconst CMD QUERY LEVEL OF SCENE 12 = 0x00BC //188
DALI TempValue = DALI QueryLevelOfScene(DALI Handle,DALI P UNIT,DALI P ADR,12)
if DALI TempValue > 0 then
      DALIR LEVEL OF SCENE 12 = DALI QueryValue
    endif
 elseif Wert == 189 then //intconst CMD QUERY LEVEL OF SCENE 13 = 0x00BD //189
   DALI TempValue = DALI QueryLevelOfScene(DALI Handle, DALI P UNIT, DALI P ADR, 13)
   if D\overline{A}LI TempValue > 0 then
      DALI_R_LEVEL_OF_SCENE_13 = DALI_QueryValue
    endif
 elseif Wert == 190 then //intconst CMD QUERY LEVEL OF SCENE 14 = 0 \times 00BE //190
   DALI TempValue = DALI QueryLevelOfScene(DALI_Handle,DALI_P_UNIT,DALI_P_ADR,14)
   if DALI TempValue > 0 then
      DALIR LEVEL OF SCENE 14 = DALI QueryValue
    endif
 elseif Wert == 191 then //intconst CMD QUERY LEVEL OF SCENE 15 = 0 \times 00BF //191
DALI TempValue = DALI QueryLevelOfScene(DALI Handle,DALI P UNIT,DALI P ADR,15)
 if DALI TempValue > 0 then
      DALIR LEVEL OF SCENE 15 = DALI QueryValue
```
Datum Seite Von **15.02.2014 33 54**

Welergabe sowie Vervieltäligung dieser Unterlage. Vervieltäligung dieser Unterlage. Vervieltäligung dieser Unterlage. Vervieltäligung dieser Unterlage. Vervieltäligung dieser State der State der State der State der State d

Titel: **Manual RESI-DALI-Emergencylamps**

```
Titel: Manual RESI-DALI-Emergencylamps
                                                                                      Datum Seite Von
            endif
          endif
         if Wert == 192 then //intconst CMD_OUERY_PART_OF_GROUP_00_07 = 0x00C0 //192
           DALI TempValue = DALI QueryPartOfGroup 00 07(DALI Handle,DALI P_UNIT,DALI_P_ADR)
           if DALI TempValue > 0 then
               DALI_R_PART_OF_GROUP_00_07 = DALI_QueryValue
            endif
         elseif Wert == 193 then //intconst CMD QUERY PART OF GROUP 08 15 = 0x00C1 //193
       DALI TempValue = DALI QueryPartOfGroup 08 15(DALI Handle, DALI P UNIT, DALI P ADR)
       if DALI TempValue > 0 then
               DALI_R_PART_OF_GROUP_08_15 = DALI_QueryValue
            endif
         elseif Wert == 194 then //intconst CMD_QUERY_RANDOMADRESS_HIGH = 0x00C2 //194
           DALI TempValue = DALI QueryRandomAdressHigh(DALI_Handle,DALI_P_UNIT,DALI_P_ADR)
           if DALI TermValue > 0 then
               DAL\bar{I} R RANDOMADRESS HIGH = DALI QueryValue
            endif
         elseif Wert == 195 then //intconst CMD QUERY RANDOMADRESS MID = 0x00C3 //195
           DALI TempValue = DALI QueryRandomAdressMid(DALI Handle,DALI P_UNIT,DALI P_ADR)
           if D\overline{A}LI TempValue > 0 then
               DALI R RANDOMADRESS MID = DALI QueryValue
            endif
         elseif Wert == 196 then //intconst CMD QUERY RANDOMADRESS LOW = 0x00C4 //196
           DALI TempValue = DALI QueryRandomAdressLow(DALI Handle, DALI P_UNIT, DALI_P_ADR)
           if DALI TempValue > 0 then
               DALI_R_RANDOMADRESS_LOW = DALI_QueryValue
            endif
          endif
         if Wert == 257 then //intconst CMD WRITE DATA TRANSFER REGISTER = 0xA300 //Cmd-257
            Params.SyncIn()
            TempInt = DALI_Write_DTR(DALI_Handle,DALI_P_UNIT,DALI_P_CMD_PARAM_01)
          endif
         if Wert == 128 then //intconst CMD STORE DTR AS SHORTADRESS = 0x0080 //128
       TempInt = DALI_StoreDtrAsShortadress(DALI_Handle,DALI_P_UNIT,DALI_P_ADR)
        elseif Wert == 0x10180 then
             Params.SyncIn()
            TempInt = DALI Write DTR(DALI Handle, DALI P UNIT, (DALI P CMD PARAM 01<<1)|0x01)
            TempInt = DALI StoreDtrAsShortadress(DALI_Handle,DALI_P_UNIT,DALI_P_ADR)
          endif
          if Wert == 0x212A then
            TempInt = DALI_StoreCurrentLevelInDtr(DALI_Handle,DALI_P_UNIT,DALI_P_ADR)
            TempInt = DALI<sup>-</sup>StoreDtrAsMaxLevel(DALI_Handle,DALI_P_UNIT,DALI_P_ADR)
          elseif Wert == 0x212B then
            TempInt = DALI_StoreCurrentLevelInDtr(DALI_Handle,DALI_P_UNIT,DALI_P_ADR)<br>TempInt = DALI_StoreDtrAsMinLevel(DALI_Handle,DALI_P_UNIT,DALI_P_ADR)
                            TStoreDtrAsMinLevel(DALI_Handle,DALI_P_UNIT,DALI_P_ADR)
         elseif Wert == 0x\overline{2}12C then
            TempInt = DALI_StoreCurrentLevelInDtr(DALI_Handle,DALI_P_UNIT,DALI_P_ADR)
            TempInt = DALI<sup>T</sup>StoreDtrAsSystemFailureLevel(DALI_Handle,DALI_P_UNIT,DALI_P_ADR)
         elseif Wert == 0x\overline{2}12D then
            TempInt = DALI_StoreCurrentLevelInDtr(DALI_Handle,DALI_P_UNIT,DALI_P_ADR)
            TempInt = DALI StoreDtrAsPowerOnLevel(DALI Handle, DALI_P_UNIT, DALI_P_ADR)
         elseif Wert == 0x\overline{1}012A then
             Params.SyncIn()
       TempInt = DALI Write DTR(DALI Handle, DALI P UNIT, DALI P CMD PARAM 01)
       TempInt = DALI_StoreDtrAsMaxLevel(DALI_Handle,DALI_P_UNIT,DALI_P_ADR)
         elseif Wert == 0x\overline{1}012B then
             Params.SyncIn()
             TempInt = DALI_Write_DTR(DALI_Handle,DALI_P_UNIT,DALI_P_CMD_PARAM_01) 
            TempInt = DALI_StoreDtrAsMinLevel(DALI_Handle,DALI_P_UNIT,DALI_P_ADR)
         elseif Wert == 0x\overline{1}012C then
             Params.SyncIn()
             TempInt = DALI_Write_DTR(DALI_Handle,DALI_P_UNIT,DALI_P_CMD_PARAM_01) 
            TempInt = DALI_Information_princhargedialureLevel(DALI_Handle,DALI_P_UNIT,DALI_P_ADR)
         elseif Wert == 0x\overline{1}012D then
             Params.SyncIn()
            TempInt = DALI Write DTR(DALI Handle, DALI P UNIT, DALI P CMD PARAM 01)
            TempInt = DALI_StoreDtrAsPowerOnLevel(DALI_Handle,DALI_P_UNIT,DALI_P_ADR)
         elseif Wert == 0x\overline{1}012E then
             Params.SyncIn()
       TempInt = DALI Write DTR(DALI Handle, DALI P UNIT, DALI P CMD PARAM 01)
       TempInt = DALI_StoreDtrAsFadeTime(DALI_Handle,DALI_P_UNIT,DALI_P_ADR)
         elseif Wert == 0x1012F then
             Params.SyncIn()
            TempInt = DALI_Write_DTR(DALI_Handle,DALI_P_UNIT,DALI_P_CMD_PARAM_01)
            TempInt = DALI<sup>-</sup>StoreDtrAsFadeRate(DALI_Handle,DALI_P_UNIT,DALI_P_ADR)
          endif 
         if Wert >= 0x2140 and Wert <= 0x214F then
            TempInt = DALI_StoreCurrentLevelInDtr(DALI_Handle,DALI_P_UNIT,DALI_P_ADR)
             TempInt = DALI_StoreDtrAsScene(DALI_Handle,DALI_P_UNIT,DALI_P_ADR,Wert - 0x2140)
         elseif Wert >= 0x\overline{1}0140 and Wert <= 0x1\overline{0}14F then
```
**15.02.2014 34 54**

Welergabe sowie Vervieltäligung dieser Unterlage. Vervieltäligung dieser Unterlage. Vervieltäligung dieser Unterlage. Vervieltäligung dieser Unterlage. Vervieltäligung dieser State der State der State der State der State d

```
Titel: Manual RESI-DALI-Emergencylamps
                                                                                  Datum Seite Von
                                                                                15.02.2014 35 54
            Params.SyncIn()
      TempInt = DALI Write DTR(DALI Handle,DALI P UNIT,DALI P CMD PARAM 01)
      TempInt = DALI_StoreDtrAsScene(DALI_Handle,DALI_P_UNIT,DALI_P_ADR,Wert - 0x10140)
         endif 
         // Set-Level-Commands
        if Wert == 0x1000001 then
          Params.SyncSingle(Params.IndexOfInt(DALI_P_CMD_PARAM_01) )
          TempInt = DALI_SetShortLevel(DALI_Handle,DALI_P_UNIT,DALI P ADR,DALI P CMD PARAM 01)
        elseif Wert = 0 \times 1000002 then
          Params.SyncSingle(Params.IndexOfInt(DALI_P_CMD_PARAM_01) )
           TempInt = DALI_SetGroupLevel(DALI_Handle,DALI_P_UNIT,DALI_P_CMD_PARAM_02,DALI_P_CMD_PARAM_01)
        elseif Wert == 0x1000003 then
          Params.SyncSingle(Params.IndexOfInt(DALI_P_CMD_PARAM_01) )
          TempInt = DALI_SetAllLevel(DALI_Handle, \overline{DALI} P_UNIT, \overline{DALI} P_CMD_PARAM_01)
         endif
      endsub
      sub DALI OnWrite P COM ERROR RESET(string VarName, bit Wert)
        DALI_R_COM_ERROR_CNT_UNIT = 0
        DALI_R_COM_ERROR_CNT_DEVICE = 0
      endsub
      sub DALI Init ( num Handle)
       DALI Handle = Handle
        Params.OnSymbolWrite(Params.IndexOfInt(DALI_P_CMD), 0, DALI_OnWrite_P_CMD)
        Params.OnSymbolWrite(Params.IndexOfBit(DALI<sup>-</sup>P<sup>-</sup>COM_ERROR_RESET), <sup>--</sup>
      DALI_OnWrite_P_COM_ERROR_RESET)
         DALI_R_COM_ERROR_CNT_UNIT = DALI_I_COM_ERROR_CNT_UNIT
        DALI_R_COM_ERROR_CNT_DEVICE = DALI_I_COM_ERROR_CNT_DEVICE
      endsub
      //==================================================
      sub DALI_UpdateMain()
        //intconst CMD_QUERY_STATUS = 0x0090 //144DALI TempValue = DALI QueryStatus(DALI Handle, DALI P UNIT, DALI P ADR)
      if DALI TempValue > 0 then
       DALI_R_STATUS = DALI_QueryValue
      DALI_R_STATUS_CONTROL_GEAR = Cvt.Int2Bit(DALI_R_STATUS & 0x01)
      DALI_R_STATUS_FAILURE = Cvt.Int2Bit(DALI_R_STATUS & 0x02)
          DALI_R_STATUS_ARC_POWER = Cvt.Int2Bit(DALI_R_STATUS & 0x04)
          DALI_R_STATUS_LIMIT_ERROR = Cvt.Int2Bit(DALI_R_STATUS & 0x08)
      DALI_R_STATUS_FADE_RUNNING = Cvt.Int2Bit(DALI_R_STATUS & 0x10)
      DALI\overline{R} STATUS RESET STATE = Cvt.Int2Bit(DALI \overline{R} STATUS & 0x20)
          DALI_R_STATUS_MISSING_SHORTADRESS = Cvt.Int2Bit(DALI_R_STATUS & 0x40)
          DALI<sup>R</sup>STATUS POWER FAILURE = Cvt.Int2Bit(DALI R STATUS & 0x80)
         endif
         //intconst CMD QUERY DTR CONTENT = 0x0098 //152DALI TempValue = DALI QueryDtrContent(DALI Handle,DALI P_UNIT,DALI_P_ADR)
        if D\overline{A}LI TempValue > 0 then
           DALITR DTR CONTENT = DALI QueryValue
         endif
        //intconst CMD QUERY CURRENT LEVEL = 0x00A0 //160
        DALI TempValue = DALI QueryCurrentLevel(DALI Handle, DALI P_UNIT, DALI_P_ADR)
        if D\overline{A}LI rempValue > 0 then
           DALI_R_CURRENT_LEVEL = DALI_QueryValue
           DALI_R_CURRENT_LEVEL_100=DALI_CalcPercent(DALI_R_CURRENT_LEVEL)
         endif
      endsub
      //==================================================
      sub DALI_UpdateStatus()
       //-------------------------
        DALI UpdateMain()
       //-------------------------
        //intconst CMD QUERY IS WORKING = 0x0091 //145
      DALI TempValue = DALI QueryIsWorking(DALI Handle, DALI P UNIT, DALI P ADR)
       if DALI_TempValue > 0 then
         DALI R<sup>IS</sup> WORKING = DALI QueryValue
         endif
         \frac{1}{10} //intconst CMD_QUERY_IS_FAILURE = 0x0092 //146
        DALI TempValue = DALI QueryIsFailure(DALI Handle, DALI P UNIT, DALI P ADR)
         if DALI_TempValue > 0 then
           DALITR IS FAILURE = DALI QueryValue
         endif
         //intconst CMD QUERY IS OPERATING = 0x0093 //147
        DALI_TempValue = DALI_QueryIsOperating(DALI_Handle,DALI_P_UNIT,DALI_P_ADR)
        if DALI TempValue > 0 then
           DALI_R_IS_OPERATING = DALI_QueryValue
         endif
        //intconst CMD QUERY OUT OF LIMIT = 0x0094 //148
         DALI_TempValue = DALI_QueryOutOfLimit(DALI_Handle,DALI_P_UNIT,DALI_P_ADR)
        if D\overline{A}LI TempValue > 0 then
           DALITR OUT OF LIMIT = DALI QueryValue
         endif
         //intconst CMD QUERY RESET STATE = 0x0095 //149
        DALI TempValue = DALI QueryResetState(DALI_Handle,DALI_P_UNIT,DALI_P_ADR)
        if DALI TempValue > 0 then
```
Welergabe sowie Vervieltäligung dieser Unterlage. Vervieltäligung dieser Unterlage. Vervieltäligung dieser Unterlage. Vervieltäligung dieser Unterlage. Vervieltäligung dieser State der State der State der State der State d

```
Datum | Seite | Von
     DALI_R_RESET_STATE = DALI_QueryValue
   endif
   //intconst CMD_QUERY_MISSING_SHORTADRESS = 0x0096 //150
  DALI_TempValue = DALI_QueryMissingShortadress(DALI_Handle,DALI_P_UNIT,DALI_P_ADR)
   if DALI_TempValue > 0 then
     DALI_R_MISSING_SHORTADRESS = DALI_QueryValue
   endif
  //intconst CMD QUERY VERSION NUMBER = 0x0097 //151
DALI TempValue = DALI QueryVersionNumber(DALI Handle,DALI P_UNIT,DALI_P_ADR)
if DALI TempValue > 0 then
     DALI_R_VERSION_NUMBER = DALI_QueryValue
   endif
  //intconst CMD QUERY DEVICE TYP = 0x0099 //153
   DALI_TempValue = DALI_QueryDeviceTyp(DALI_Handle,DALI_P_UNIT,DALI_P_ADR)
  if D\overline{A}LI TempValue > 0 then
    DALI_R_DEVICE_TYP = DALI_QueryValue
  endif
  //intconst CMD QUERY PHYSICAL MINIMUM = 0x009A //154
  DALI TempValue = DALI QueryPhysicalMinimum(DALI Handle, DALI P_UNIT, DALI_P_ADR)
  if DALI TempValue > 0 then
     DALI_R_PHYSICAL_MINIMUM = DALI_QueryValue
   endif
   //intconst CMD_QUERY_POWER_FAILURE_MODE = 0x009B //155
  DALI_TempValue = DALI_QueryPowerFailureMode(DALI_Handle,DALI_P_UNIT,DALI_P_ADR)
  if D\overline{A}LI TempValue > 0 then
     DALI_R_POWER_FAILURE_MODE = DALI_QueryValue
   endif
  //intconst CMD QUERY MAX LEVEL = 0x00A1 //161
DALI TempValue = DALI QueryMaxLevel(DALI Handle, DALI P_UNIT, DALI P_ADR)
if DALI TempValue > 0 then
     DALI_R_MAX_LEVEL = DALI_QueryValue
   endif
  //intconst CMD QUERY MIN LEVEL = 0x00A2 //162
  DALI TempValue = DALI QueryMinLevel(DALI Handle,DALI P_UNIT,DALI_P_ADR)
  if DALI TempValue > 0 then
    DALI_R_MIN_LEVEL = DALI_QueryValue
   endif
  //intconst CMD_QUERY_POWER_UP_LEVEL = 0x00A3 //163
DALI TempValue = DALI QueryPowerUpLevel(DALI Handle,DALI P_UNIT,DALI_P_ADR)
if DALI TempValue > 0 then
    DALI_R_POWER_UP_LEVEL = DALI_QueryValue
   endif
   //intconst CMD_QUERY_SYSTEM_FAILURE_LEVEL = 0x00A4 //164
  DALI_TempValue = DALI_QuerySystemFailureLevel(DALI_Handle,DALI_P_UNIT,DALI_P_ADR)
  if DALI TempValue > 0 then
     DALI<sup>R</sup> SYSTEM FAILURE LEVEL = DALI QueryValue
   endif
  //intconst CMD QUERY FADE TIME AND RATE = 0x00A5 //165
  DALI TempValue = DALI QueryFadeTimeAndRate(DALI Handle, DALI P UNIT, DALI P ADR)
  if D\overline{A}LI TempValue > 0 then
     DALI_R_FADE_TIME_AND_RATE = DALI_QueryValue
DALI R FADE TIME = DALI QueryValue >> 4
DALI_R_FADE_RATE = DALI_QueryValue & 0x0f
   endif
  //intconst CMD QUERY RANDOMADRESS HIGH = 0x00C2 //194<br>//intconst CMD QUERY_RANDOMADRESS_MID = 0x00C3 //195<br>//intconst CMD QUERY_RANDOMADRESS_LOW = 0x00C4 //196
  //intconst CMD QUERY RANDOMADRESS MID
  //intconst CMD_QUERY_RANDOMADRESS_LOW
  DALI TempValue = DALI QueryRandomAdress(DALI_Handle,DALI_P_UNIT,DALI_P_ADR)
if DALI TempValue > 0 then
 DALI_R_RANDOMADRESS = DALI_QueryValue
    DALI<sup>R</sup>RANDOMADRESS HEX = \overline{S}tring.FormatHex(DALI_R_RANDOMADRESS,6)
  endif
endsub
//==================================================
sub DALI UpdateCommands()
 //-------------------------
   DALI_UpdateMain()
 //-------------------------
endsub
//==================================================
sub DALI_UpdateScene()
 //-------------------------
  DALI UpdateMain()
 //-------------------------
   //intconst CMD_QUERY_LEVEL_OF_SCENE_00 = 0x00B0 //176
  DALI TempValue = DALI QueryLevelOfScene(DALI Handle,DALI P_UNIT,DALI_P_ADR,0)
  if DALI TempValue > 0 then
     DALI_R_LEVEL_OF_SCENE_00 = DALI_QueryValue
   endif
  //intconst CMD QUERY LEVEL OF SCENE 01 = 0x00B1 //177
DALI TempValue = DALI QueryLevelOfScene(DALI Handle,DALI P_UNIT,DALI_P_ADR,1)
if DALI TempValue > 0 then
     DALIR LEVEL OF SCENE 01 = DALI QueryValue
   endif
   //intconst CMD_QUERY_LEVEL_OF_SCENE_02 = 0x00B2 //178
   DALI_TempValue = DALI_QueryLevelOfScene(DALI_Handle,DALI_P_UNIT,DALI_P_ADR,2)
  if DALI TempValue > 0 then
```
**15.02.2014 36 54**

.

Weitergabe sowie Vervieltäligung dieser Unterlage. Vervieltäligung dieser Unterlage. Vervieltäligung dieser Unterlage. Vervieltäligung dieser Unterlage. Vervielt<br>interlit austricklich zugestanden. Zugestanden Australianus

```
Titel: Manual RESI-DALI-Emergencylamps
                                                                                    Datum Seite Von
            DALI_R_LEVEL_OF_SCENE_02 = DALI_QueryValue
         endif
        //intconst CMD QUERY LEVEL OF SCENE 03 = 0x00B3 //179DALI TempValue = DALI QueryLevelOfScene(DALI Handle, DALI P_UNIT, DALI P_ADR, 3)
         if DALI_TempValue > 0 then
           DATA^TR LEVEL OF SCENE 03 = DALI QueryValue
         endif
         //intconst CMD QUERY LEVEL OF SCENE 04 = 0x00B4 //180
         DALI_TempValue = DALI_QueryLevelOfScene(DALI_Handle,DALI_P_UNIT,DALI_P_ADR,4)
        if \overline{DALI\_TempValue} > 0 then
           DALI_R_LEVEL_OF_SCENE_04 = DALI_QueryValue
         endif
        //intconst CMD QUERY LEVEL OF SCENE 05 = 0x00B5 //181
       DALI TempValue = DALI QueryLevelOfScene(DALI Handle,DALI P_UNIT,DALI_P_ADR,5)
       if DALI TempValue > 0 then
           DALI_R_LEVEL_OF_SCENE_05 = DALI_QueryValue
         endif
         //intconst CMD QUERY LEVEL OF SCENE 06 = 0x00B6 //182
        DALI TempValue = DALI QueryLevelOfScene(DALI Handle, DALI P_UNIT, DALI_P_ADR,6)
        if DALI TempValue > 0 then
           DALI<sup>R</sup> LEVEL OF SCENE 06 = DALI QueryValue
         endif
          //intconst CMD_QUERY_LEVEL_OF_SCENE_07 = 0x00B7 //183
        DALI TempValue = DALI QueryLevelOfScene(DALI Handle, DALI P_UNIT, DALI P_ADR, 7)
        if D\overline{A}LI TempValue > 0 then
            DALI_R_LEVEL_OF_SCENE_07 = DALI_QueryValue
         endif
         //intconst CMD QUERY LEVEL OF SCENE 08 = 0x00B8 //184
       DALI TempValue = DALI QueryLevelOfScene(DALI Handle,DALI P_UNIT,DALI_P_ADR,8)
       if DALI TempValue > 0 then
            DALI_R_LEVEL_OF_SCENE_08 = DALI_QueryValue
         endif
          //intconst CMD_QUERY_LEVEL_OF_SCENE_09 = 0x00B9 //185
        DALI TempValue = DALI QueryLevelOfScene(DALI Handle, DALI P_UNIT,DALI P_ADR,9)
        if DALI TempValue > 0 then
           DALI<sup>R</sup> LEVEL OF SCENE 09 = DALI QueryValue
         endif
         //intconst CMD_QUERY_LEVEL_OF_SCENE_10 = 0x00BA //186
       DALI TempValue = DALI QueryLevelOfScene(DALI Handle, DALI P UNIT, DALI P ADR, 10)
       if DALI TempValue > 0 then
           DALI_R_LEVEL_OF_SCENE_10 = DALI_QueryValue
         endif
        //intconst CMD QUERY LEVEL OF SCENE 11 = 0x00BB //187
        DALI_TempValue = DALI QueryLevelOfScene(DALI_Handle,DALI_P_UNIT,DALI_P_ADR,11)
        if DALI TempValue > 0 then
           DALIR LEVEL OF SCENE 11 = DALI QueryValue
         endif
          //intconst CMD_QUERY_LEVEL_OF_SCENE_12 = 0x00BC //188
        DALI TempValue = DALI QueryLevelOfScene(DALI Handle,DALI P_UNIT,DALI_P_ADR,12)
        if D\overline{A}LI TempValue > 0 then
           DALI<sup>R</sup> LEVEL OF SCENE 12 = DALI QueryValue
         endif
          //intconst CMD_QUERY_LEVEL_OF_SCENE_13 = 0x00BD //189
        DALI TempValue = DALI QueryLevelOfScene(DALI Handle, DALI P_UNIT, DALI P_ADR, 13)
        if D\overline{A}LI rempValue > 0 then
            DALI_R_LEVEL_OF_SCENE_13 = DALI_QueryValue
         endif
         //intconst CMD QUERY LEVEL OF SCENE 14 = 0x00BE //190
       DALI TempValue = DALI QueryLevelOfScene(DALI Handle,DALI P UNIT,DALI P ADR,14)
        if DALI_TempValue > 0 then
           DALI<sup>R</sup> LEVEL OF SCENE 14 = DALI OuervValue
         endif
          //intconst CMD_QUERY_LEVEL_OF_SCENE_15 = 0x00BF //191
       DALI TempValue = DALI QueryLevelOfScene(DALI Handle, DALI P UNIT, DALI P ADR, 15)
       if DALI TempValue > 0 then
           DALI R LEVEL OF SCENE 15 = DALI QueryValue
         endif
      endsub
      //==================================================
      sub DALI_UpdateGroup()
        //-------------------------
        DALI UpdateMain()
        //-------------------------
       //intconst CMD QUERY PART OF GROUP 00 07 = 0x00C0 //192
       //intconst CMD QUERY PART OF GROUP 08 15 = 0x00C1 //193
        DALI_TempValue = DALI_QueryPartOfGroup(DALI_Handle,DALI_P_UNIT,DALI_P_ADR)
        if DALI TempValue > 0 then
            DALI_R_PART_OF_GROUP = DALI_QueryValue
            DALI_R_PART_OF_GROUP_HEX = \overline{String.FormatHex(DALI_R} PART_OF_GROUP, 4)
         endif
      endsub<br>//==//==================================================
      sub DALI_UpdateAll()
        //-------------------------
        DALI_UpdateMain()
        //-------------------------
        //intconst CMD QUERY IS WORKING = 0x0091 //145
```
**15.02.2014 37 54**

```
Datum Seite Von
 DALI_TempValue = DALI_QueryIsWorking(DALI_Handle,DALI_P_UNIT,DALI_P_ADR)
  if DALI TempValue > 0 then
  DALI_R_IS_WORKING = DALI_QueryValue
  endif
  //intconst CMD QUERY IS FAILURE = 0x0092 //146
DALI TempValue = DALI QueryIsFailure(DALI Handle, DALI P UNIT, DALI P ADR)
if DALI TempValue > 0 then
    DALI_R_IS_FAILURE = DALI_QueryValue
  endif
  //intconst CMD_QUERY_IS_OPERATING = 0x0093 //147DALI_TempValue = DALI_QueryIsOperating(DALI_Handle,DALI_P_UNIT,DALI_P_ADR)
  if DALI_TempValue > 0 then
    DALI_R_IS_OPERATING = DALI_QueryValue
  endif
  //intconst CMD QUERY OUT OF LIMIT = 0x0094 //148
 DALI TempValue = DALI QueryOutOfLimit(DALI Handle,DALI P_UNIT,DALI_P_ADR)
 if D\overline{A}LI TempValue > 0 then
    DALITR OUT OF LIMIT = DALI QueryValue
  endif
  //intconst CMD QUERY RESET STATE = 0x0095 //149
 DALI TempValue = DALI QueryResetState(DALI Handle, DALI P_UNIT, DALI P_ADR)
 if D\overline{A}LI TempValue > 0 then
    DALI_R_RESET_STATE = DALI_QueryValue
  endif
   //intconst CMD_QUERY_MISSING_SHORTADRESS = 0x0096 //150
 DALI TempValue = DALI QueryMissingShortadress(DALI Handle, DALI P_UNIT,DALI P_ADR)
 if DALI TempValue > 0 then
    DALI_R_MISSING_SHORTADRESS = DALI_QueryValue
  endif
 //intconst CMD QUERY VERSION NUMBER = 0x0097 //151
DALI TempValue = DALI QueryVersionNumber(DALI Handle,DALI P_UNIT,DALI_P_ADR)
if DALI TempValue > 0 then
    DALI_R_VERSION_NUMBER = DALI_QueryValue
  endif
  //intconst CMD_QUERY_DTR CONTENT = 0x0098 //152DALI TempValue = DALI QueryDtrContent(DALI Handle,DALI P UNIT,DALI P ADR)
 if DALI TempValue > 0 then
    DALI_R_DTR_CONTENT = DALI_QueryValue
  endif
  //intconst CMD QUERY PHYSICAL MINIMUM = 0x009A //154 DALI_TempValue = DALI_QueryPhysicalMinimum(DALI_Handle,DALI_P_UNIT,DALI_P_ADR)
 if DALI TempValue > 0 then
    DALITR PHYSICAL MINIMUM = DALI QueryValue
  endif
   //intconst CMD_QUERY_POWER_FAILURE_MODE = 0x009B //155
 DALI_TempValue = DALI QueryPowerFailureMode(DALI_Handle,DALI_P_UNIT,DALI_P_ADR)
 if D\overline{A}LI TempValue > 0 then
    DALI_R_POWER_FAILURE_MODE = DALI_QueryValue
  endif 
  //intconst CMD QUERY CURRENT LEVEL = 0x00A0 //160DALI TempValue = DALI QueryCurrentLevel(DALI Handle, DALI P_UNIT, DALI_P_ADR)
 if DALI TempValue > 0 then
    DALI<sup>R</sup> CURRENT LEVEL = DALI QueryValue
    DALI_R_CURRENT_LEVEL_100=DALI_CalcPercent(DALI_R_CURRENT_LEVEL)
  endif
  //intconst CMD_QUERY_MAX LEVEL = 0x00A1 //161DALI TempValue = DALI QueryMaxLevel(DALI Handle, DALI P UNIT, DALI P ADR)
 if D\overline{ALI} TempValue > 0 then
    DALI_R_MAX_LEVEL = DALI_QueryValue
  endif
  //intconst CMD_QUERY_MIN_LEVEL = 0x00A2 //162DALI_TempValue = DALI_QueryMinLevel(DALI_Handle,DALI_P_UNIT,DALI_P_ADR)
  if DALI_TempValue > 0 then
    DALI_R_MIN_LEVEL = DALI_QueryValue
  endif
  //intconst CMD QUERY POWER UP LEVEL = 0x00A3 //163
  DALI_TempValue = DALI_QueryPowerUpLevel(DALI_Handle,DALI_P_UNIT,DALI_P_ADR)
 if \overline{DALI} TempValue > 0 then
    DALITR POWER UP LEVEL = DALI QueryValue
  endif
   //intconst CMD_QUERY_SYSTEM_FAILURE_LEVEL = 0x00A4 //164
DALI TempValue = DALI QuerySystemFailureLevel(DALI Handle,DALI P_UNIT,DALI_P_ADR)
if DALI TempValue > 0 then
    DALI R SYSTEM FAILURE LEVEL = DALI QueryValue
  endif
  //intconst CMD QUERY FADE TIME AND RATE = 0x00A5 //165
 DALI TempValue = DALI QueryFadeTimeAndRate(DALI_Handle,DALI_P_UNIT,DALI_P_ADR)
 if DALI TempValue > 0 then
    DALI<sup>R</sup> FADE TIME AND RATE = DALI QueryValue
    DALITRTRADETIME = DALL[QueryValue > > 4]DALI R FADE RATE = DALI QueryValue & 0x0f
  endif
  //intconst CMD QUERY LEVEL OF SCENE 00 = 0x00B0 //176
 DALI TempValue = DALI QueryLevelOfScene(DALI Handle, DALI P_UNIT,DALI P_ADR,0)
 if D\overline{A}LI rempValue > 0 then
    DALI<sup>R</sup> LEVEL OF SCENE 00 = DALI QueryValue
```
**15.02.2014 38 54**

reserved.<br>réservés.<br>direitos.<br>derechos. ို ဗီ<br>စီစီ<br>၁ rights<br>droits<br>todos los<br>odos los  $\frac{\text{All}}{\text{Pous}}$ 

.

Welergabe sowie Vervieltäligung dieser Unterlage. Vervieltäligung dieser Unterlage. Vervieltäligung dieser Unterlage. Vervieltäligung dieser Unterlage. Vervieltäligung dieser State der State der State der State der State d

Datum Seite Von endif //intconst CMD QUERY LEVEL OF SCENE  $01 = 0x00B1$  //177 DALI\_TempValue = DALI\_QueryLevelOfScene(DALI\_Handle,DALI\_P\_UNIT,DALI\_P\_ADR,1) if  $DALI$  TempValue >  $0$  then DALI R LEVEL OF SCENE  $01$  = DALI QueryValue endif //intconst CMD QUERY LEVEL OF SCENE 02 =  $0x00B2$  //178 DALI TempValue = DALI QueryLevelOfScene(DALI Handle,DALI P\_UNIT,DALI\_P\_ADR,2) if DALI\_TempValue > 0 then DALI $R$  LEVEL OF SCENE 02 = DALI QueryValue endif //intconst CMD\_QUERY\_LEVEL\_OF\_SCENE\_03 = 0x00B3 //179 DALI TempValue = DALI QueryLevelOfScene(DALI Handle, DALI P\_UNIT, DALI P\_ADR, 3) if  $DALI$  TempValue > 0 then DALI $R$  LEVEL OF SCENE 03 = DALI QueryValue endif //intconst CMD QUERY LEVEL OF SCENE  $04 = 0x00B4$  //180 DALI TempValue = DALI QueryLevelOfScene(DALI Handle, DALI P\_UNIT, DALI P\_ADR, 4) if DALI TempValue  $> 0$  then DALI\_R\_LEVEL\_OF\_SCENE\_04 = DALI\_QueryValue endif //intconst CMD QUERY LEVEL OF SCENE  $05 = 0x00B5$  //181 DALI TempValue = DALI QueryLevelOfScene(DALI Handle,DALI P\_UNIT,DALI\_P\_ADR,5) if DALI TempValue >  $0$  then DALI<sup>R</sup> LEVEL OF SCENE 05 = DALI QueryValue endif //intconst CMD QUERY LEVEL OF SCENE  $06 = 0x00B6$  //182 DALI TempValue = DALI QueryLevelOfScene(DALI Handle,DALI P\_UNIT,DALI\_P\_ADR,6) if DALI TempValue > 0 then DALI\_R\_LEVEL\_OF\_SCENE\_06 = DALI\_QueryValue endif //intconst CMD\_QUERY\_LEVEL OF SCENE  $07 = 0x00B7$  //183 DALI TempValue = DALI QueryLevelOfScene(DALI Handle,DALI P\_UNIT,DALI\_P\_ADR,7) if DALI\_TempValue > 0 then DALI<sup>R</sup> LEVEL OF SCENE 07 = DALI QueryValue endif //intconst CMD QUERY LEVEL OF SCENE  $08 = 0x00B8$  //184 DALI TempValue = DALI QueryLevelOfScene(DALI Handle,DALI P\_UNIT,DALI\_P\_ADR,8) if DALI\_TempValue > 0 then DALI<sup>R</sup> LEVEL OF SCENE 08 = DALI QueryValue endif //intconst CMD\_QUERY\_LEVEL\_OF\_SCENE\_09 = 0x00B9 //185 DALI\_TempValue = DALI\_QueryLevelOfScene(DALI\_Handle,DALI\_P\_UNIT,DALI\_P\_ADR,9) if  $D\overline{A}LI$  TempValue > 0 then DALI\_R\_LEVEL\_OF\_SCENE\_09 = DALI\_QueryValue endif //intconst CMD QUERY LEVEL OF SCENE 10 =  $0x00BA$  //186 DALI TempValue = DALI QueryLevelOfScene(DALI Handle, DALI P UNIT, DALI P ADR, 10) if DALI TempValue > 0 then  $DALIT$ R LEVEL OF SCENE 10 = DALI OuervValue endif //intconst CMD QUERY LEVEL OF SCENE  $11$  = 0x00BB //187 DALI\_TempValue = DALI\_QueryLevelOfScene(DALI\_Handle,DALI\_P\_UNIT,DALI\_P\_ADR,11) if DALI TempValue  $> 0$  then DALI $R$  LEVEL OF SCENE 11 = DALI QueryValue endif //intconst CMD\_QUERY\_LEVEL\_OF\_SCENE\_12 = 0x00BC //188 DALI\_TempValue = DALI\_QueryLevelOfScene(DALI\_Handle,DALI\_P\_UNIT,DALI\_P\_ADR,12) if DALI\_TempValue > 0 then DALI\_R\_LEVEL\_OF\_SCENE\_12 = DALI\_QueryValue endif //intconst CMD QUERY LEVEL OF SCENE  $13$  = 0x00BD //189 DALI TempValue = DALI QueryLevelOfScene(DALI Handle,DALI P UNIT,DALI P ADR,13) if DALI TempValue > 0 then DALI<sup>R</sup> LEVEL OF SCENE 13 = DALI QueryValue endif //intconst CMD\_QUERY\_LEVEL\_OF\_SCENE\_14 = 0x00BE //190 DALI\_TempValue = DALI\_QueryLevelOfScene(DALI\_Handle,DALI\_P\_UNIT,DALI\_P\_ADR,14) if  $DALI$  TempValue > 0 then DALI R LEVEL OF SCENE 14 = DALI QueryValue endif //intconst CMD QUERY LEVEL OF SCENE  $15$  = 0x00BF //191 DALI\_TempValue = DALI\_QueryLevelOfScene(DALI\_Handle,DALI\_P\_UNIT,DALI\_P\_ADR,15) if DALI TempValue > 0 then DALI<sup>R</sup> LEVEL OF SCENE 15 = DALI QueryValue endif //intconst CMD QUERY PART OF GROUP 00 07 = 0x00C0 //192 //intconst  $CMD$  QUERY PART OF GROUP 08 15 = 0x00C1 //193 DALI TempValue = DALI QueryPartOfGroup(DALI Handle, DALI P\_UNIT, DALI\_P\_ADR) if DALI TempValue > 0 then DALI R PART OF GROUP = DALI QueryValue DALI\_R\_PART\_OF\_GROUP\_HEX =  $\overline{String.FormatHex}$  (DALI\_R\_PART\_OF\_GROUP,4) endif //intconst CMD\_QUERY\_RANDOMADRESS\_HIGH =  $0x00C2$  //194<br>//intconst CMD\_OUERY\_RANDOMADRESS\_MID =  $0x00C3$  //195  $//intconst$   $CMD$  $QUERY$  $RANDOMADRESS$  $MID$ 

**15.02.2014 39 54**

Weitergabe sowie Vervietläligung dieser Unterlage. Vervietland von Schrift einer Australia verwaltet der Schrift einer Australia verwaltet der Schrift einer Australia verwaltet der Schrift einer Schrift einer Schrift einer

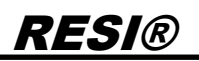

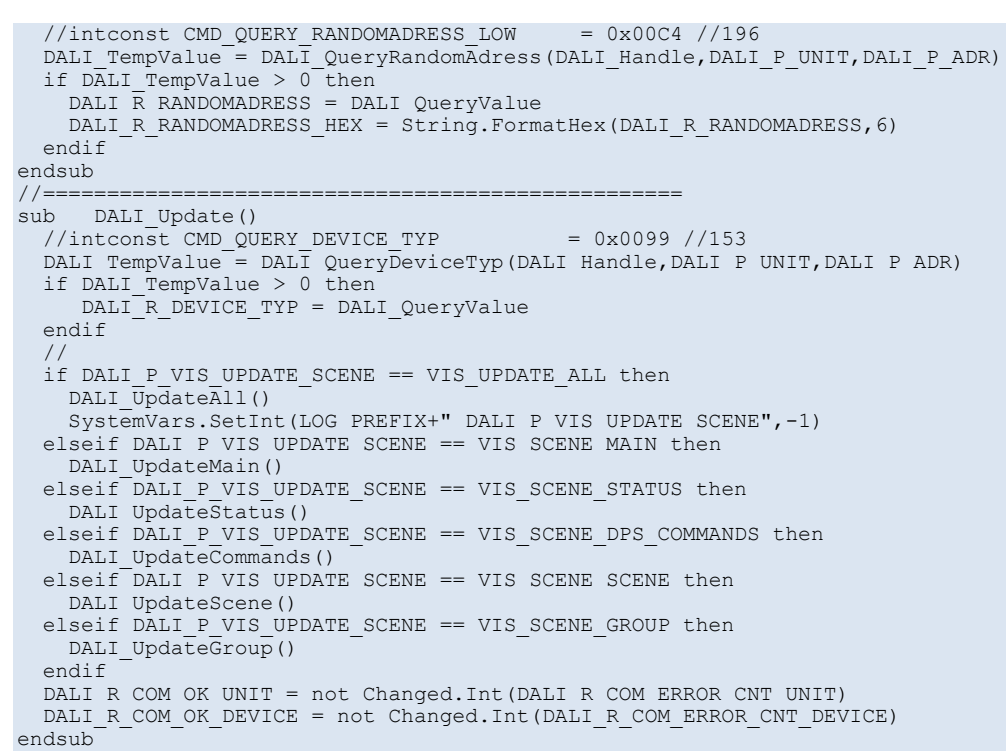

#### <span id="page-39-0"></span>**5.6 INCLUDE module DALI\_DTY1.SIB**

//include "DALI"

```
11 = 1// Parameter für DALI Kommunikation<br>// ================================
// ================================================
intin DALI_DTY1_P_CMD = 0
  symbol = "$auto: $param: DALI DTY1 Kommandonummer:false"
endintin
intin DALI_DTY1_P_CMD_PARAM_01 = 0
 symbol = "$auto: $param: Parameter 01 zur Ausführung des DALI DTY1 Kommandos:false"
endintin<br>// == ==// ================================================
intout DALI_DTY1_R_STATUS = 0<br>symbol = "Sauto: Sparam: Ope
             \overline{``}$auto: $param: Operating status:false"
endintout
bitout DALI_DTY1_R_STATUS_CONTROL_GEAR = false<br>symbol = \overline{r}Sauto: Sparam: Operating status [0
              \overline{N} sauto: \overline{S} param: Operating status [OK;NOK]:false"
endbitout
bitout DALI_DTY1_R_STATUS_FAILURE = false<br>symbol = \overline{v}Sauto: Sparam: Failure status
             \overline{``}$auto: $param: Failure status [NO;YES]:false"
endbitout
bitout DALI_DTY1_R_STATUS_ARC_POWER = false<br>symbol = \overline{v}$auto: $param: Operating status
              symbol = "$auto:_$param: Operating status [NO;YES]:false"
endbitout
bitout DALI DTY1 R STATUS LIMIT ERROR = false
  symbol = "$auto: $param: Failure status [NO;YES]:false"
endbitout
bitout DALI DTY1 R STATUS FADE RUNNING = false
   symbol = "$auto:_$param: Operating status [NO;YES]:false"
endbitout
bitout DALI DTY1 R STATUS RESET STATE = false
  symbol = "$auto: $param: Operating status [NO; YES]: false"
endbitout
bitout DALI_DTY1_R_STATUS_MISSING_SHORTADRESS = false
  symbol = "$auto: $param: Failure status [NO; YES]: false"
endbitout
bitout DALI DTY1 R STATUS POWER FAILURE = false
  symbol = "$auto: $param: Failure status [NO; YES]: false"
endbitout
// ================================================
intout DALI_DTY1_R_IS_WORKING = 0<br>symbol = "Sauto: Sparam: ...; fa
             \overline{N} $auto: $param: .. :false"
endintout
intout DALI_DTY1_R_VERSION_NUMBER = 0
  symbol = \overline{\text{``sauto}}: \overline{\text{``sparam:}} ... :false"
endintout
intout DALI_DTY1_R_DTR_CONTENT = 0
   symbol = "$auto:_$param: .. :false"
endintout
intout DALI_DTY1_R_DEVICE_TYP = 0
```

```
Titel: Manual RESI-DALI-Emergencylamps
         symbol = "$auto: $param: .. :false"
       endintout
       intout DALI_DTY1_R_PHYSICAL_MINIMUM = 0
         symbol = \overline{\mathbf{v}}$auto:\overline{\mathbf{v}} $param: ... :false"
       endintout
        intout DALI DTY1 R CURRENT LEVEL = 0
        symbol = "$auto: $param: .. :false"
       endintout
        intout DALI DTY1 R PART OF GROUP 00 07 = 0
        symbol = "$auto: $param: .. :false"
       endintout
       intout DALI_DTY1_R_PART_OF_GROUP_08_15 = 0
         symbol = \overline{"}$auto:\overline{ }$param: .. :false"
       endintout
       intout DALI_DTY1_R_PART_OF_GROUP = 0
         symbol = \overline{\mathbf{w}} $auto: \overline{\mathbf{w}} $param: ... : false"
       endintout
       stringout DALI DTY1 R PART OF GROUP HEX = ""
         symbol = "$auto: $param: .. :false"
       endstringout
       intout DALI_DTY1_R_RANDOMADRESS_HIGH = 0
        symbol = \bar{N}$auto: $param: .. : false"
       endintout
       intout DALI_DTY1_R_RANDOMADRESS_MID = 0
         symbol = "$auto: $param: .. :false"
       endintout
       intout DALI_DTY1_R_RANDOMADRESS_LOW = 0
          symbol = "$auto:_$param: .. :false"
       endintout
       intout DALI_DTY1_R_RANDOMADRESS = 0
         symbol = \overline{``}\sauto: \overline{``}param: .. :false"
       endintout
       stringout DALI_DTY1_R_RANDOMADRESS_HEX = ""
         symbol = "Sauto: \overline{Sparam}: .. :false"endstringout
        // ================================================
       11 = 100intout DALI DTY1 R BATTERIE CHARGE = 0
        symbol = "$auto: $param: Ladezustand der Batterie:false"
       endintout
        intout DALI_DTY1_R_TEST_TIMING = 0
         symbol = "$auto:_$param: xxx :false"
       endintout
       intout DALI_DTY1_R_DURATION_TEST_RESULT = 0
         symbol = "$auto: $param: xxx :false"
       endintout
       intout DALI DTY1 R LAMP EMERGENCY TIME = 0
         symbol = \overline{\mathbf{v}}$auto:\overline{\mathbf{v}} = \overline{\mathbf{v}} xxx : false"
       endintout
       intout DALI_DTY1_R_LAMP_TOTAL_OPERATION_TIME = 0
         symbol = \overline{"}\sauto:\overline{}\sparam: xxx :false"
       endintout
        intout DALI_DTY1_R_EMERGENCY_LEVEL = 0
        symbol = "$auto: $param: xxx :false"
       endintout
       intout DALI DTY1 R EMERGENCY MIN LEVEL = 0<br>symbol = "$auto: $param: xxx :false"
                    "$auto: $param: xxx :false"
       endintout
       intout DALI_DTY1_R_EMERGENCY_MAX_LEVEL = 0
          symbol = "$auto:_$param: xxx :false"
       endintout
       intout DALI_DTY1_R_RATED_DURATION = 0
         symbol = "$auto: $param: xxx :false"
       endintout
        intout DALI_DTY1_R_EMERGENCY_MODE = 0
         symbol = "$auto:_$param: xxx :false"
       endintout
       bitout DALI_DTY1_R_EMERGENCY_MODE_STANDBY = false
          symbol = \overline{\mathbf{v}} $auto: $param: Operating status [OFF;ON]: false"
       endbitout
       bitout DALI DTY1 R EMERGENCY MODE ON = false
         symbol = "$auto: $param: Operating status [OFF;ON]:false"
       endbitout
        bitout DALI_DTY1_R_EMERGENCY_MODE_EMERGENCY = false
        symbol = "$auto: $param: Operating status [OFF;ON]:false"
       endbitout
       bitout DALI_DTY1_R_EMERGENCY_MODE_EMERGENCY_EXTENDED = false<br>symbol = \overline{v}$auto: $param: Operating status [OFF;ON]:false"
                    \overline{\text{``sauto:}} sparam: Operating status [OFF;ON]:false"
       endbitout
       bitout DALI DTY1 R EMERGENCY MODE FUNCTION TEST = false<br>symbol = "$auto: $param: Operating status [OFF;ON]:fa
                    "$auto: $param: Operating status [OFF;ON]:false"
       endbitout
       bitout DALI_DTY1_R_EMERGENCY_MODE_DURATION_TEST = false
```
Datum Seite Von **15.02.2014 41 54**

.

Welergabe sowie Vervieläligung dieser Unterlage. Vervielänigung dieser Unterlage. Vervielänigung dieser Unterlage. Vervielänigung dieser Unterlage. Vervielänigung vervielänigung vervielänigung vervielänigung vervielänigung

Datum Seite Von symbol = "\$auto: \$param: Operating status [OFF;ON]:false" endbitout bitout DALI\_DTY1\_R\_EMERGENCY\_MODE\_INPUT\_LOCK = false  $symbol 1 = \sqrt{\pi}$ \$auto: \$param: Operating status [OFF;ON]: false" endbitout bitout DALI\_DTY1\_R\_EMERGENCY\_MODE\_INPUT\_SWITCH = false symbol = "\$auto: \$param: Operating status [OFF;ON]:false" endbitout intout DALI\_DTY1\_R\_FEATURES = 0 symbol = "\$auto: \$param: xxx :false" endintout bitout DALI\_DTY1\_R\_FEATURES\_INCLUDED\_DEVICE = false  $symbol = \overline{"}$ \$auto: $\overline{}}$ \$param: Feature avaiable [NO;YES]:false" endbitout bitout DALI\_DTY1\_R\_FEATURES\_PERMANENT\_DEVICE = false  $symbol = \overline{\mathbf{v}}$ \$auto: $\overline{\mathbf{v}}$  \$param: Feature avaiable [NO; YES]: false" endbitout bitout DALI\_DTY1\_R\_FEATURES\_SWITCHED\_DEVICE = false symbol = "\$auto: \$param: Feature avaiable [NO;YES]:false" endbitout bitout DALI\_DTY1\_R\_FEATURES\_AUTOTEST\_POSSIBLE = false symbol = "\$auto: \$param: Feature avaiable [NO;YES]:false" endbitout bitout DALI DTY1 R FEATURES ADJUSTABLE EMERGENCY LEVEL = false symbol = "\$auto: \$param: Feature avaiable [NO;YES]:false" endbitout bitout DALI\_DTY1\_R\_FEATURES\_INPUT\_LOCK\_ENABLED = false  $symbol = \overline{\mathbf{v}}$ \$auto: $\overline{\mathbf{v}}$ \$param: Feature avaiable [NO; YES]: false" endbitout bitout DALI\_DTY1\_R\_FEATURES\_PHYSICAL\_SELECTION\_ENABLED = false<br>symbol =  $\overline{v}$ \$auto: \$param: Feature avaiable [NO:YESI:false"  $\overline{\text{``sauto:}}$   $\overline{\text{sparam:}}$  Feature avaiable [NO; YES]:false' endbitout bitout DALI\_DTY1\_R\_FEATURES\_STANDBY\_RESTART\_ENABLED = false symbol = "\$auto: \$param: Feature avaiable [NO; YES]: false' endbitout intout DALI\_DTY1\_R\_FAILURE\_STATUS = 0 symbol = "\$auto:\_\$param: xxx :false" endintout bitout DALI\_DTY1\_R\_FAILURE\_STATUS\_CIRCUIT\_BROKEN = false symbol = "\$auto: \$param: Failure status [NO; YES]: false" endbitout bitout DALI DTY1 R FAILURE STATUS DURATION LOW = false symbol = "\$auto: \$param: Failure status [NO;YES]:false" endbitout bitout DALI\_DTY1\_R\_FAILURE\_STATUS\_BATTERY\_BROKEN = false symbol = "\$auto: \$param: Failure status [NO;YES]:false" endbitout bitout DALI\_DTY1\_R\_FAILURE\_STATUS\_LAMP\_BROKEN = false symbol = "\$auto: \$param: Failure status [NO; YES]: false" endbitout bitout DALI\_DTY1\_R\_FAILURE\_STATUS\_FUNCTION\_TEST\_DELAY = false  $symbol = \overline{\mathbf{v}}$  \$auto: \$param: Failure status [NO; YES]: false" endbitout bitout DALI\_DTY1\_R\_FAILURE\_STATUS\_DURATION\_TEST\_DELAY = false symbol = "\$auto: \$param: Failure status [NO; YES]: false" endbitout bitout DALI\_DTY1\_R\_FAILURE\_STATUS\_FUNCTION\_TEST = false<br>symbol = "Sauto: Sparam: Failure\_status\_INO:YES1:false "\$auto: \$param: Failure status [NO; YES]:false" endbitout bitout DALI\_DTY1\_R\_FAILURE\_STATUS\_DURATION\_TEST = false symbol = "\$auto:\_\$param: Failure status [NO;YES]:false" endbitout intout DALI\_DTY1\_R\_EMERGENCY\_STATUS = 0 symbol = "\$auto: \$param: xxx :false" endintout bitout DALI\_DTY1\_R\_EMERGENCY\_STATUS\_LOCKED = false symbol = "\$auto: \$param: Operating status [NO;YES]:false" endbitout bitout DALI\_DTY1\_R\_EMERGENCY\_STATUS\_FUNCTION\_TEST\_READY = false  $symbol = \overline{''}$  \$auto: \$param: Operating status  $[NO;YES]$ : false" endbitout bitout DALI\_DTY1\_R\_EMERGENCY\_STATUS\_DURATION\_TEST\_READY = false  $symbol = \overline{\mathbf{v}}$ \$auto: $\overline{\mathbf{v}}$  symbol =  $\overline{\mathbf{v}}$ \$auto: $\overline{\mathbf{v}}$  sparam: Operating status  $\overline{[NO;YES]}$ : false" endbitout bitout DALI\_DTY1\_R\_EMERGENCY\_STATUS\_BATTERY\_LOADED = false symbol = "\$auto: \$param: Operating status [NO; YES]: false" endbitout bitout DALI\_DTY1\_R\_EMERGENCY\_STATUS\_FUNCTION\_TEST\_PENDING = false<br>symbol =  $\overline{\text{``Sauto}}$ : \$param: Operating status [NO;YES]:false"  $\overline{\text{``sauto:}}$   $\overline{\text{sparam:}}$   $\overline{\text{operation}}$  status  $\overline{\text{[NO;YES]}}$ : false" endbitout bitout DALI\_DTY1\_R\_EMERGENCY\_STATUS\_DURATION\_TEST\_PENDING = false<br>symbol = "\$auto: \$param: Operating status [NO;YES]:false" "\$auto:\_\$param: Operating status [NO;YES]:false" endbitout bitout DALI\_DTY1\_R\_EMERGENCY\_STATUS\_IDENTIFICATION\_ACTIVE = false

**15.02.2014 42 54**

.

Welergabe sowie Vervieläligung dieser Unterlage. Vervielänigung dieser Unterlage. Vervielänigung dieser Unterlage. Vervielänigung dieser Unterlage. Vervielänigung vervielänigung vervielänigung vervielänigung vervielänigung

Datum Seite Von symbol = "\$auto: \$param: Operating status [NO;YES]:false" endbitout bitout DALI\_DTY1\_R\_EMERGENCY\_STATUS\_PHYSICAL\_SELECTED = false symbol =  $\overline{\text{``Sauto}}$ :  $\overline{\text{``Sparam: Overating status [NO;YES]:false}}$ endbitout intout DALI\_DTY1\_R\_EXTENDED\_VERSION\_NUMBER = 0 symbol = "\$auto: \$param: xxx :false" endintout // ================================================ // Konfiguration // ================================================ // ================================================ // Spezialkommandos für DALI-DALI\_DTY1 // ================================================ //272+ 2 Forward Frame intconst DALI\_DTY1\_CMD\_START\_FUNCTION\_TEST =227 //YAAA AAA1 1110 0011 START FUNCTION TEST intconst DALI\_DTY1\_CMD\_START\_DURATION\_TEST =228 //YAAA AAA1 1110 0100 START DURATION TEST intconst DALI\_DTY1\_CMD\_STOPP\_TEST =229 //YAAA AAA1 1110 0101 STOP TEST intconst DALI\_DTY1\_CMD\_RESET\_FUNCTION\_TEST\_DONE\_FLAG =230 //YAAA AAA1 1110 0110 RESET FUNCTION TEST DONE FLAG intconst DALI\_DTY1\_CMD\_RESET\_DURATION\_TEST\_DONE\_FLAG =231 //YAAA AAA1 1110 0111 RESET DURATION TEST DONE FLAG intconst DALI\_DTY1\_CMD\_RESET\_LAMP\_TIME =232 //YAAA AAA1 1110 1000 RESET LAMP TIME  $intconst$  DALI DTYI CMD STORE TEST DELAY TIME HIGH BYTE =234 DELAY TIME HIGH BYTE intconst DALI\_DTY1\_CMD\_STORE\_TEST\_DELAY\_TIME\_LOW\_BYTE =235 //YAAA AAA1 1110 1011 STORE TEST DELAY TIME LOW BYTE intconst DALI\_DTY1\_CMD\_STORE\_FUNCTION\_TEST\_INTERVAL =236 //YAAA AAA1 1110 1100 STORE FUNCTION TEST INTERVAL intconst DALI\_DTY1\_CMD\_STORE\_DURATION\_TEST\_INTERVAL =237 //YAAA AAA1 1110 1101 STORE DURATION TEST INTERVAL intconst DALI\_DTY1\_CMD\_STORE\_TEST\_EXECUTION\_TIMEOUT =238 //YAAA AAA1 1110 1110 STORE TEST EXECUTION TIMEOUT intconst DALI\_DTY1\_CMD\_START\_IDENTIFICATION =240 //YAAA AAA1 1111 0000 START IDENTIFICATION intconst DALI\_DTY1\_CMD\_PERFORM\_DTR\_SELECTED\_FUNCTION =254 //YAAA AAA1 1111 1110 PERFORM DTR SELECTED FUNCTION //272+ 2 Forward Frame not supported from Alvit-MAT3/Alvit-2641 intconst DALI\_DTY1\_CMD\_REST =224 //YAAA AAA1 1110 0000 REST  $intconst$  DALI $\overline{D}TY1\overline{CMD}$ INHIBIT =225 //YAAA AAA1 1110 0001 INHIBIT intconst DALI\_DTY1\_CMD\_RESET\_INHIBIT =226 //YAAA AAA1 1110 0010 RE-LIGHT/RESET INHIBIT intconst DALI\_DTY1\_CMD\_STORE\_DTR\_AS\_EMERGENCY\_LEVEL =233 //YAAA AAA1 1110 1001 STORE DTR AS EMERGENCY LEVEL intconst DALI\_DTY1\_CMD\_STORE\_PROLONG\_TIME =239 //YAAA AAA1 1110 1111 STORE PROLONG TIME //272+ 1 Forward Frame intconst DALI\_DTY1\_CMD\_QUERY\_BATTERY\_CHARGE =241 //YAAA AAA1 1111 0001 QUERY BATTERY CHARGE intconst DALI\_DTY1\_CMD\_QUERY\_TEST\_TIMING =242 //YAAA AAA1 1111 0010 QUERY TEST TIMING intconst DALI\_DTY1\_CMD\_QUERY\_DURATION\_TEST\_RESULT =243 //YAAA AAA1 1111 0011 QUERY DURATION TEST **RESULT** intconst DALI\_DTY1\_CMD\_QUERY\_LAMP\_EMERGENCY\_TIME =244 //YAAA AAA1 1111 0100 QUERY LAMP EMERGENCY TIME intconst DALI\_DTY1\_CMD\_QUERY\_LAMP\_TOTAL\_OPERATION\_TIME =245 //YAAA AAA1 1111 0101 QUERY LAMP TOTAL OPERATION TIME intconst DALI\_DTY1\_CMD\_QUERY\_EMERGENCY\_LEVEL =246 //YAAA AAA1 1111 0110 QUERY EMERGENCY LEVEL intconst DALI\_DTY1\_CMD\_QUERY\_EMERGENCY\_MIN\_LEVEL =247 //YAAA AAA1 1111 0111 QUERY EMERGENCY MIN LEVEL intconst DALI\_DTY1\_CMD\_QUERY\_EMERGENCY\_MAX\_LEVEL =248 //YAAA AAA1 1111 1000 QUERY EMERGENCY MAX LEVEL intconst DALI\_DTY1\_CMD\_QUERY\_RATED\_DURATION =249 //YAAA AAA1 1111 1001 QUERY RATED DURATION intconst DALI\_DTY1\_CMD\_QUERY\_EMERGENCY\_MODE =250 //YAAA AAA1 1111 1010 QUERY EMERGENCY MODE intconst DALI\_DTY1\_CMD\_QUERY\_FEATURES =251 //YAAA AAA1 1111 1011 QUERY FEATURES intconst DALI\_DTY1\_CMD\_QUERY\_FAILURE\_STATUS =252 //YAAA AAA1 1111 1100 QUERY FAILURE STATUS intconst DALI\_DTY1\_CMD\_QUERY\_EMERGENCY\_STATUS =253 //YAAA AAA1 1111 1101 QUERY EMERGENCY STATUS intconst DALI\_DTY1\_CMD\_QUERY\_EXTENDED\_VERSION\_NUMBER =255 //YAAA AAA1 1111 1111 QUERY EXTENDED VERSION NUMBER  $intconst$  DALI\_DTY1\_DEVICE\_TYPE =  $0x0001$ // ================================================ intconst VIS\_DTY1\_UPDATE\_ALL = 10 intconst VIS\_DTY1\_SCENE\_MAIN = 11 intconst VIS\_DTY1\_SCENE\_STATUS = 12 intconst VIS\_DTY1\_SCENE\_COMMANDS = 13 // ================================================ // Device Type 1 Functions<br>// ======================== // ================================================ //intconst DALI\_DTY1\_CMD\_QUERY\_BATTERY\_CHARGE =241 //YAAA AAA1 1111 0001 QUERY BATTERY CHARGE function int DALI DTY1 QueryBatterieCharge(num Handle, int Unit, int Adr) return DALI Query 272 IF(Handle, Unit, Adr, DALI DTY1 CMD QUERY BATTERY CHARGE, CMD DEVICE TYPE 1) endfunction //intconst DALI\_DTY1\_CMD\_QUERY\_TEST\_TIMING =242 //YAAA AAA1 1111 0010 QUERY TEST TIMING function int DALI DTY1 QueryTestTiming(num Handle, int Unit, int Adr) return DALI\_Query\_272\_1F(Handle,Unit,Adr,DALI\_DTY1\_CMD\_QUERY\_TEST\_TIMING,CMD\_DEVICE\_TYPE\_1) endfunction

**15.02.2014 43 54**

.

Welergabe sowie Vervieltäligung dieser Unterlage. Vervieltäligung dieser Unterlage. Vervieltäligung dieser Unterlage. Vervieltäligung dieser Unterlage. Vervieltäligung dieser State der State der State der State der State d

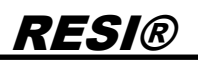

Datum Seite Von //intconst DALI\_DTY1\_CMD\_QUERY\_DURATION\_TEST\_RESULT =243 //YAAA AAA1 1111 0011 QUERY DURATION TEST RESULT function int DALI DTY1 QueryDurationTestResult(num Handle, int Unit, int Adr) return DALI Query 272 1F(Handle, Unit, Adr, DALI DTY1 CMD QUERY DURATION TEST RESULT, CMD DEVICE TYPE 1) endfunction //intconst DALI\_DTY1\_CMD\_QUERY\_LAMP\_EMERGENCY\_TIME =244 //YAAA AAA1 1111 0100 QUERY LAMP EMERGENCY TIME function int DALI DTY1 QueryLampEmergencyTime(num Handle, int Unit, int Adr) return DALI\_Query\_272\_1F(Handle,Unit,Adr,DALI\_DTY1\_CMD\_QUERY\_LAMP\_EMERGENCY\_TIME,CMD\_DEVICE\_TYPE\_1) endfunction //intconst DALI\_DTY1\_CMD\_QUERY\_LAMP\_TOTAL\_OPERATION\_TIME =245 //YAAA AAA1 1111 0101 QUERY LAMP TOTAL OPERATION TIME function int DALI\_DTY1\_QueryLampTotalOperationTime(num Handle, int Unit, int Adr) return DALI Query 272 1F(Handle,Unit,Adr,DALI DTY1 CMD QUERY LAMP TOTAL OPERATION TIME, CMD DEVICE TYPE 1) endfunction //intconst DALI\_DTY1\_CMD\_QUERY\_EMERGENCY\_LEVEL =246 //YAAA AAA1 1111 0110 QUERY EMERGENCY LEVEL function int DALI DTY1 QueryEmergencyLevel(num Handle, int Unit, int Adr) return DALI Query 272 1F(Handle, Unit, Adr, DALI DTY1 CMD QUERY EMERGENCY LEVEL, CMD DEVICE TYPE 1) endfunction //intconst DALI\_DTY1\_CMD\_QUERY\_EMERGENCY\_MIN\_LEVEL =247 //YAAA AAA1 1111 0111 QUERY EMERGENCY\_MIN LEVEL function int DALI DTY1 QueryEmergencyMinLevel(num Handle, int Unit, int Adr) return DALI Query 272 1F(Handle, Unit, Adr, DALI DTY1\_CMD\_QUERY\_EMERGENCY\_MIN\_LEVEL, CMD\_DEVICE\_TYPE\_1) endfunction //intconst DALI\_DTY1\_CMD\_QUERY\_EMERGENCY\_MAX\_LEVEL =248 //YAAA AAA1 1111 1000 QUERY EMERGENCY MAX LEVEL function int DALI DTY1 QueryEmergencyMaxLevel(num Handle, int Unit, int Adr) return DALI Query 272 1F(Handle, Unit, Adr, DALI DTY1 CMD QUERY EMERGENCY MAX LEVEL, CMD DEVICE TYPE 1) endfunction //intconst DALI\_DTY1\_CMD\_QUERY\_RATED\_DURATION =249 //YAAA AAA1 1111 1001 QUERY RATED DURATION function int DALI\_DTY1\_QueryRatedDuration(num Handle,int Unit,int Adr) return DALI Query 272 1F(Handle, Unit, Adr, DALI DTY1 CMD QUERY RATED DURATION, CMD DEVICE TYPE 1) endfunction //intconst DALI\_DTY1\_CMD\_QUERY\_EMERGENCY\_MODE =250 //YAAA AAA1 1111 1010 QUERY EMERGENCY MODE function int DALI DTY1 QueryEmergencyMode(num Handle, int Unit, int Adr) return DALI Query 272 1F(Handle, Unit, Adr, DALI DTY1 CMD QUERY EMERGENCY MODE, CMD DEVICE TYPE 1) endfunction //intconst DALI\_DTY1\_CMD\_QUERY\_FEATURES =251 //YAAA AAA1 1111 1011 QUERY FEATURES function int DALI DTY1 QueryFeatures(num Handle, int Unit, int Adr) return DALI Query 272 1F(Handle, Unit, Adr, DALI DTY1 CMD QUERY FEATURES, CMD DEVICE TYPE 1) endfunction //intconst DALI\_DTY1\_CMD\_QUERY\_FAILURE\_STATUS =252 //YAAA AAA1 1111 1100 QUERY FAILURE STATUS function int DALI DTY1 QueryFailureStatus(num Handle, int Unit, int Adr) return DALI Query 272 1F(Handle,Unit,Adr,DALI DTY1 CMD QUERY FAILURE STATUS,CMD DEVICE TYPE 1) endfunction //intconst DALI\_DTY1\_CMD\_QUERY\_EMERGENCY\_STATUS =253 //YAAA AAA1 1111 1101 QUERY EMERGENCY STATUS function int DALI DTY1 QueryEmergencyStatus(num Handle, int Unit, int Adr) return DALI Query 272 1F(Handle, Unit, Adr, DALI DTY1 CMD QUERY EMERGENCY STATUS, CMD DEVICE TYPE 1) endfunction //intconst DALI\_DTY1\_CMD\_QUERY\_EXTENDED\_VERSION\_NUMBER =255 //YAAA AAA1 1111 1111 QUERY EXTENDED VERSION NUMBER function int DALI DTY1 QueryExtendedVersionNumber(num Handle, int Unit, int Adr) return DALI Query 272 1F(Handle, Unit, Adr, DALI DTY1 CMD QUERY EXTENDED VERSION NUMBER, CMD DEVICE TYPE 1) endfunction //============================================================ // SET-Functions //============================================================ //intconst CMD\_STORE\_DTR\_AS\_SHORTADRESS = 0x0080 //128 function int DALI DTY1 StoreDtrAsShortadress(num Handle, int Unit, int Adr) return DALI\_Send\_272\_2F(Handle,Unit,Adr,CMD\_STORE\_DTR\_AS\_SHORTADRESS,CMD\_DEVICE\_TYPE\_1) endfunction //intconst DALI\_DTY1\_CMD\_START\_FUNCTION\_TEST =227 //YAAA AAA1 1110 0011 START FUNCTION TEST function int DALI StartFunctionTest(num Handle, int Unit, int Adr) return DALI\_Send\_272\_2F(Handle,Unit,Adr,DALI\_DTY1\_CMD\_START\_FUNCTION\_TEST,CMD\_DEVICE\_TYPE\_1) endfunction //intconst DALI\_DTY1\_CMD\_START\_DURATION\_TEST =228 //YAAA AAA1 1110 0100 START DURATION TEST function int DALI StartDurationTest(num Handle, int Unit, int Adr) return DALI\_Send\_272\_2F(Handle,Unit,Adr,DALI\_DTY1\_CMD\_START\_DURATION\_TEST,CMD\_DEVICE\_TYPE\_1) endfunction

**15.02.2014 44 54**

Titel: **Manual RESI-DALI-Emergencylamps** Datum Seite Von **15.02.2014 45 54** //intconst DALI\_DTY1\_CMD\_STOPP\_TEST =229 //YAAA AAA1 1110 0101 STOP TEST function int DALI StoppTest(num Handle, int Unit, int Adr) return DALI\_Send\_272\_2F(Handle,Unit,Adr,DALI\_DTY1\_CMD\_STOPP\_TEST,CMD\_DEVICE\_TYPE\_1) endfunction //intconst DALI\_DTY1\_CMD\_RESET\_FUNCTION\_TEST\_DONE\_FLAG =230 //YAAA AAA1 1110 0110 RESET FUNCTION TEST DONE FLAG function int DALI ResetFunctionTestDoneFlag(num Handle, int Unit, int Adr) return DALI\_Send\_272\_2F(Handle,Unit,Adr,DALI\_DTY1\_CMD\_RESET\_FUNCTION\_TEST\_DONE\_FLAG,CMD\_DEVICE\_TYPE\_1) endfunction //intconst DALI\_DTY1\_CMD\_RESET\_DURATION\_TEST\_DONE\_FLAG =231 //YAAA AAA1 1110 0111 RESET DURATION TEST DONE FLAG function int DALI ResetDurationTestDoneFlag(num Handle, int Unit, int Adr) return DALI\_Send\_272\_2F(Handle,Unit,Adr,DALI\_DTY1\_CMD\_RESET\_DURATION\_TEST\_DONE\_FLAG,CMD\_DEVICE\_TYPE\_1) endfunction //intconst DALI\_DTY1\_CMD\_RESET\_LAMP\_TIME =232 //YAAA AAA1 1110 1000 RESET LAMP TIME function int DALI ResetLampTime(num Handle, int Unit, int Adr) return DALI\_Send\_272\_2F(Handle,Unit,Adr,DALI\_DTY1\_CMD\_RESET\_LAMP\_TIME,CMD\_DEVICE\_TYPE\_1) endfunction //intconst DALI\_DTY1\_CMD\_STORE\_TEST\_DELAY\_TIME\_HIGH\_BYTE =234 //YAAA AAA1 1110 1010 STORE TEST DELAY TIME HIGH BYTE function int DALI StoreTestDelayTimeHighByte(num Handle, int Unit, int Adr) return DALI\_Send\_272\_2F(Handle,Unit,Adr,DALI\_DTY1\_CMD\_STORE\_TEST\_DELAY\_TIME\_HIGH\_BYTE,CMD\_DEVICE\_TYPE\_1) endfunction //intconst DALI\_DTY1\_CMD\_STORE\_TEST\_DELAY\_TIME\_LOW\_BYTE =235 //YAAA AAA1 1110 1011 STORE TEST DELAY TIME LOW BYTE function int DALI StoreTestDelayTimeLowByte(num Handle, int Unit, int Adr) return DALI\_Send\_272\_2F(Handle,Unit,Adr,DALI\_DTY1\_CMD\_STORE\_TEST\_DELAY\_TIME\_LOW\_BYTE,CMD\_DEVICE\_TYPE\_1) endfunction //intconst DALI\_DTY1\_CMD\_STORE\_FUNCTION\_TEST\_INTERVAL =236 //YAAA AAA1 1110 1100 STORE FUNCTION TEST INTERVAL function int DALI StoreFunctionTestInterval(num Handle, int Unit, int Adr) return DALI\_Send\_272\_2F(Handle,Unit,Adr,DALI\_DTY1\_CMD\_STORE\_FUNCTION\_TEST\_INTERVAL,CMD\_DEVICE\_TYPE\_1) endfunction //intconst DALI\_DTY1\_CMD\_STORE\_DURATION\_TEST\_INTERVAL =237 //YAAA AAA1 1110 1101 STORE DURATION TEST INTERVAL function int DALI StoreDurationTestInterval(num Handle, int Unit, int Adr) return DALI\_Send\_272\_2F(Handle,Unit,Adr,DALI\_DTY1\_CMD\_STORE\_DURATION\_TEST\_INTERVAL,CMD\_DEVICE\_TYPE\_1) endfunction //intconst DALI\_DTY1\_CMD\_STORE\_TEST\_EXECUTION\_TIMEOUT =238 //YAAA AAA1 1110 1110 STORE TEST EXECUTION TIMEOUT function int DALI StoreTestExecutionTimeOut(num Handle, int Unit, int Adr) return DALI\_Send\_272\_2F(Handle,Unit,Adr,DALI\_DTY1\_CMD\_STORE\_TEST\_EXECUTION\_TIMEOUT,CMD\_DEVICE\_TYPE\_1) endfunction //intconst DALI\_DTY1\_CMD\_START\_IDENTIFICATION =240 //YAAA AAA1 1111 0000 START IDENTIFICATION function int DALI StartIdentification(num Handle, int Unit, int Adr) return DALI Send 272 2F(Handle,Unit,Adr,DALI DTY1 CMD START IDENTIFICATION,CMD DEVICE TYPE 1) endfunction //intconst DALI\_DTY1\_CMD\_PERFORM\_DTR\_SELECTED\_FUNCTION =254 //YAAA AAA1 1111 1110 PERFORM DTR SELECTED FUNCTION function int DALI PerformDtrSelectedFunction(num Handle, int Unit, int Adr) return DALI\_Send\_272\_2F(Handle,Unit,Adr,DALI\_DTY1\_CMD\_PERFORM\_DTR\_SELECTED\_FUNCTION,CMD\_DEVICE\_TYPE\_1) endfunction //================================================================================================= ======================= sub DALI DTY1 OnWrite P CMD (string VarName, int Wert) int TempInt if Wert == 128 then //intconst CMD STORE DTR AS SHORTADRESS =  $0x0080$  //128 TempInt = DALI\_StoreDtrAsShortadress(DALI\_Handle,DALI\_P\_UNIT,DALI\_P\_ADR) elseif Wert == 0x10180 then Params.SyncIn() TempInt = DALI Write DTR(DALI Handle, DALI P UNIT, (DALI DTY1 P CMD PARAM 01<<1)|0x01) TempInt = DALI\_StoreDtrAsShortadress(DALI\_Handle,DALI\_P\_UNIT,DALI\_P\_ADR) endif if Wert ==  $144$  then //intconst CMD QUERY STATUS = 0x0090 //144 DALI TempValue = DALI QueryStatus(DALI Handle, DALI P\_UNIT, DALI P\_ADR) if  $D\overline{A}LI$  TempValue >  $0$  then DALI<sup>DTY1</sup> R STATUS = DALI QueryValue DALI\_DTY1\_R\_STATUS\_CONTROL\_GEAR = Cvt.Int2Bit(DALI\_DTY1\_R\_STATUS & 0x01) DALI\_DTY1\_R\_STATUS\_FAILURE = Cvt.Int2Bit(DALI\_DTY1\_R\_STATUS & 0x02) DALI\_DTY1\_R\_STATUS\_ARC\_POWER = Cvt.Int2Bit(DALI\_DTY1\_R\_STATUS & 0x04) DALI\_DTY1\_R\_STATUS\_LIMIT\_ERROR = Cvt.Int2Bit(DALI\_DTY1\_R\_STATUS & 0x08) DALI\_DTY1\_R\_STATUS\_FADE\_RUNNING = Cvt.Int2Bit(DALI\_DTY1\_R\_STATUS & 0x10) DALI<sup>D</sup>DTY1<sup>R</sup>STATUS<sup>RESET</sup> STATE = Cvt.Int2Bit(DALI<sup>DTY1</sup>R STATUS & 0x20) DALI\_DTY1\_R\_STATUS\_MISSING\_SHORTADRESS = Cvt.Int2Bit(DALI\_DTY1\_R\_STATUS & 0x40) DALI\_DTY1\_R\_STATUS\_POWER\_FAILURE = Cvt.Int2Bit(DALI\_DTY1\_R\_STATUS & 0x80) endif elseif Wert ==  $145$  then //intconst CMD\_QUERY\_IS\_WORKING =  $0 \times 0091$  //145 DALI TempValue = DALI QueryIsWorking(DALI Handle, DALI P\_UNIT, DALI\_P\_ADR)

```
Datum Seite Von
    if DALI TempValue > 0 then
       DALI<sup>-</sup>DTY1 R IS WORKING = DALI QueryValue
     endif
  elseif Wert == 151 then //intconst CMD QUERY VERSION NUMBER = 0x0097 //151
    DALI TempValue = DALI QueryVersionNumber(DALI Handle, DALI P_UNIT, DALI_P_ADR)
    if DALI TempValue > 0 then
       DALI_DTY1_R_VERSION_NUMBER = DALI_QueryValue
     endif
  elseif Wert == 152 then //intconst CMD QUERY DTR CONTENT = 0x0098 //152
DALI TempValue = DALI QueryDtrContent(DALI<sup>T</sup>Handle,DALI P_UNIT,DALI_P_ADR)
if DALI TempValue > 0 then
      DALI_DTY1_R_DTR_CONTENT = DALI_QueryValue
     endif
  elseif Wert == 153 then //intconst CMD_QUERY_DEVICE_TYP = 0x0099 //153
    DALI TempValue = DALI QueryDeviceTyp(DALI Handle, DALI P_UNIT, DALI_P_ADR)
    if DALI TempValue > 0 then
       DALI_DTY1 R DEVICE TYP = DALI QueryValue
     endif
  elseif Wert == 154 then //intconst CMD QUERY PHYSICAL MINIMUM = 0x009A //154
    DALI TempValue = DALI QueryPhysicalMinimum(DALI Handle,DALI P_UNIT,DALI P_ADR)
    if D\overline{A}LI TempValue > 0 then
       DALI_DTY1_R_PHYSICAL_MINIMUM = DALI_QueryValue
     endif
  elseif Wert == 160 then //intconst CMD QUERY CURRENT LEVEL = 0x00A0 //160
    DALI TempValue = DALI QueryCurrentLevel(DALI Handle,DALI P_UNIT,DALI_P_ADR)
    if DALI TempValue > 0 then
       DALI_DTY1_R_CURRENT_LEVEL = DALI_QueryValue
     endif
    endif
  if Wert == 192 then //intconst CMD QUERY PART OF GROUP 00 07 = 0x00C0 //192
    DALI TempValue = DALI QueryPartOfGroup<sup>-00</sup> 07(DALI Handle,DALI P_UNIT,DALI_P_ADR)
    if D\overline{A}LI TempValue > 0 then
        DALI_DTY1_R_PART_OF_GROUP_00_07 = DALI_QueryValue
     endif
  elseif Wert == 193 then //intconst CMD QUERY PART OF GROUP 08 15 = 0x00C1 //193
DALI TempValue = DALI QueryPartOfGroup 08 15(DALI Handle,DALI P UNIT,DALI P ADR)
 if DALI_TempValue > 0 then
        DALI DTY1 R PART OF GROUP 08 15 = DALI QueryValue
     endif
  elseif Wert == 194 then //intconst CMD QUERY RANDOMADRESS HIGH = 0x00C2 //194
    DALI TempValue = DALI QueryRandomAdressHigh(DALI_Handle,DALI_P_UNIT,DALI_P_ADR)
    if DALI TempValue > 0 then
        DALI DTY1 R RANDOMADRESS HIGH = DALI QueryValue
     endif
  elseif Wert == 195 then //intconst CMD QUERY RANDOMADRESS MID = 0x00C3 //195
    DALI TempValue = DALI QueryRandomAdressMid(DALI Handle, DALI P_UNIT, DALI_P_ADR)
    if DALI TempValue > 0 then
        DALI_DTY1_R_RANDOMADRESS_MID = DALI_QueryValue
     endif
  elseif Wert == 196 then //intconst CMD QUERY RANDOMADRESS LOW = 0x00C4 //196
DALI TempValue = DALI QueryRandomAdressLow(DALI_Handle,DALI_P_UNIT,DALI_P_ADR)
if DALI TempValue > 0 then
        DALI DTY1 R RANDOMADRESS LOW = DALI QueryValue
     endif
  endif
   if Wert == 227 then //intconst DALI_DTY1_CMD_START_FUNCTION_TEST =227 //YAAA AAA1 1110 0011 
START FUNCTION TEST 
    TempInt = DALI_StartFunctionTest(DALI_Handle,DALI_P_UNIT,DALI_P_ADR)
   elseif Wert == 228 then //intconst DALI_DTY1_CMD_START_DURATION_TEST =228 //YAAA AAA1 1110 0100 
START DURATION TEST 
   TempInt = DALI_StartDurationTest(DALI_Handle,DALI_P_UNIT,DALI_P_ADR)<br>lseif Wert == 229 then //intconst DALI_DTY1 CMD_STOPP_TEST =229 //YAAA_AAA1_1110_0101 _STOP
  elseif Wert == \overline{2}29 then //intconst DALI DTY1 CMD STOPP TEST =229
TEST 
   TempInt = DALI StoppTest(DALI Handle, DALI P_UNIT, DALI P_ADR)
   elseif Wert == 230 then //intconst DALI_DTY1_CMD_RESET_FUNCTION_TEST_DONE_FLAG =230 //YAAA AAA1 
1110 0110 RESET FUNCTION TEST DONE FLAG 
    TempInt = DALI_ResetFunctionTestDoneFlag(DALI_Handle,DALI_P_UNIT,DALI_P_ADR)
   elseif Wert == 231 then //intconst DALI_DTY1_CMD_RESET_DURATION_TEST_DONE_FLAG =231 //YAAA AAA1 
1110 0111 RESET DURATION TEST DONE FLAG 
    TempInt = DALI_ResetDurationTestDoneFlag(DALI_Handle,DALI_P_UNIT,DALI_P_ADR)
  elseif Wert == \overline{232} then //intconst DALI DTY1<sup>-</sup>CMD RESET LAMP TIME =232 //YAAA AAA1 1110 1000
RESET LAMP TIME 
    TempInt = DALI_ResetLampTime(DALI_Handle,DALI_P_UNIT,DALI_P_ADR)
elseif Wert == \overline{2}34 then //intconst DALI_DTY1_CMD_STORE_TEST_DELAY_TIME_HIGH_BYTE =234 //YAAA
AAA1 1110 1010 STORE TEST DELAY TIME HIGH BYTE 
     TempInt = DALI_StoreTestDelayTimeHighByte(DALI_Handle,DALI_P_UNIT,DALI_P_ADR)
   elseif Wert == 235 then //intconst DALI_DTY1_CMD_STORE_TEST_DELAY_TIME_LOW_BYTE =235 //YAAA AAA1 
1110 1011 STORE TEST DELAY TIME LOW BYTE 
    TempInt = DALI_StoreTestDelayTimeLowByte(DALI_Handle,DALI_P_UNIT,DALI_P_ADR)
  elseif Wert == \overline{236} then //intconst DALI DTY1 CMD STORE FUNCTION TEST INTERVAL =236 //YAAA AAA1
1110 1100 STORE FUNCTION TEST INTERVAL 
    TempInt = DALI StoreFunctionTestInterval(DALI_Handle,DALI_P_UNIT,DALI_P_ADR)
   elseif Wert == 237 then //intconst DALI_DTY1_CMD_STORE_DURATION_TEST_INTERVAL =237 //YAAA AAA1 
1110 1101 STORE DURATION TEST INTERVAL 
    TempInt = DALI StoreDurationTestInterval(DALI Handle, DALI P_UNIT,DALI_P_ADR)
```
**15.02.2014 46 54**

.

Welergabe sowie Vervieltäligung dieser Unterlage. Vervieltäligung dieser Unterlage. Vervieltäligung dieser Unterlage. Vervieltäligung dieser Unterlage. Vervieltäligung dieser State der State der State der State der State d

Titel: **Manual RESI-DALI-Emergencylamps** Datum Seite Von elseif Wert == 238 then //intconst DALI DTY1 CMD STORE TEST EXECUTION TIMEOUT =238 //YAAA AAA1 1110 1110 STORE TEST EXECUTION TIMEOUT TempInt = DALI\_StoreTestExecutionTimeout(DALI\_Handle,DALI\_P\_UNIT,DALI\_P\_ADR) elseif Wert ==  $240$  then //intconst DALI DTY1 CMD START IDENTIFICATION =240 //YAAA AAA1 1111 0000 START IDENTIFICATION TempInt = DALI\_StartIdentification(DALI\_Handle,DALI\_P\_UNIT,DALI\_P\_ADR) endif if Wert == 250 then //intconst DALI DTY1 CMD QUERY EMERGENCY MODE =250 //YAAA AAA1 1111 1010 QUERY EMERGENCY MODE DALI\_TempValue = DALI\_DTY1\_QueryEmergencyMode(DALI\_Handle,DALI\_P\_UNIT,DALI\_P\_ADR) if DALI\_TempValue > 0 then DALI\_DTY1\_R\_EMERGENCY\_MODE = DALI\_QueryValue DALI\_DTY1\_R\_EMERGENCY\_MODE\_STANDBY = Cvt.Int2Bit(DALI\_DTY1\_R\_EMERGENCY\_MODE & 0x01)  $DALI$  $DTY1$  $R$  $EMERGENCY$  $MODE$  $ON = Cvt$ . Int2Bit(DALI\_DTY1 $R$  EMERGENCY\_MODE  $\&$  0x02) DALI\_DTY1\_R\_EMERGENCY\_MODE\_EMERGENCY = Cvt.Int2Bit(DALI\_DTY1\_R\_EMERGENCY\_MODE & 0x04)<br>DALI\_DTY1\_R\_EMERGENCY\_MODE\_EMERGENCY\_EXTENDED = Cvt.Int2Bit(DALI\_DTYI\_R\_EMERGENCY\_MODE  $DALI$ <sup>D</sup>TY1<sup>R</sup>EMERGENCY<sup>\_</sup>MODE<sup>\_</sup>EMERGENCY\_EXTENDED = Cvt.Int2Bit(DALI\_DTY1 R\_EMERGENCY\_MODE & 0x08) DALI\_DTY1\_R\_EMERGENCY\_MODE\_FUNCTION\_TEST = Cvt.Int2Bit(DALI\_DTY1\_R\_EMERGENCY\_MODE & 0x10) DALI\_DTY1\_R\_EMERGENCY\_MODE\_DURATION\_TEST = Cvt.Int2Bit(DALI\_DTY1\_R\_EMERGENCY\_MODE & 0x20) DALI\_DTY1\_R\_EMERGENCY\_MODE\_INPUT\_LOCK = Cvt.Int2Bit(DALI\_DTY1\_R\_EMERGENCY\_MODE & 0x40) DALI\_DTY1\_R\_EMERGENCY\_MODE\_INPUT\_SWITCH = Cvt.Int2Bit(DALI\_DTY1\_R\_EMERGENCY\_MODE & 0x80) endif elseif Wert == 251 then //intconst DALI\_DTY1\_CMD\_QUERY\_FEATURES =251 //YAAA AAA1 1111 1011 QUERY FEATURES DALI TempValue = DALI DTY1 QueryFeatures(DALI Handle, DALI P\_UNIT, DALI\_P\_ADR) if DALI TempValue  $> 0$  then DALI  $\overline{D}$ TY1 R FEATURES = DALI QueryValue DALI<sup>T</sup>DTY1<sup>R</sup>FEATURES\_INCLUDED\_DEVICE = Cvt.Int2Bit(DALI\_DTY1\_R\_FEATURES & 0x01) DALI\_DTY1\_R\_FEATURES\_PERMANENT\_DEVICE = Cvt.Int2Bit(DALI\_DTY1\_R\_FEATURES & 0x02) DALI\_DTY1\_R\_FEATURES\_SWITCHED\_DEVICE = Cvt.Int2Bit(DALI\_DTY1\_R\_FEATURES & 0x04) DALI\_DTY1\_R\_FEATURES\_AUTOTEST\_POSSIBLE = Cvt.Int2Bit(DALI\_DTY1\_R\_FEATURES & 0x08) DALI\_DTY1\_R\_FEATURES\_ADJUSTABLE\_EMERGENCY\_LEVEL = Cvt.Int2Bit(DALI\_DTY1\_R\_FEATURES & 0x10) DALI\_DTY1\_R\_FEATURES\_INPUT\_LOCK\_ENABLED = Cvt.Int2Bit(DALI\_DTY1\_R\_FEATURES & 0x20) DALI\_DTY1\_R\_FEATURES\_PHYSICAL\_SELECTION\_ENABLED = Cvt.Int2Bit(DALI\_DTY1\_R\_FEATURES & 0x40) DALI\_DTY1\_R\_FEATURES\_STANDBY\_RESTART\_ENABLED = Cvt.Int2Bit(DALI\_DTY1\_R\_FEATURES & 0x80) endif elseif Wert == 252 then //intconst DALI DTY1 CMD QUERY FAILURE STATUS =252 //YAAA AAA1 1111 1100 QUERY FAILURE STATUS DALI TempValue = DALI\_DTY1\_QueryFailureStatus(DALI\_Handle,DALI\_P\_UNIT,DALI\_P\_ADR) if DALI TempValue > 0 then DALI\_DTY1\_R\_FAILURE\_STATUS = DALI\_QueryValue DALI\_DTY1\_R\_FAILURE\_STATUS\_CIRCUIT\_BROKEN = Cvt.Int2Bit(DALI DTY1 R FAILURE STATUS & 0x01) DALI\_DTY1\_R\_FAILURE\_STATUS\_DURATION\_LOW = Cvt.Int2Bit(DALI\_DTY1\_R\_FAILURE\_STATUS & 0x02) DALI\_DTY1\_R\_FAILURE\_STATUS\_BATTERY\_BROKEN = Cvt.Int2Bit(DALI\_DTY1\_R\_FAILURE\_STATUS & 0x04)  $DALI$ <sup>D</sup>DTY1<sup>-</sup>R<sup>-</sup>FAILURE<sup>-</sup>STATUS<sup>-</sup>LAMP\_BROKEN = Cvt.Int2Bit(DALI\_DTY1\_R\_FAILURE\_STATUS & 0x08)<br>DALI<sup>-</sup>DTY1<sup>-</sup>R<sup>-</sup>FAILURE<sup>-</sup>STATUS<sup>-</sup>FUNCTION TEST DELAY = Cvt.Int2Bit(DALI\_DTY1\_R\_FAILURE\_STATUS DALI\_DTY1\_R\_FAILURE\_STATUS\_FUNCTION\_TEST\_DELAY = Cvt.Int2Bit(DALI\_DTYI\_R\_FAILURE\_STATUS & 0x10) DALI\_DTY1\_R\_FAILURE\_STATUS\_DURATION\_TEST\_DELAY = Cvt.Int2Bit(DALI\_DTY1\_R\_FAILURE\_STATUS & 0x20) DALI\_DTY1\_R\_FAILURE\_STATUS\_FUNCTION\_TEST = Cvt.Int2Bit(DALI\_DTY1\_R\_FAILURE\_STATUS & 0x40) DALI\_DTY1\_R\_FAILURE\_STATUS\_DURATION\_TEST = Cvt.Int2Bit(DALI\_DTY1\_R\_FAILURE\_STATUS & 0x80) endif elseif Wert == 253 then //intconst DALI DTY1 CMD QUERY EMERGENCY STATUS =253 //YAAA AAA1 1111 1101 QUERY EMERGENCY STATUS DALI TempValue = DALI DTY1 QueryEmergencyStatus(DALI Handle,DALI P UNIT,DALI P ADR) if DALI TempValue > 0 then DALI  $\overline{D}TY1$  R EMERGENCY STATUS = DALI QueryValue DALI\_DTY1\_R\_EMERGENCY\_STATUS\_LOCKED = Cvt.Int2Bit(DALI\_DTY1\_R\_EMERGENCY\_STATUS & 0x01) DALI\_DTY1\_R\_EMERGENCY\_STATUS\_FUNCTION\_TEST\_READY = Cvt.Int2Bit(DALI\_DTY1\_R\_EMERGENCY\_STATUS & 0x02) DALI\_DTY1\_R\_EMERGENCY\_STATUS\_DURATION\_TEST\_READY = Cvt.Int2Bit(DALI\_DTY1\_R\_EMERGENCY\_STATUS & 0x04) DALI\_DTY1\_R\_EMERGENCY\_STATUS\_BATTERY\_LOADED = Cvt.Int2Bit(DALI\_DTY1\_R\_EMERGENCY\_STATUS & 0x08) DALI\_DTY1\_R\_EMERGENCY\_STATUS\_FUNCTION\_TEST\_PENDING = Cvt.Int2Bit(DALI\_DTY1\_R\_EMERGENCY\_STATUS & 0x10) DALI\_DTY1\_R\_EMERGENCY\_STATUS\_DURATION\_TEST\_PENDING = Cvt.Int2Bit(DALI\_DTY1\_R\_EMERGENCY\_STATUS & 0x20) DALI\_DTY1\_R\_EMERGENCY\_STATUS\_IDENTIFICATION\_ACTIVE = Cvt.Int2Bit(DALI\_DTY1\_R\_EMERGENCY\_STATUS & 0x40) DALI\_DTY1\_R\_EMERGENCY\_STATUS\_PHYSICAL\_SELECTED = Cvt.Int2Bit(DALI\_DTY1\_R\_EMERGENCY\_STATUS & 0x80) endif elseif Wert == 254 then //intconst DALI\_DTY1\_CMD\_PERFORM\_DTR\_SELECTED\_FUNCTION =254 //YAAA AAA1 1111 1110 PERFORM DTR SELECTED FUNCTION TempInt = DALI\_PerformDtrSelectedFunction(DALI\_Handle,DALI\_P\_UNIT,DALI\_P\_ADR) endif if Wert == 257 then //intconst CMD WRITE DATA TRANSFER REGISTER =  $0xA300$  //Cmd-257 Params.SyncIn() TempInt = DALI Write DTR(DALI Handle, DALI P UNIT, DALI P CMD PARAM 01) endif endsub sub DALI\_DTY1\_OnWrite\_P\_COM\_ERROR\_RESET(string VarName,bit Wert)

**15.02.2014 47 54**

Welergabe sowie Vervieltäligung dieser Unterlage. Vervieltäligung dieser Unterlage. Vervieltäligung dieser Unterlage. Vervieltäligung dieser Unterlage. Vervieltäligung dieser State der State der State der State der State d

```
Titel: Manual RESI-DALI-Emergencylamps
                                                                                   Datum Seite Von
      // DALI_DTY1_R_COM_ERROR_CNT_UNIT = 0<br>// DALI_DTY1_R_COM_ERROR_CNT_LAMP = 0
          DALIDTY1RCOMERRORCNTLAMP = 0endsub
      //=================================================================================================
           =========================
      //=================================================================================================
      ========================
      sub DALI DTY1 Init ( num Handle)
        DALI Handle = Handle
        Params.OnSymbolWrite(Params.IndexOfInt(DALI_DTY1_P_CMD), 0, DALI_DTY1_OnWrite_P_CMD)
      endsub
      sub DALI DTY1 UpdateMain ()
        //intconst CMD QUERY CURRENT LEVEL = 0x00A0 //160
        DALI TempValue = DALI QueryCurrentLevel(DALI Handle, DALI P_UNIT,DALI_P_ADR)
        if DALI TempValue > 0 then
           DALI_DTY1 R CURRENT LEVEL = DALI QueryValue
         endif
          //intconst DALI_DTY1_CMD_QUERY_BATTERY_CHARGE =241 //YAAA AAA1 1111 0001 QUERY BATTERY CHARGE 
        DALI TempValue = DALI_DTY1_QueryBatterieCharge(DALI_Handle,DALI_P_UNIT,DALI_P_ADR)
        if D\overline{A}LI TempValue > 0 then
           DALI_DTY1 R BATTERIE CHARGE = DALI QueryValue
         endif
         //
        DALI TempValue = DALI QueryStatus(DALI Handle, DALI P_UNIT, DALI P_ADR)
        if DALI TempValue > 0 then
          DALI_DTY1_R_STATUS = DALI_QueryValue
          DALI_DTY1_R_STATUS_CONTROL_GEAR = Cvt.Int2Bit(DALI_DTY1_R_STATUS & 0x01)
          DALI_DTY1_R_STATUS_FAILURE = Cvt.Int2Bit(DALI_DTY1_R_STATUS & 0x02)
          DALI_DTY1_R_STATUS_ARC_POWER = Cvt.Int2Bit(DALI_DTY1_R_STATUS & 0x04)
          DALI_DTY1_R_STATUS_LIMIT_ERROR = Cvt.Int2Bit(DALI_DTY1_R_STATUS & 0x08)
          DALI_DTY1_R_STATUS_FADE_RUNNING = \text{Cvt}.\text{Int2Bit}(DALI_DTYI_R_STATUS & 0x10)
          DALI_DTY1_R_STATUS_RESET_STATE = Cvt.Int2Bit(DALI_DTY1_R_STATUS & 0x20)
          DALI_DTY1_R_STATUS_MISSING_SHORTADRESS = Cvt.Int2Bit(DALI_DTY1_R_STATUS & 0x40)
          DALI_DTY1_R_STATUS_POWER_FAILURE = Cvt.Int2Bit(DALI_DTY1_R_STATUS & 0x80)
         endif
      DALI TempValue = DALI DTY1 QueryEmergencyMode(DALI Handle,DALI P UNIT,DALI P ADR)
       if DALI_TempValue > 0 then
      DALI_DTY1_R_EMERGENCY_MODE = DALI_QueryValue
      DALI_DTY1_R_EMERGENCY_MODE_STANDBY = Cvt.Int2Bit(DALI_DTY1_R_EMERGENCY_MODE & 0x01)
          DALI_DTY1_R_EMERGENCY_MODE_ON = Cvt.Int2Bit(DALI_DTY1_R_EMERGENCY_MODE & 0x02)
          DALI_DTY1_R_EMERGENCY_MODE_EMERGENCY = Cvt.Int2Bit(DALI_DTY1_R_EMERGENCY_MODE & 0x04)
          DALI_DTY1_R_EMERGENCY_MODE_EMERGENCY_EXTENDED = Cvt.Int2Bit(DALI_DTY1_R_EMERGENCY_MODE & 0x08)
      DALI_DTY1_R_EMERGENCY_MODE_FUNCTION_TEST = Cvt.Int2Bit(DALI_DTY1_R_EMERGENCY_MODE & 0x10)
      DALI_DTY1_R_EMERGENCY_MODE_DURATION_TEST = Cvt.Int2Bit(DALI_DTY1_R_EMERGENCY_MODE & 0x20)
          DALI_DTY1_R_EMERGENCY_MODE_INPUT_LOCK = Cvt.Int2Bit(DALI_DTY1_R_EMERGENCY_MODE & 0x40)
          DALIDTIREMERGENCYMODE INPUTSWITCH = Cvt.Int2Bit(DALIDYIR EMERGENCY MODE & 0x80)
         endif
        DALI TempValue = DALI_DTY1_QueryFeatures(DALI_Handle,DALI_P_UNIT,DALI_P_ADR)
         if DALI_TempValue > 0 then
          DALI \overline{D}TY1<sup>R</sup> FEATURES = DALI QueryValue
          DALI_DTY1_R_FEATURES_INCLUDED_DEVICE = Cvt.Int2Bit(DALI_DTY1_R_FEATURES & 0x01)
          DALI_DTY1_R_FEATURES_PERMANENT_DEVICE = Cvt.Int2Bit(DALI_DTYI_R_FEATURES & 0x02)
          DALI_DTY1_R_FEATURES_SWITCHED_DEVICE = Cvt.Int2Bit(DALI_DTY1_R_FEATURES & 0x04)
          DALI_DTY1_R_FEATURES_AUTOTEST_POSSIBLE = Cvt.Int2Bit(DALI_DTY1_R_FEATURES & 0x08)
      DALI DTY1 R FEATURES ADJUSTABLE EMERGENCY LEVEL = Cvt.Int2Bit(DALI DTY1 R FEATURES & 0x10)
      DALI_DTY1_R_FEATURES_INPUT_LOCK_ENABLED = Cvt.Int2Bit(DALI_DTY1_R_FEATURES & 0x20)
          DALI_DTY1_R_FEATURES_PHYSICAL_SELECTION_ENABLED = Cvt.Int2Bit(DALI_DTY1_R_FEATURES & 0x40)
          DALI_DTY1_R_FEATURES_STANDBY_RESTART_ENABLED = Cvt.Int2Bit(DALI_DTY1_R_FEATURES & 0x80)
         endif
        DALI TempValue = DALI_DTY1_QueryFailureStatus(DALI_Handle,DALI_P_UNIT,DALI_P_ADR)
        if DALI TempValue > 0 then
          DALI DTY1 R FAILURE STATUS = DALI QueryValue
      DALI_DTY1_R_FAILURE_STATUS_CIRCUIT_BROKEN = Cvt.Int2Bit(DALI_DTY1_R_FAILURE_STATUS & 0x01)
      DALI_DTY1_R_FAILURE_STATUS_DURATION_LOW = Cvt.Int2Bit(DALI_DTY1_R_FAILURE_STATUS & 0x02)
          DALI_DTY1_R_FAILURE_STATUS_BATTERY_BROKEN = Cvt.Int2Bit(DALI_DTY1_R_FAILURE_STATUS & 0x04)
           DALI_DTY1_R_FAILURE_STATUS_LAMP_BROKEN = Cvt.Int2Bit(DALI_DTY1_R_FAILURE_STATUS & 0x08)
      DALI_DTY1_R_FAILURE_STATUS_FUNCTION_TEST_DELAY = Cvt.Int2Bit(DALI_DTY1_R_FAILURE_STATUS & 0x10)
      DALI_DTY1_R_FAILURE_STATUS_DURATION_TEST_DELAY = Cvt.Int2Bit(DALI_DTY1_R_FAILURE_STATUS & 0x20)
      DALI_DTY1_R_FAILURE_STATUS_FUNCTION_TEST = Cvt.Int2Bit(DALI_DTY1_R_FAILURE_STATUS & 0x40)
      DALI_DTY1_R_FAILURE_STATUS_DURATION_TEST = Cvt.Int2Bit(DALI_DTY1_R_FAILURE_STATUS & 0x80)
         endif
        DALI TempValue = DALI_DTY1_QueryEmergencyStatus(DALI_Handle,DALI_P_UNIT,DALI_P_ADR)
         if DALI_TempValue > 0 then
           DALI_DTY1_R_EMERGENCY_STATUS = DALI_QueryValue
          DALI_DTY1_R_EMERGENCY_STATUS_LOCKED = Cvt.Int2Bit(DALI_DTY1_R_EMERGENCY_STATUS & 0x01)
          DALI_DTY1_R_EMERGENCY_STATUS_FUNCTION_TEST_READY = Cvt.Int2Bit(DALI_DTY1_R_EMERGENCY_STATUS &
      0x02)
          DALI_DTY1_R_EMERGENCY_STATUS_DURATION_TEST_READY = Cvt.Int2Bit(DALI_DTY1_R_EMERGENCY_STATUS &
      0x04)
          DALI_DTY1_R_EMERGENCY_STATUS_BATTERY_LOADED = Cvt.Int2Bit(DALI_DTY1_R_EMERGENCY_STATUS & 0x08)
          DALI_DTY1_R_EMERGENCY_STATUS_FUNCTION_TEST_PENDING = Cvt.Int2Bit(DALI_DTY1_R_EMERGENCY_STATUS &
      0x10)
          DALI_DTY1_R_EMERGENCY_STATUS_DURATION_TEST_PENDING = Cvt.Int2Bit(DALI_DTY1_R_EMERGENCY_STATUS &
      0x20)
           DALI_DTY1_R_EMERGENCY_STATUS_IDENTIFICATION_ACTIVE = Cvt.Int2Bit(DALI_DTY1_R_EMERGENCY_STATUS & 
      0x40)
```
**15.02.2014 48 54**

Weitergabe sowie Vervietläligung dieser Unterlage. Vervietland von Schrift einer Australia verwaltet der Schrift einer Australia verwaltet der Schrift einer Australia verwaltet der Schrift einer Schrift einer Schrift einer

```
Datum Seite Von
    DALI_DTY1_R_EMERGENCY_STATUS_PHYSICAL_SELECTED = Cvt.Int2Bit(DALI_DTY1_R_EMERGENCY_STATUS &
0x80)
  endif
endsub
//==================================================
sub DALI DTY1 UpdateStatus ()
 //-------------------------
 DALI_DTY1_UpdateMain()
 //-------------------------
DALI TempValue = DALI QueryIsWorking(DALI Handle,DALI P_UNIT,DALI_P_ADR)
if DALI TempValue > 0 then
   DALI_DTY1_R_IS_WORKING = DALI_QueryValue
   endif
 DALI_TempValue = DALI_QueryVersionNumber(DALI_Handle,DALI_P_UNIT,DALI_P_ADR)
  if D\overline{ALI} TempValue > 0 then
   DALI_DTY1_R_VERSION_NUMBER = DALI_QueryValue
   endif
 DALI TempValue = DALI QueryPhysicalMinimum(DALI Handle, DALI P_UNIT, DALI P_ADR)
  if DALI TempValue > 0 then
   DALI DTY1 R PHYSICAL MINIMUM = DALI QueryValue
   endif
 DALI TempValue = DALI QueryCurrentLevel(DALI Handle,DALI P_UNIT,DALI_P_ADR)
  if DALI TempValue > 0 then
   DALI_DTY1_R_CURRENT_LEVEL = DALI_QueryValue
   endif
 DALI TempValue = DALI QueryPartOfGroup 00 07(DALI Handle,DALI P_UNIT,DALI_P_ADR)
  if DALI TempValue > 0 then
   DALI_DTY1_R_PART_OF_GROUP_00_07 = DALI_QueryValue
   endif
 DALI_TempValue = DALI_QueryPartOfGroup_08_15(DALI_Handle,DALI_P_UNIT,DALI_P_ADR)
  if DALI TempValue > 0 then
   DALI \overline{D}TY1 R PART OF GROUP 08 15 = DALI QueryValue
   endif
 DALI_TempValue = DALI_QueryRandomAdressHigh(DALI_Handle,DALI_P_UNIT,DALI_P_ADR)
  if DALI TempValue > 0 then
   DALI DTY1 R RANDOMADRESS HIGH = DALI QueryValue
   endif
 DALI TempValue = DALI QueryRandomAdressMid(DALI Handle,DALI P UNIT,DALI P ADR)
 if DALI_TempValue > 0 then
   DALI DTY1 R RANDOMADRESS MID = DALI QueryValue
  endif
 DALI TempValue = DALI QueryRandomAdressLow(DALI_Handle,DALI_P_UNIT,DALI_P_ADR)
 if DALI TempValue > 0 then
   DALI DTY1 R RANDOMADRESS LOW = DALI QueryValue
   endif
// - -DALI TempValue = DALI_DTY1_QueryTestTiming(DALI_Handle,DALI_P_UNIT,DALI_P_ADR)
  if DALI TempValue > 0 then
     DALI_DTY1 R TEST TIMING = DALI QueryValue
   endif
/DALI TempValue = DALI_DTY1_QueryDurationTestResult(DALI_Handle,DALI_P_UNIT,DALI_P_ADR)
  if DALI TempValue > 0 then
     DALI_DTY1_R_DURATION_TEST_RESULT = DALI_QueryValue
   endif
/DALI TempValue = DALI_DTY1_QueryLampEMergencyTime(DALI_Handle,DALI_P_UNIT,DALI_P_ADR)
  if DALI TempValue > 0 then
     DALI_DTY1_R_LAMP_EMERGENCY_TIME = DALI_QueryValue
   endif
 DALI_TempValue = DALI_DTY1_QueryLampTotalOperationTime(DALI_Handle,DALI_P_UNIT,DALI_P_ADR)
   if DALI_TempValue > 0 then
     DALI_DTY1_R_LAMP_TOTAL_OPERATION_TIME = DALI_QueryValue
   endif
 DALI TempValue = DALI DTY1 QueryEmergencyLevel(DALI Handle,DALI P_UNIT,DALI_P_ADR)
   if DALI_TempValue > 0 then
      DALI_DTY1_R_EMERGENCY_LEVEL = DALI_QueryValue
   endif
  DALI_TempValue = DALI_DTY1_QueryEmergencyMinLevel(DALI_Handle,DALI_P_UNIT,DALI_P_ADR)
  if DALI TempValue > 0 then
     DALI_DTY1 R EMERGENCY MIN LEVEL = DALI QueryValue
   endif
   DALI_TempValue = DALI_DTY1_QueryEMergencyMaxLevel(DALI_Handle,DALI_P_UNIT,DALI_P_ADR)
  if DALI TempValue > 0 then
     DALI_DTY1 R EMERGENCY MAX LEVEL = DALI QueryValue
   endif
  DALI TempValue = DALI_DTY1_QueryRatedDuration(DALI_Handle,DALI_P_UNIT,DALI_P_ADR)
  if D\overline{A}LI TempValue > 0 then
     DALI_DTY1 R RATED DURATION = DALI QueryValue
   endif
 DALI_TempValue = DALI_DTY1_QueryExtendedVersionNumber(DALI_Handle,DALI_P_UNIT,DALI_P_ADR)
  if D\overline{A}LI TempValue > 0 then
    DALI<sup>DTY1</sup> R EXTENDED VERSION NUMBER = DALI QueryValue
  endif
endsub
//==================================================
```
**15.02.2014 49 54**

.

Welengabe sowie Vervielläligung dieser Unterlage. Vervielland von Staten auf dieser Unterlage. Vervielland ver<br>International Staten australien zugestanden. In die Zuwiderhandlungen verviellen verviellen verviellen verviel<br>

```
sub DALI DTY1 UpdateCommands ()
 //-------------------------
  DALI_DTY1_UpdateMain()
 //-------------------------
endsub
//==================================================
sub DALI DTY1 UpdateAll ()
 //-------------------------
 DALI_DTY1_UpdateMain()
 //-------------------------
DALI TempValue = DALI DTY1 QueryTestTiming(DALI Handle,DALI P UNIT,DALI P ADR)
  if DALI_TempValue > 0 then
    DALI_DTY1 R TEST TIMING = DALI QueryValue
   endif
  DALI_TempValue = DALI_DTY1_QueryDurationTestResult(DALI_Handle,DALI_P_UNIT,DALI_P_ADR)
   if DALI_TempValue > 0 then
     DALI<sup>DTY1</sup> R DURATION TEST RESULT = DALI QueryValue
   endif
  DALI TempValue = DALI_DTY1_QueryLampEMergencyTime(DALI_Handle,DALI_P_UNIT,DALI_P_ADR)
  if DALI TempValue > 0 then
     DALI_DTY1 R LAMP EMERGENCY TIME = DALI QueryValue
   endif
  DALI_TempValue = DALI_DTY1_QueryLampTotalOperationTime(DALI_Handle,DALI_P_UNIT,DALI_P_ADR)
  if D\overline{A}LI TempValue > 0 then
     DALI_DTY1 R LAMP TOTAL OPERATION TIME = DALI QueryValue
   endif
  DALI TempValue = DALI_DTY1_QueryEmergencyLevel(DALI_Handle,DALI_P_UNIT,DALI_P_ADR)
  if D\overline{A}LI TempValue > 0 then
     DALI_DTY1_R_EMERGENCY_LEVEL = DALI_QueryValue
   endif
  DALI TempValue = DALI_DTY1_QueryEmergencyMinLevel(DALI_Handle,DALI_P_UNIT,DALI_P_ADR)
  if DALI TempValue > 0 then
    DALI_DTY1 R EMERGENCY MIN LEVEL = DALI QueryValue
   endif
 DALI_TempValue = DALI_DTY1_QueryEMergencyMaxLevel(DALI_Handle,DALI_P_UNIT,DALI_P_ADR)
  if DALI TempValue > 0 then
     DALI_DTY1_R_EMERGENCY_MAX_LEVEL = DALI_QueryValue
   endif
 DALI_TempValue = DALI_DTY1_QueryRatedDuration(DALI_Handle,DALI_P_UNIT,DALI_P_ADR)
  if D\overline{ALI} TempValue > 0 then
    DALI_DTY1_R_RATED_DURATION = DALI_QueryValue
   endif
  DALI_TempValue = DALI_DTY1_QueryExtendedVersionNumber(DALI_Handle,DALI_P_UNIT,DALI_P_ADR)
  if DALI TempValue > 0 then
    DALI_DTY1 R EXTENDED VERSION NUMBER = DALI QueryValue
   endif
endsub<br>// == =//==================================================
sub DALI DTY1_Update()
 DALI TempValue = DALI QueryDeviceTyp(DALI Handle, DALI P UNIT, DALI P ADR)
  if DALI TempValue > 0 then
   DALI DTY1 R DEVICE TYP = DALI QueryValue
   endif
 //
  if DALI P VIS UPDATE SCENE == VIS DTY1 UPDATE ALL then
    DALI \overline{DTY1} UpdateAll()
    SystemVars.SetInt(LOG_PREFIX+"_DALI_P_VIS_UPDATE_SCENE",-1)
  elseif DALI P VIS UPDATE SCENE == VIS DTY1 SCENE MAIN then
     DALI_DTY1_UpdateMain()
  elsefDALIP VIS UPDATE SCENE == VIS DTY1 SCENE STATUS then
    DALI DTY1\overline{U}DdateStatus()
  elseif DALI P VIS UPDATE SCENE == VIS DTY1 SCENE COMMANDS then
    DALI_DTY1_UpdateCommands()
   endif
endsub
//==================================================
//-------------------------------------------------------------
```
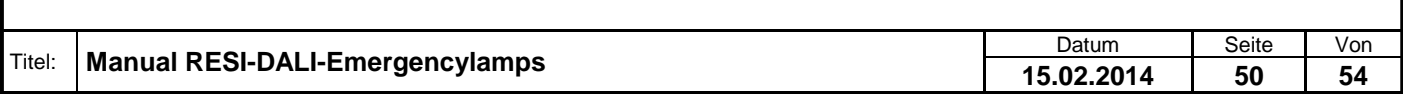

Welengabe sowie Vervielläligung dieser Unterlage. Vervielland von Staten auf dieser Unterlage. Vervielland ver<br>International Staten australien zugestanden. In die Zuwiderhandlungen verviellen verviellen verviellen verviel<br>

#### <span id="page-50-0"></span>**5.7 List of global variables for the system**

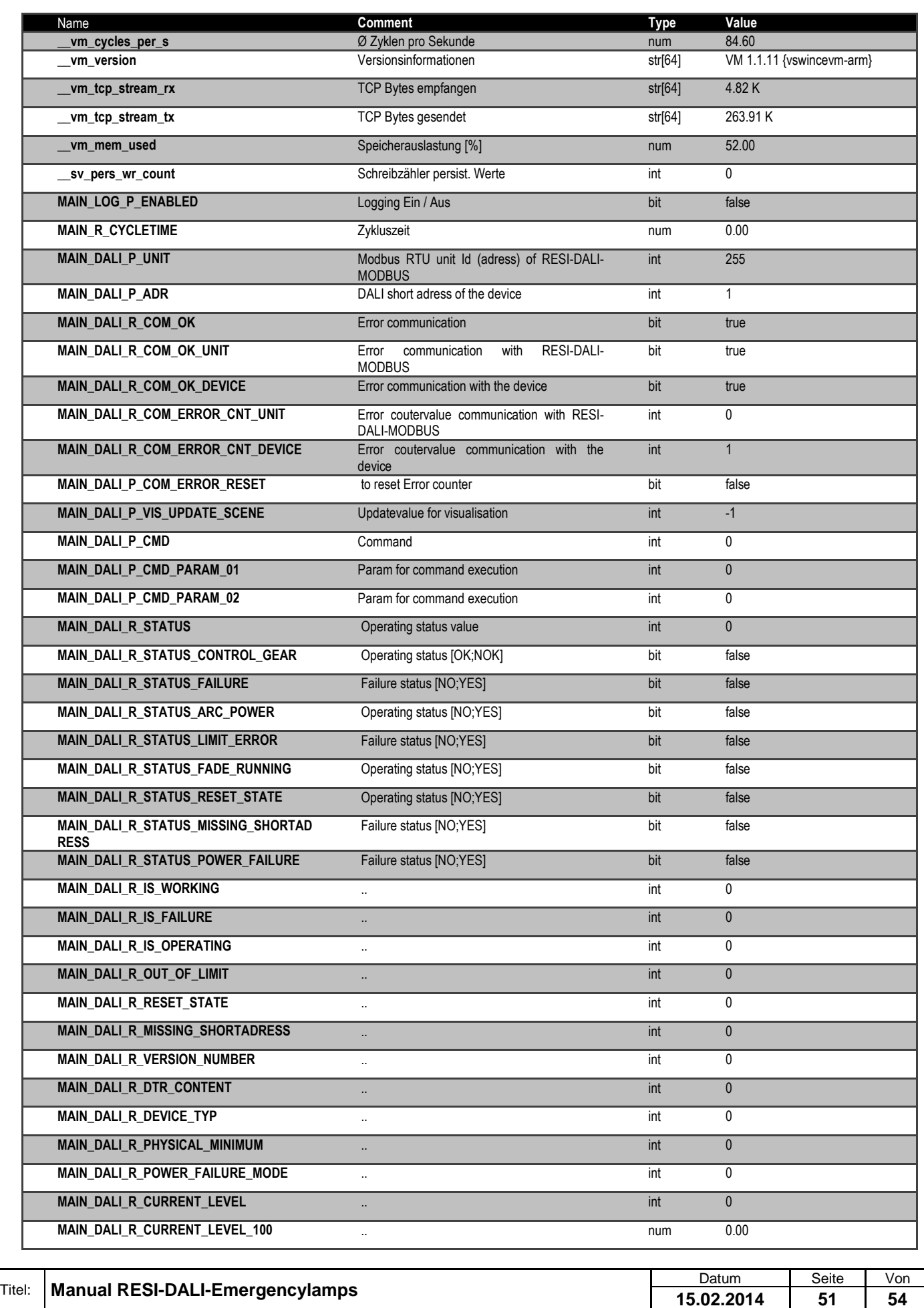

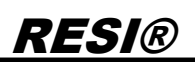

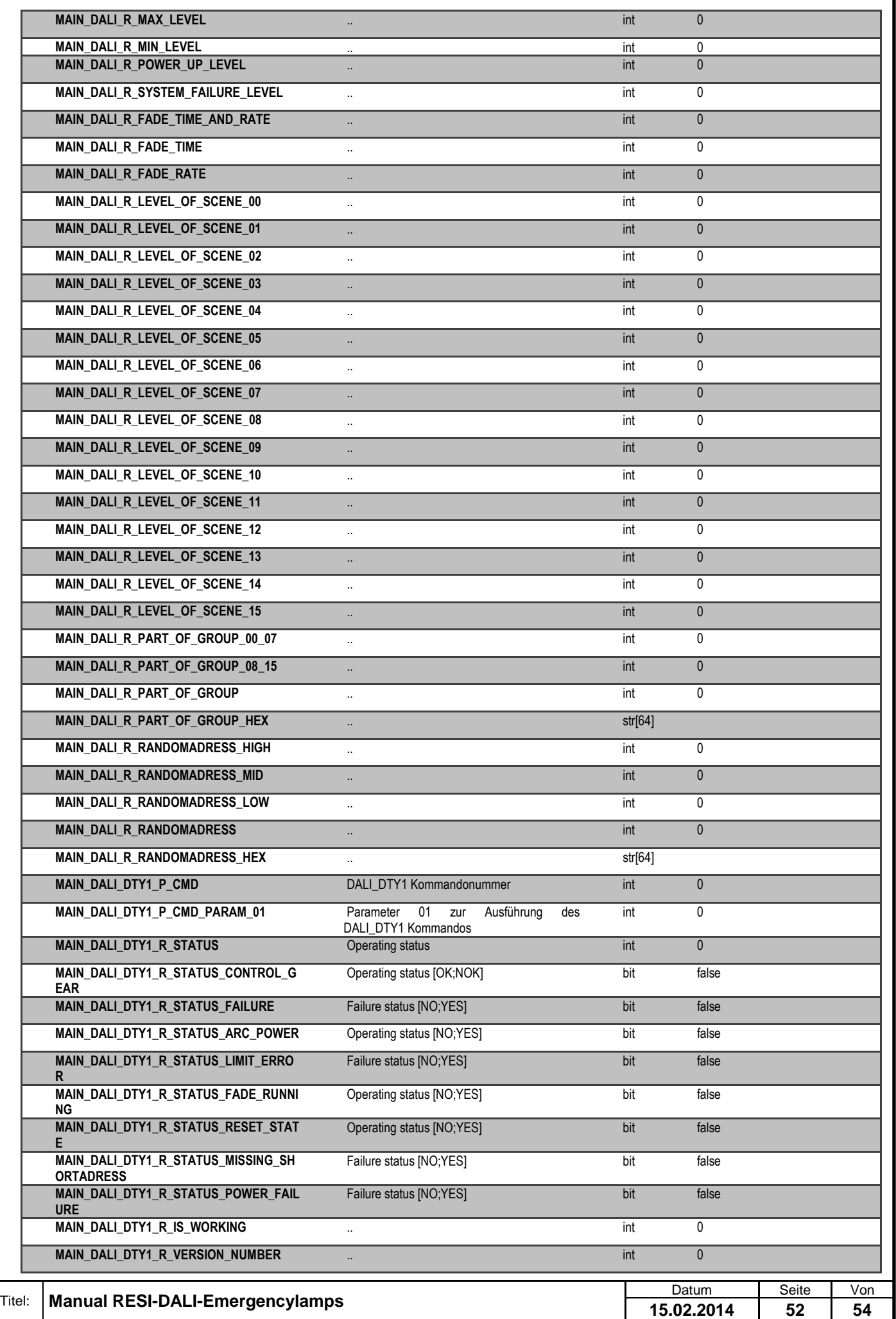

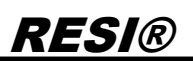

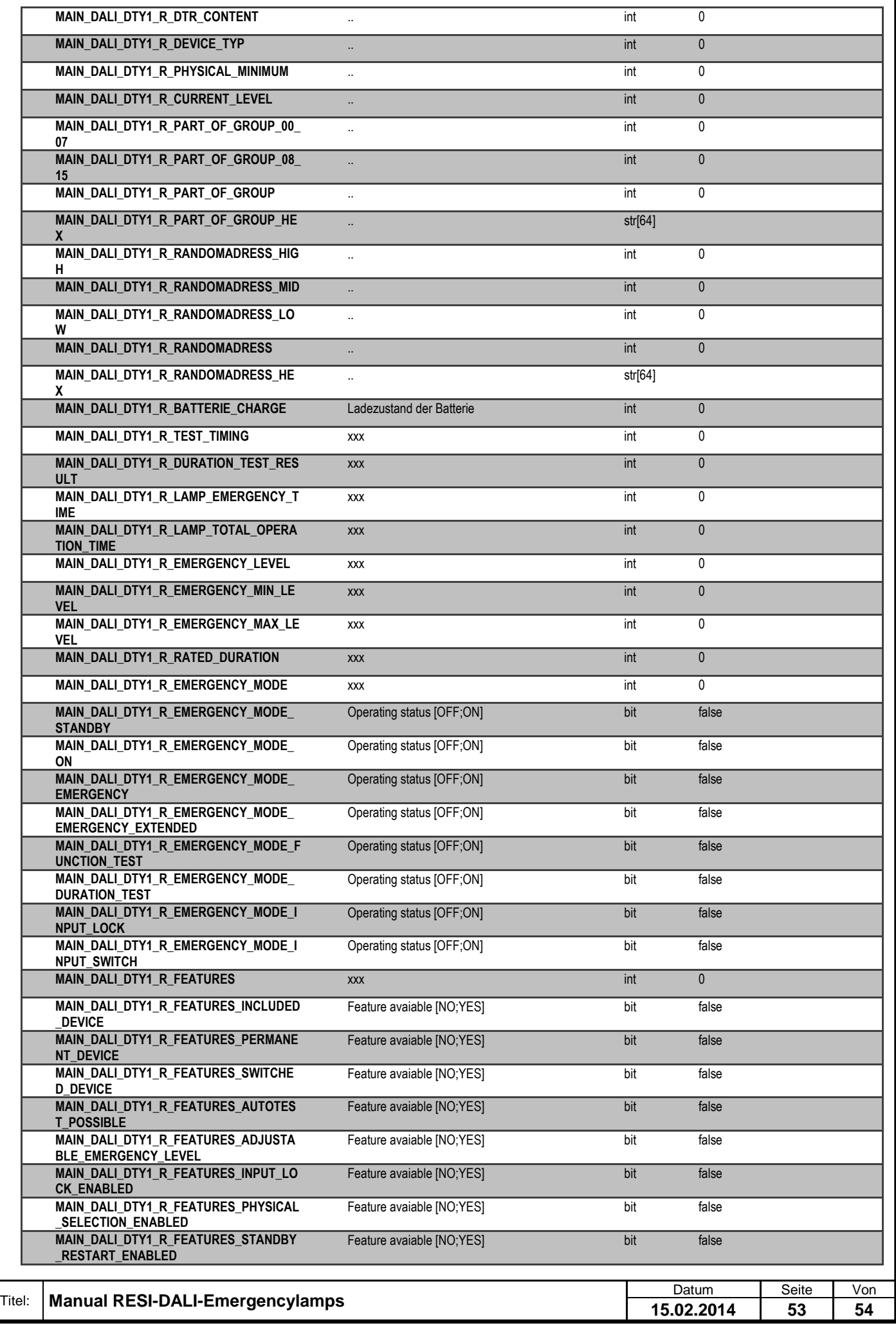

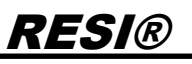

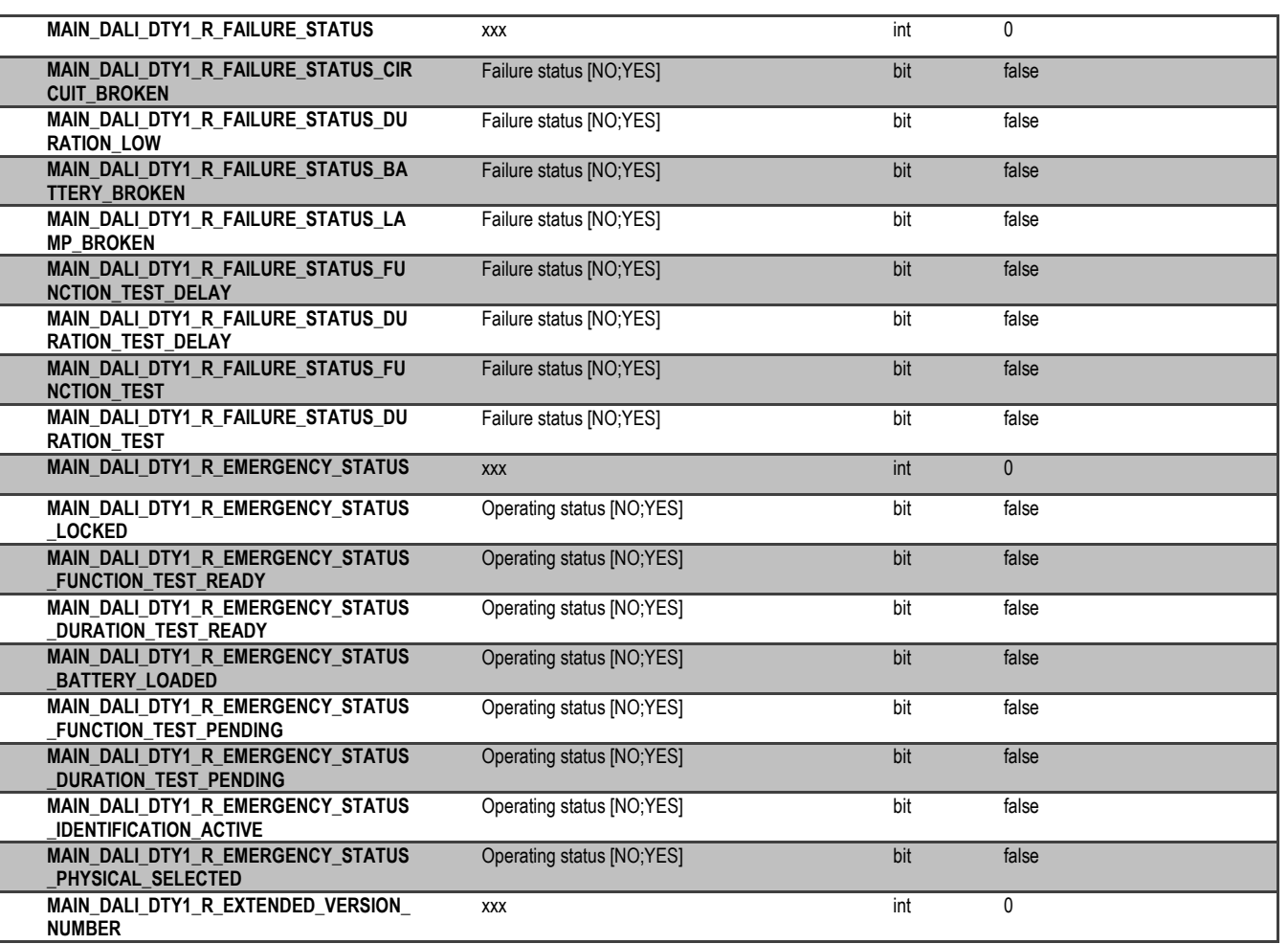

.

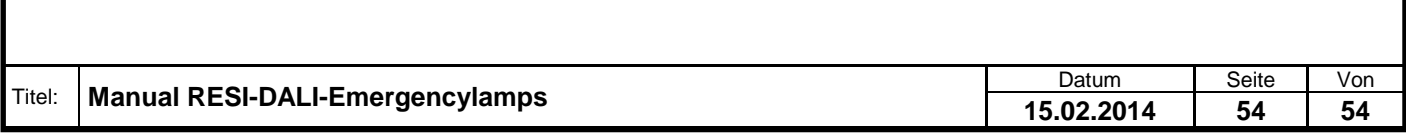